#### Instruction Scheduling

Advanced Compiler Techniques 2005 Erik StenmanVirtutech

#### Simple Machine Model

♦Instructions are executed in sequence.

- ♦ Fetch, decode, execute, store results.
- ♦One instruction at a time.
- ♦For branch instructions, start fetching from a different location if needed.
	- ♦ Check branch condition.
	- ♦Next instruction may come from a new location given by the branch instruction.

### Simple Execution Model

#### 5 Stage pipe-line:

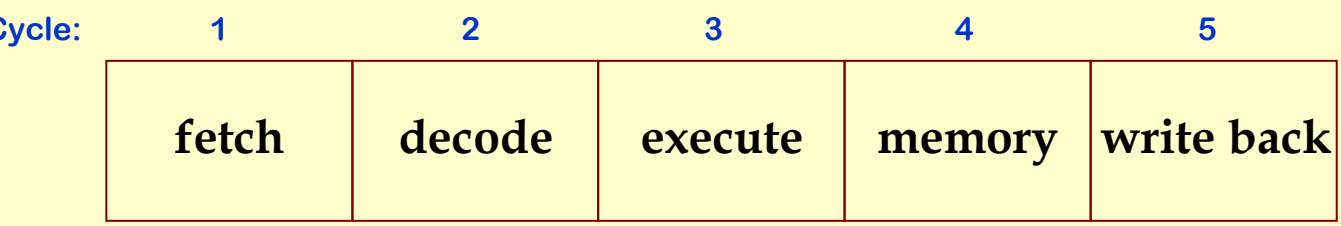

Fetch: get the next instruction. Decode: figure out what that instruction is. Execute: perform ALU operation. address calculation in a memory opMemory: do the memory access in a mem. op. Write Back: write the results back. Business Cycle: 1 2 3 4 5<br>
Cycle: 1 2 3 4 5<br>
Fetch:  $\frac{1}{\sqrt{2}}$  Fetch:  $\frac{1}{\sqrt{2}}$  Fetch:  $\frac{1}{\sqrt{2}}$  Fetch:  $\frac{1}{\sqrt{2}}$  Fetch:  $\frac{1}{\sqrt{2}}$  Fetch:  $\frac{1}{\sqrt{2}}$  Fetch:  $\frac{1}{\sqrt{2}}$  Fetch:  $\frac{1}{\sqrt{2}}$  Fetch:  $\frac{1}{\sqrt{2$ 

#### Execution Modelstime (cycles)

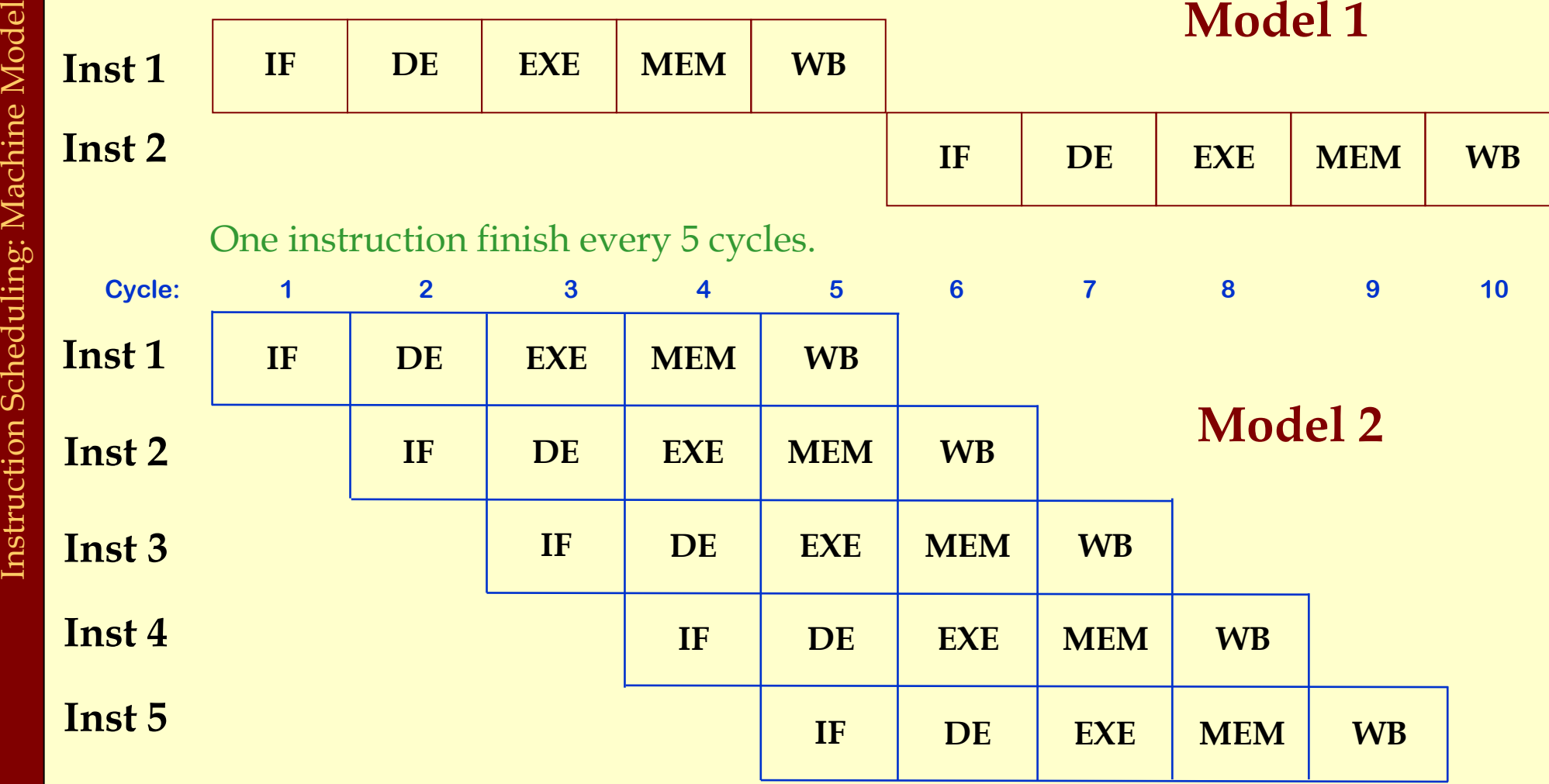

One instruction finish every cycle.

#### Handling Branch Instructions

Problem: We do not know the location of the next instruction until later.

- ♦ after DE in jump instructions
- ♦ after EXE in conditional branch instructions

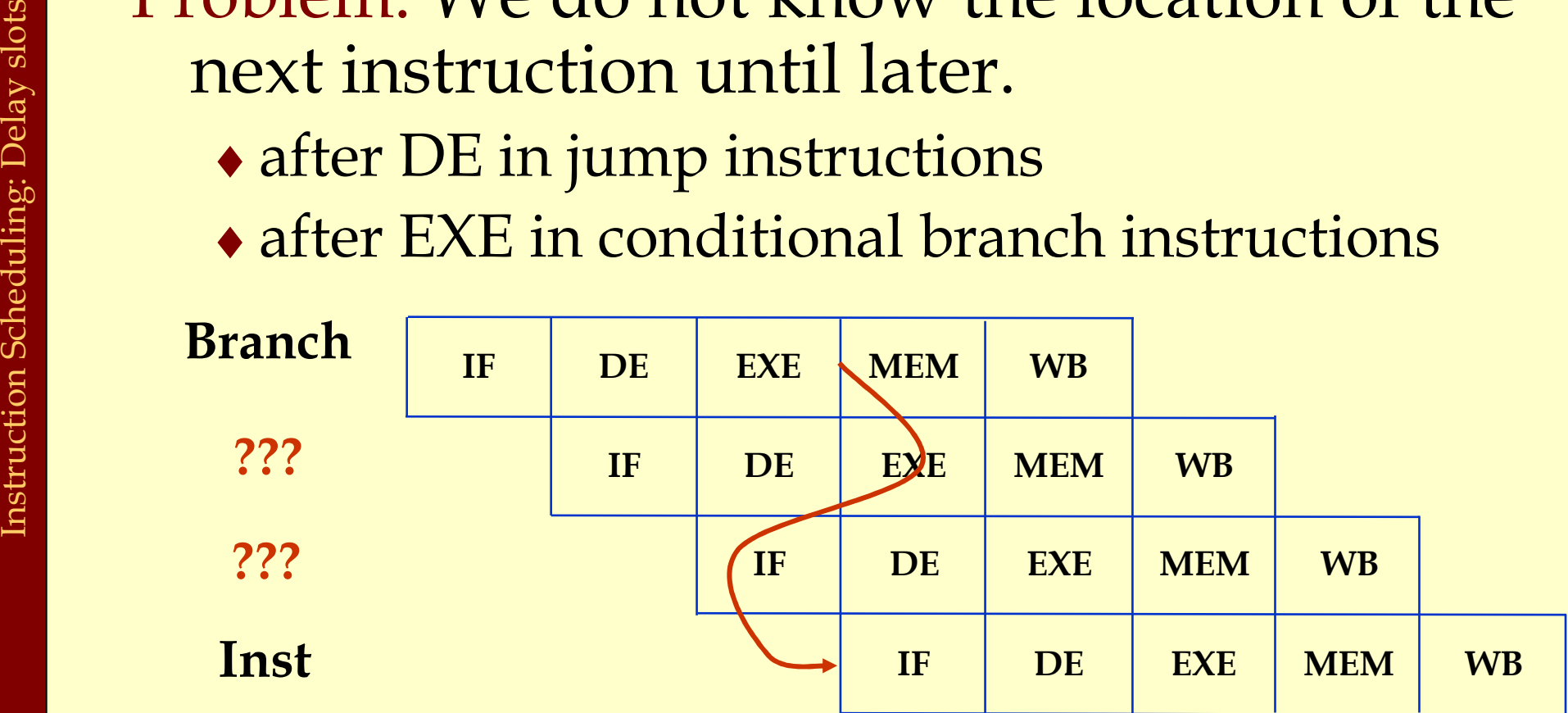

What to do with the middle 2 instructions?

### Handling Branch Instructions

What to do with the middle 2 instructions?

- 1. Stall the pipeline in case of a branch until we know the address of the next instruction:
	- ♦wasted cycles

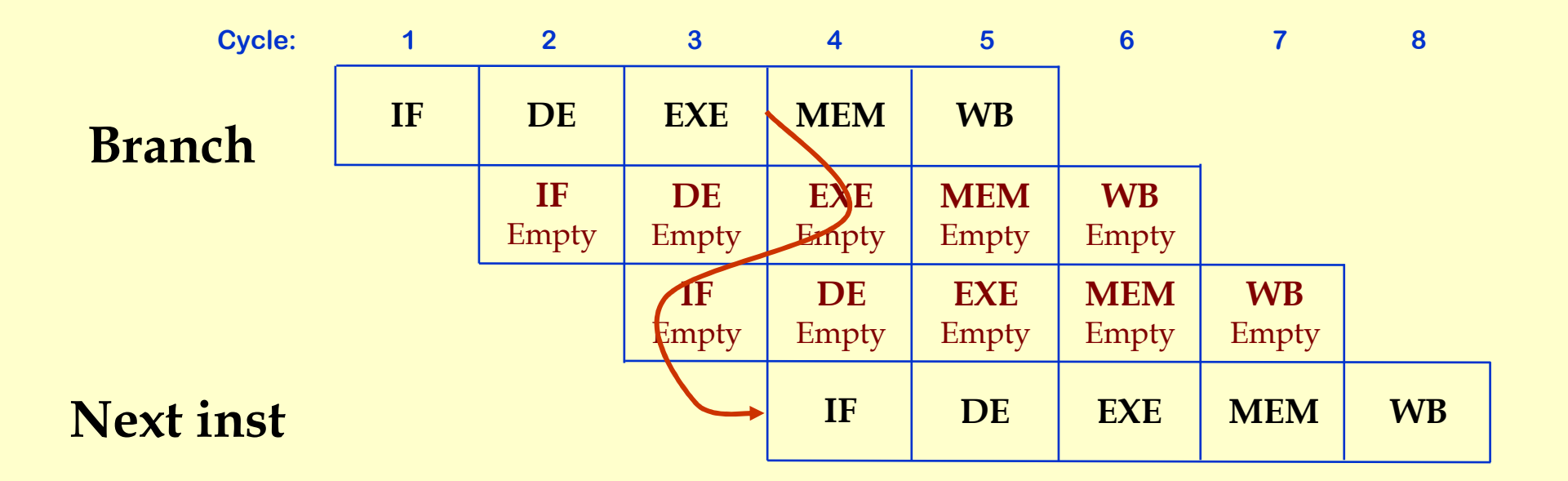

### Handling Branch Instructions

What to do with the middle 2 instructions?2. Delay the action of the branch

- Make branch affect only after two instructions ♦
- ♦ Following two instructions after the branch get executed regardless of the branch

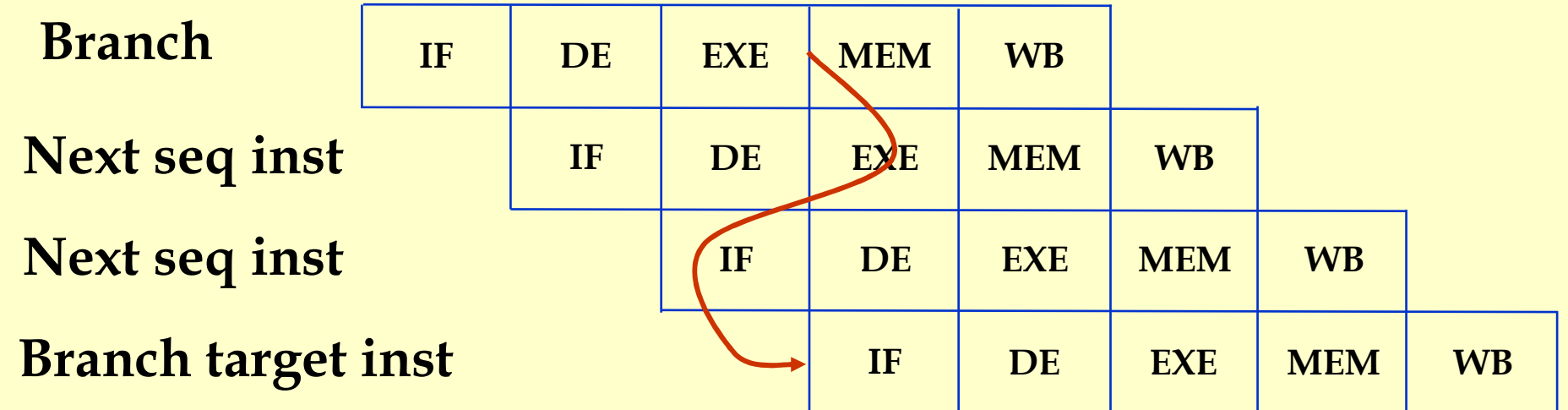

### Branch Delay Slot(s)

#### MIPS has a branch delay slot

- ♦ The instruction after a conditional branch gets executed even if the code branches to target
- ♦ Fetching from the branch target takes place only after that

ble r3, foo

Branch delay slot

#### Advanced Compiler Techniques 22/04/20 http://lamp.epfl.ch/teaching/advancedCompilerWhat instruction to put in the branch delay slot?

Simple Solution: Put a no-op. Wasted instruction, just like a stall.

$$
\begin{array}{|c|c|} \hline \text{ble r3, lbl} \\ \hline \text{nop} \end{array}
$$

Branch delay slot

Move an instruction from above the branch.

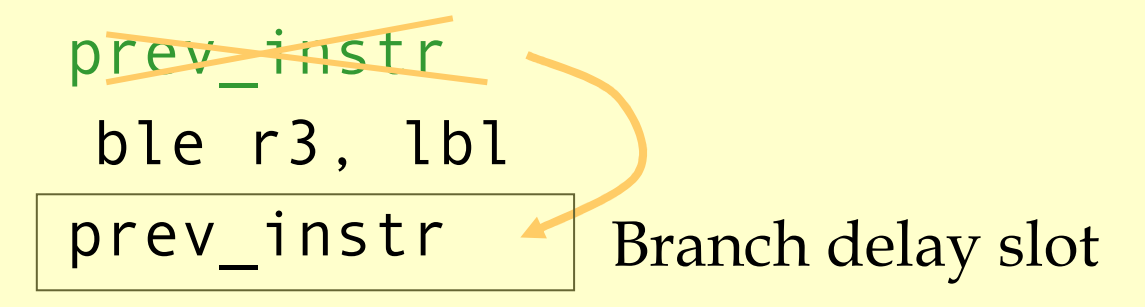

#### ♦Moved instruction executes iff branch executes.

- ♦Get the instruction from the same basic block as the branch.
- ♦Don't move a branch instruction!
- ♦Instruction need to be moved over the branch. $\bullet$  Branch does not depend on the result of the inst.

Move an instruction dominated by the branch instruction.

ble r3, lbl

dom instr

lbl:

dom\_instr

Branch delay slot

#### Move an instruction from the branch target.

- ♦ Instruction dominated by target.
- ♦ No other ways to reach target (if so, take care of them).
- ♦ If conditional branch, instruction should not have a lasting effect if the branch is not taken.

ble r3, lbl instrlbl:instr

#### Branch delay slot

#### Load Delay Slots

#### Problem: Results of the loads are not available until end of MEM stage

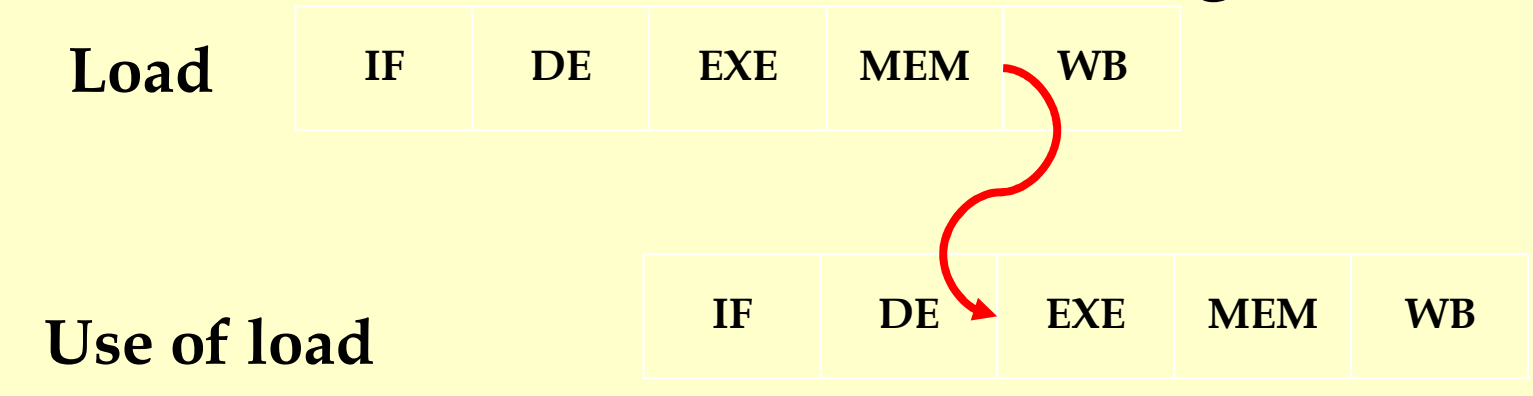

#### If the value of the load is used...what to do??

### Load Delay Slots

#### If the value of the load is used…what to do?Always stall one cycle.

- ♦ Stall one cycle if next instruction uses the value.
	- ♦ Need hardware to do this.
- ♦ Have a delay slot for load.
	- ♦ The new value is only available after two instructions.
	- ♦ If next inst. uses the register, it will get the old value.

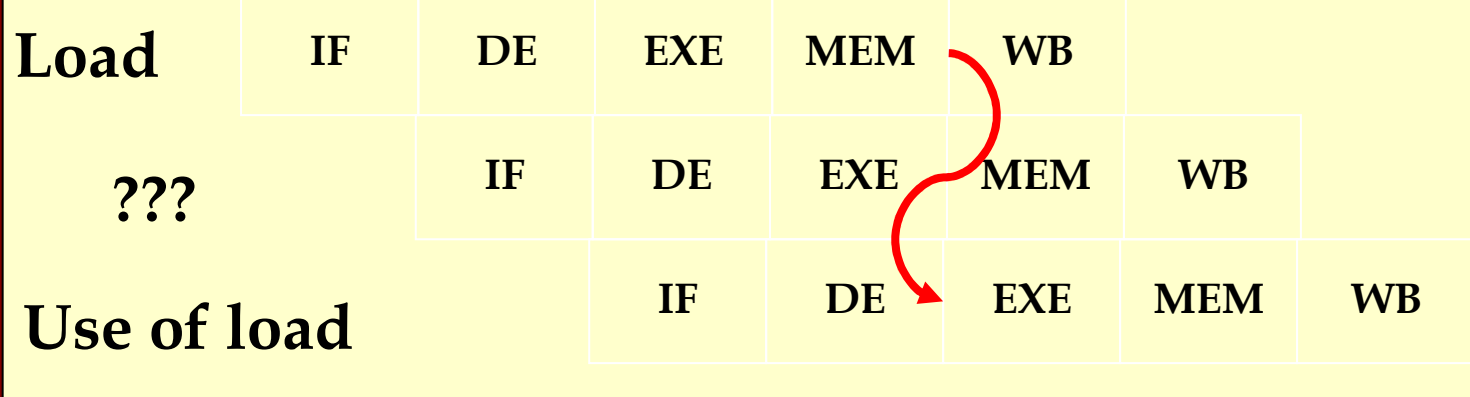

$$
r2 = * (r1 + 4)
$$
  
\n
$$
r3 = * (r1 + 8)
$$
  
\n
$$
r4 = r2 + r3
$$
  
\n
$$
r5 = r2 - 1
$$
  
\n
$$
goto \ L1
$$

$$
r2 = * (r1 + 4)
$$
  
\n
$$
r3 = * (r1 + 8)
$$
  
\n
$$
n00p
$$
  
\n
$$
r4 = r2 + r3
$$
  
\n
$$
r5 = r2 - 1
$$
  
\n
$$
g0t0 \text{ L1}
$$
  
\n
$$
n00p
$$

Assume 1 cycle delay on branches and 1 cycle latency for loads

$$
r2 = * (r1 + 4)
$$
  
\n
$$
r3 = * (r1 + 8)
$$
  
\n
$$
n00p
$$
  
\n
$$
r4 = r2 + r3
$$
  
\n
$$
r5 = r2 - 1
$$
  
\n
$$
goto \ L1
$$
  
\n
$$
noop
$$

$$
r2 = * (r1 + 4)
$$
  
\n
$$
r3 = * (r1 + 8)
$$
  
\n
$$
r5 = r2 - 1
$$
  
\n
$$
r4 = r2 + r3
$$
  
\n
$$
goto \ L1
$$
  
\n
$$
hoop
$$

$$
r2 = * (r1 + 4)
$$
  
\n
$$
r3 = * (r1 + 8)
$$
  
\n
$$
r5 = r2 - 1
$$

goto L1 L1r4 = r2 + r3

$$
r2 = * (r1 + 4)
$$
  
\n
$$
r3 = * (r1 + 8)
$$
  
\n
$$
r5 = r2 - 1
$$
  
\n
$$
goto \ L1
$$
  
\n
$$
r4 = r2 + r3
$$

#### Final code after delay slot filling

# From a Simple Machine Model<br>to a Real Machine Model

#### ♦ Many pipeline stages.

- ♦ MIPS R4000 has 8 stages.
- ♦ Different instructions take different amount of time to execute.
	- mult 10 cycles
	- $\begin{array}{ccc} \bullet & \text{div} & \text{69 cycles} \\ \hline 1 & 1 & 128 \end{array}$
	- ♦ ddiv 133 cycles
- ◆ Hardware to stall the pipeline if an instruction uses a result that is not ready.

#### Real Machine Model cont.

♦Most modern processors have multiple execution units (superscalar).

- ♦ If the instruction sequence is correct, multiple operations will take place in the same cycles.
- ♦ Even more important to have the right instruction sequence.

### Instruction Scheduling

Goal: Reorder instructions so that pipeline stalls are minimized.

#### Constraints on Instruction Scheduling:

- ♦Data dependencies.
- ♦ Control dependencies .
- ♦ Resource constraints.

### Data Dependencies

- If two instructions access the same variable, they can be dependent.
- ♦ Kinds of dependencies:
	- $\blacklozenge$  True: write  $\rightarrow$  read. (Read After Write, RAW)
	- $\triangle$  Anti: read  $\rightarrow$  write. (Write After Read, WAR)
	- ♦ Anti (Output): write <sup>→</sup> write. (Write After Write, WAW)
- ♦ What to do if two instructions are dependent?
	- ♦ The order of execution cannot be reversed.
	- ♦ Reduce the possibilities for scheduling.

### Computing Data Dependencies

- ◆ For basic blocks, compute dependencies by walking through the instructions.
- ♦ Identifying register dependencies is simple.
	- ♦ is it the same register?
- ◆ For memory accesses.
	- ◆ simple: base + offset1 ?= base + offset2
	- ♦ data dependence analysis: a[2i] ?= a[2i+1]
	- ♦ interprocedural analysis: global ?= parameter
	- ♦ pointer alias analysis: p1 ?= p

### Representing Dependencies

- ♦Using a dependence DAG, one per basic block.
- ♦ Nodes are instructions, edges represent dependencies.

$$
1: r2 = * (r1 + 4)
$$
  
2: r3 = \* (r1 + 8)  
3: r4 = r2 + r3  
4: r5 = r2 - 1

$$
\begin{matrix} 1 \\ 2/3 \end{matrix}
$$

Edge is labeled with latency:  $v(i \rightarrow j)$  = delay required between initiation times of<br>i and i minus the execution time required b i and j minus the execution time required by i.

1: 
$$
r2 = * (r1 + 4)
$$
  
\n2:  $r3 = * (r2 + 4)$   
\n3:  $r4 = r2 + r3$   
\n4:  $r5 = r2 - 1$ 

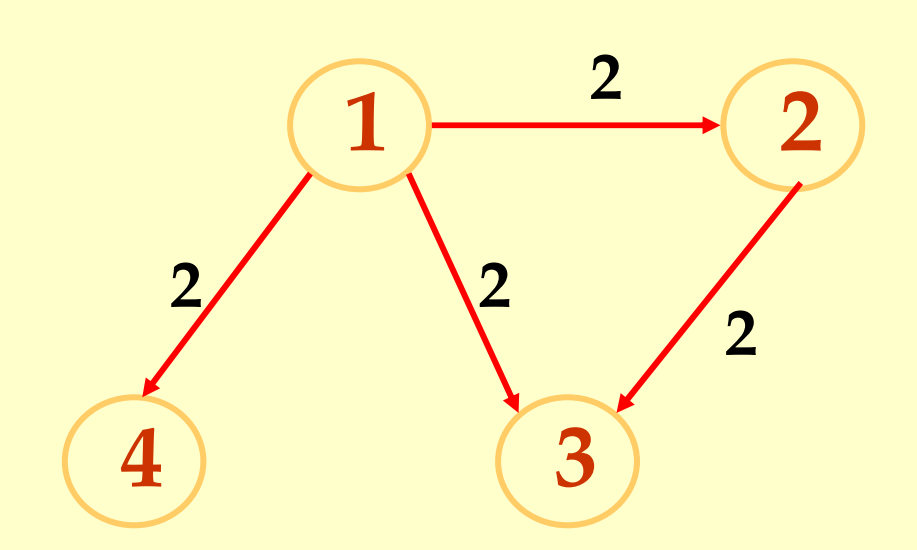

#### Another Example

1: 
$$
r2 = * (r1 + 4)
$$
  
\n2:  $*(r1 + 4) = r3$   
\n3:  $r3 = r2 + r3$   
\n4:  $r5 = r2 - 1$ 

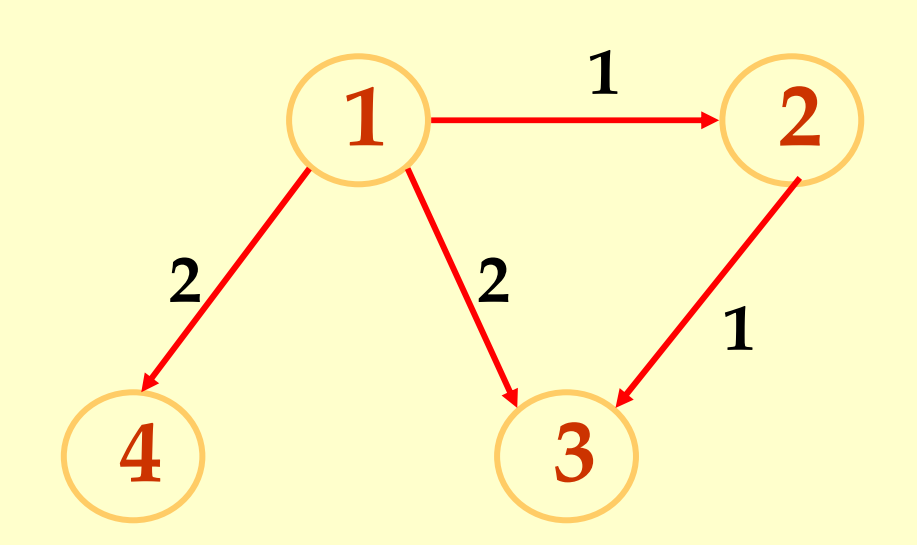

Control Dependencies and Resource Constraints

♦For now, let's only worry about basic blocks.

♦For now, let's look at simple pipelines.

#### ♦Assume:

- ♦Memory cached, available in 1 cycle.
- ♦Mul 3 cycles
- ♦Div 4 cycles
- ♦Other 1 cycle

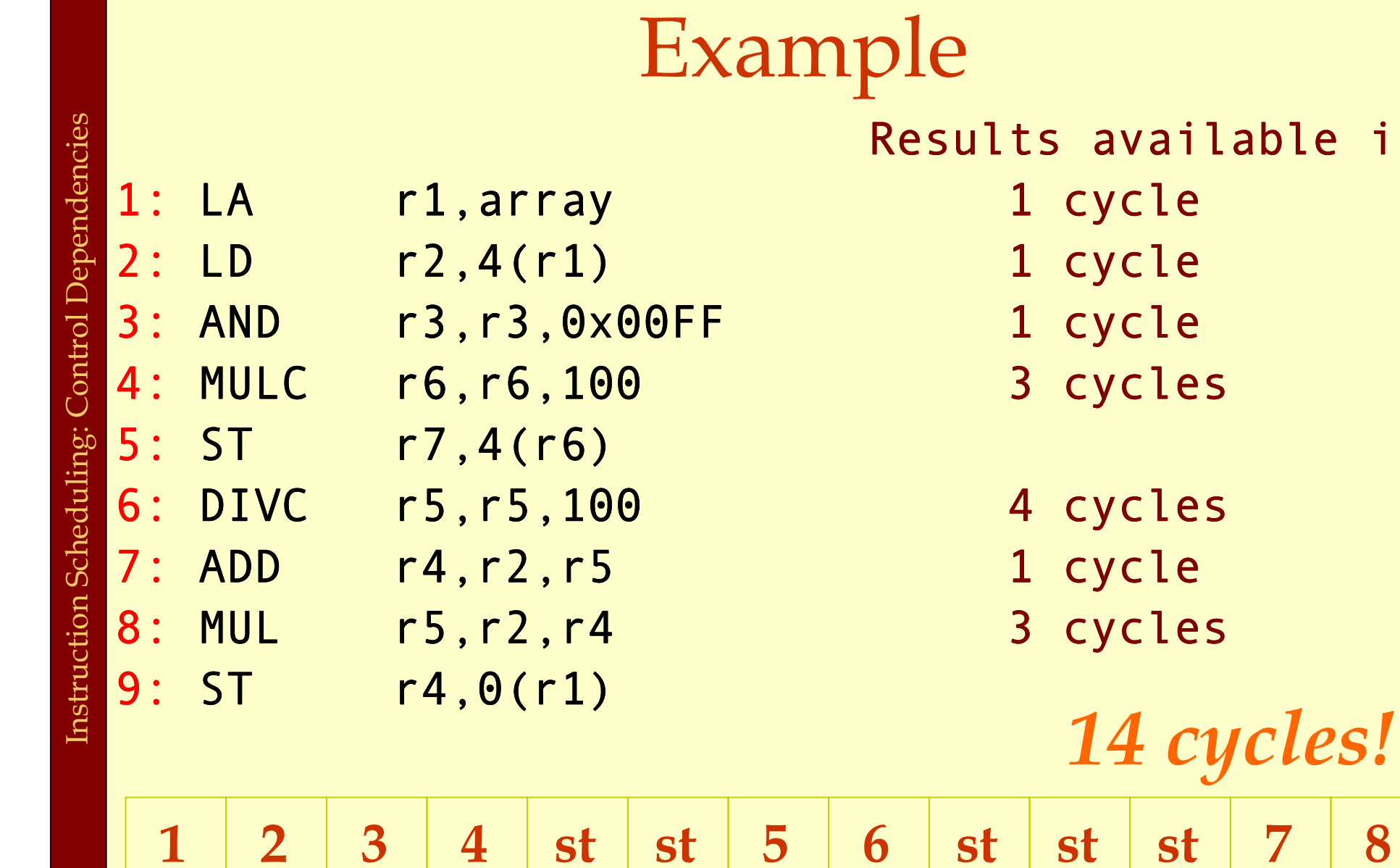

 $\angle$ 

 $\mathcal{J}$ 

 $4$ 

5

 $\boldsymbol{\mathsf{b}}$ 

available in

Advanced Compiler Techniques 22/04/20 http://lamp.epfl.ch/teaching/advancedCompile

7

8

9

### List Scheduling Algorithm

#### ♦Idea:

- ♦Do a topological sort of the dependence DAG.
- ♦ Consider when an instruction can be scheduled without causing a stall.
- ♦ Schedule the instruction if it causes no stall and all its predecessors are already scheduled.
- ♦Optimal list scheduling is NP-complete.
	- ♦Use heuristics when necessary.

### List Scheduling Algorithm

♦Create a dependence DAG of a basic block. ♦Topological Sort. READY = nodes with no predecessors. Loop until READY is empty. Schedule each node in READY when no stalling READY += nodes whose predecessors have all been scheduled.

#### Heuristics for selection

Heuristics for selecting from the READY list (the priority of the node) :

- 1. pick the node with the longest path to a leaf in the dependence graph.
- 2. pick a node with the most immediate successors.
- 3. pick a node that can go to a less busy pipeline (in a superscalar implementation).

#### Heuristics for selection

Pick the node with the longest path to a leaf in the dependence graph

Algorithm (for node x)

- $\blacklozenge$  If x has no successors  $d_x = 0$
- $\bullet$  d<sub>x</sub> = MAX<sub> $\forall$ y  $\in$ succ(x)</sub>( d<sub>y</sub> + v(x  $\rightarrow$ y)).

Use reverse breadth-first visiting order

#### Heuristics for selection

Pick a node with the most immediate successors.

Algorithm (for node x):  $\bullet$  f<sub>x</sub> = number of successors of x
### Heuristics for selection from the READY list

#### The priority of the node:

- 1. pick the node with the longest path to a leaf in the dependence graph: Largest  $d_{x}$
- 2. pick a node with the most immediate successors: Largest  $f_{x}$ .

8:

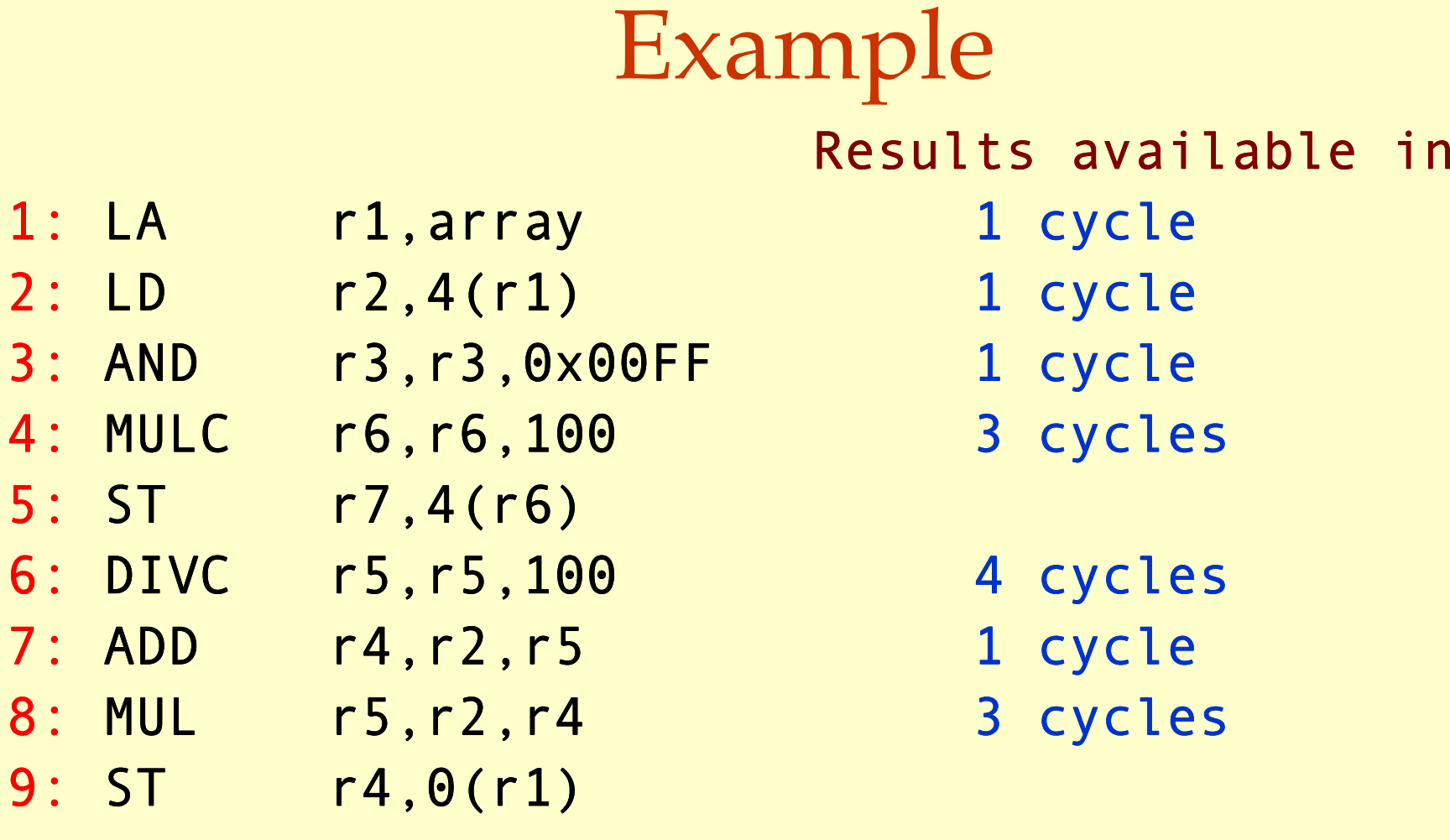

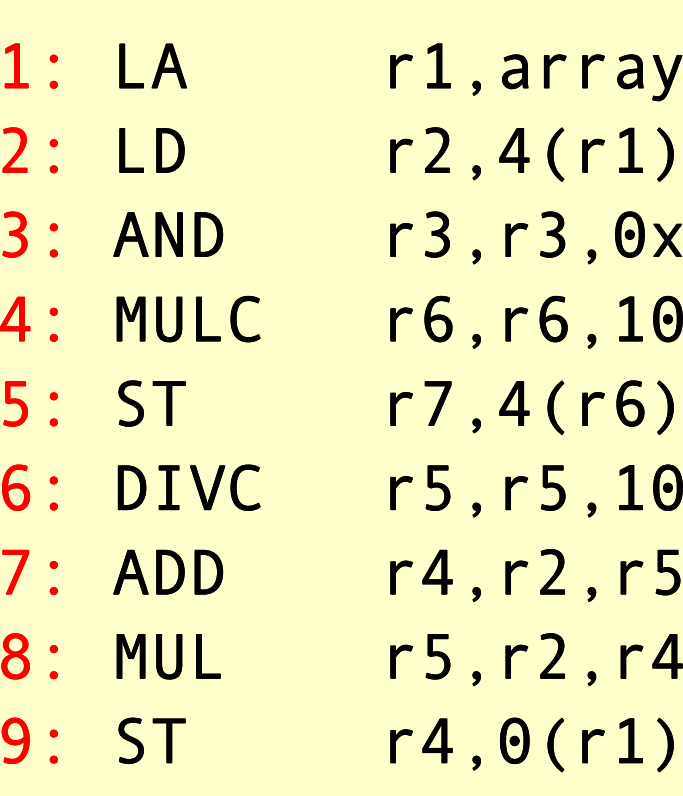

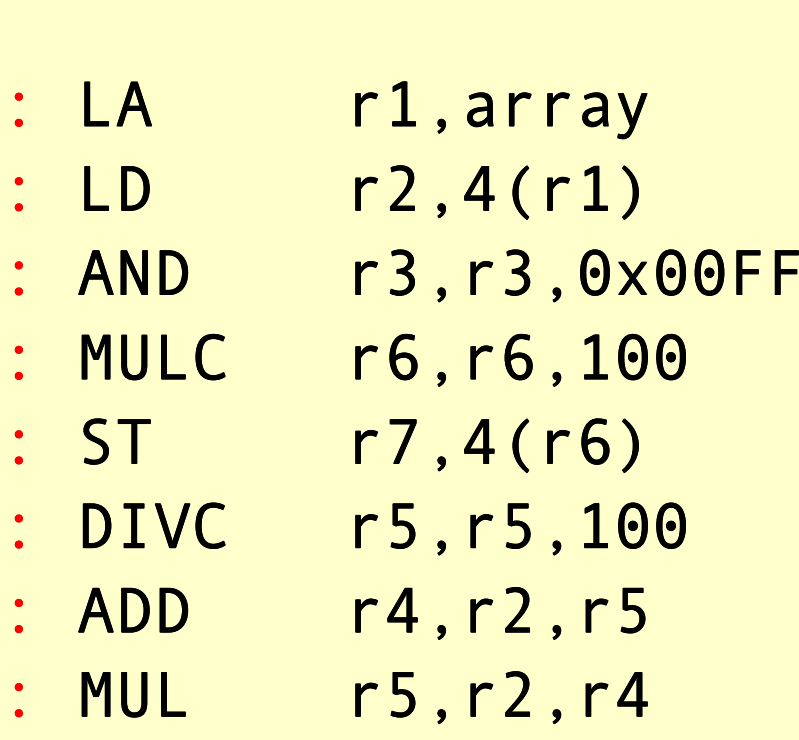

 $r4,0(r1)$ 

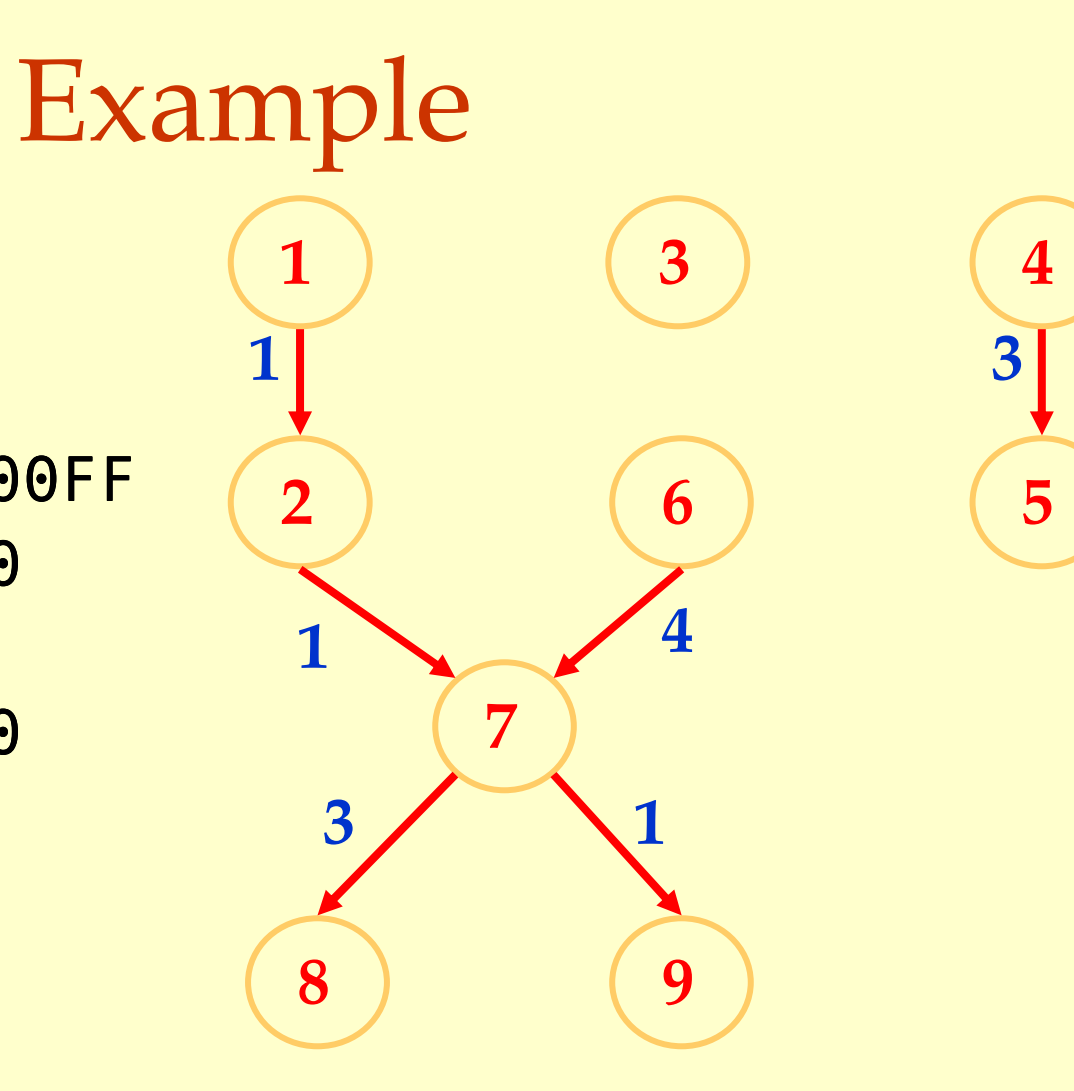

#### $READV = \{\}$

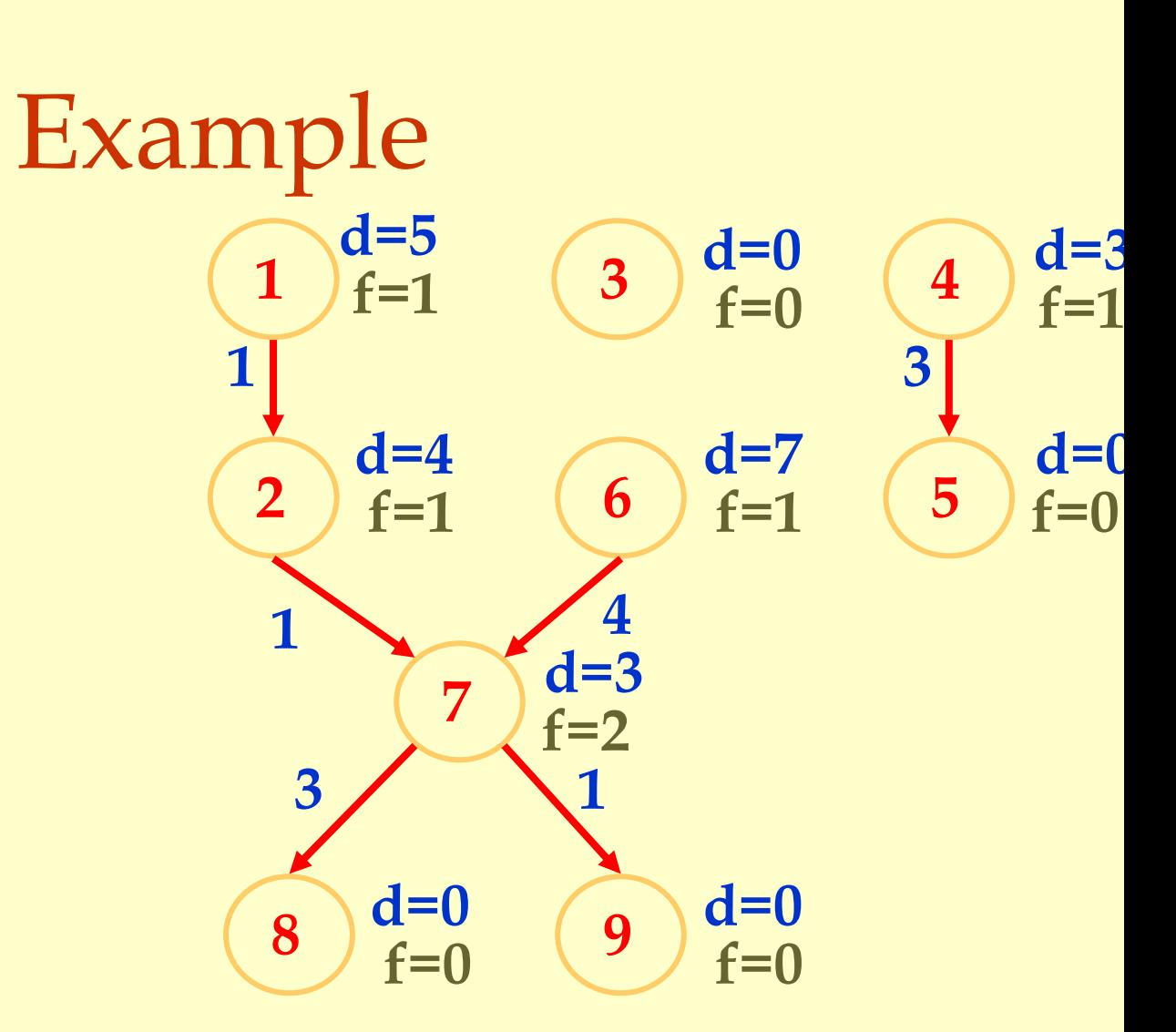

#### $READV = {6, 1, 4, 3}$ 1, 3, 4, 6

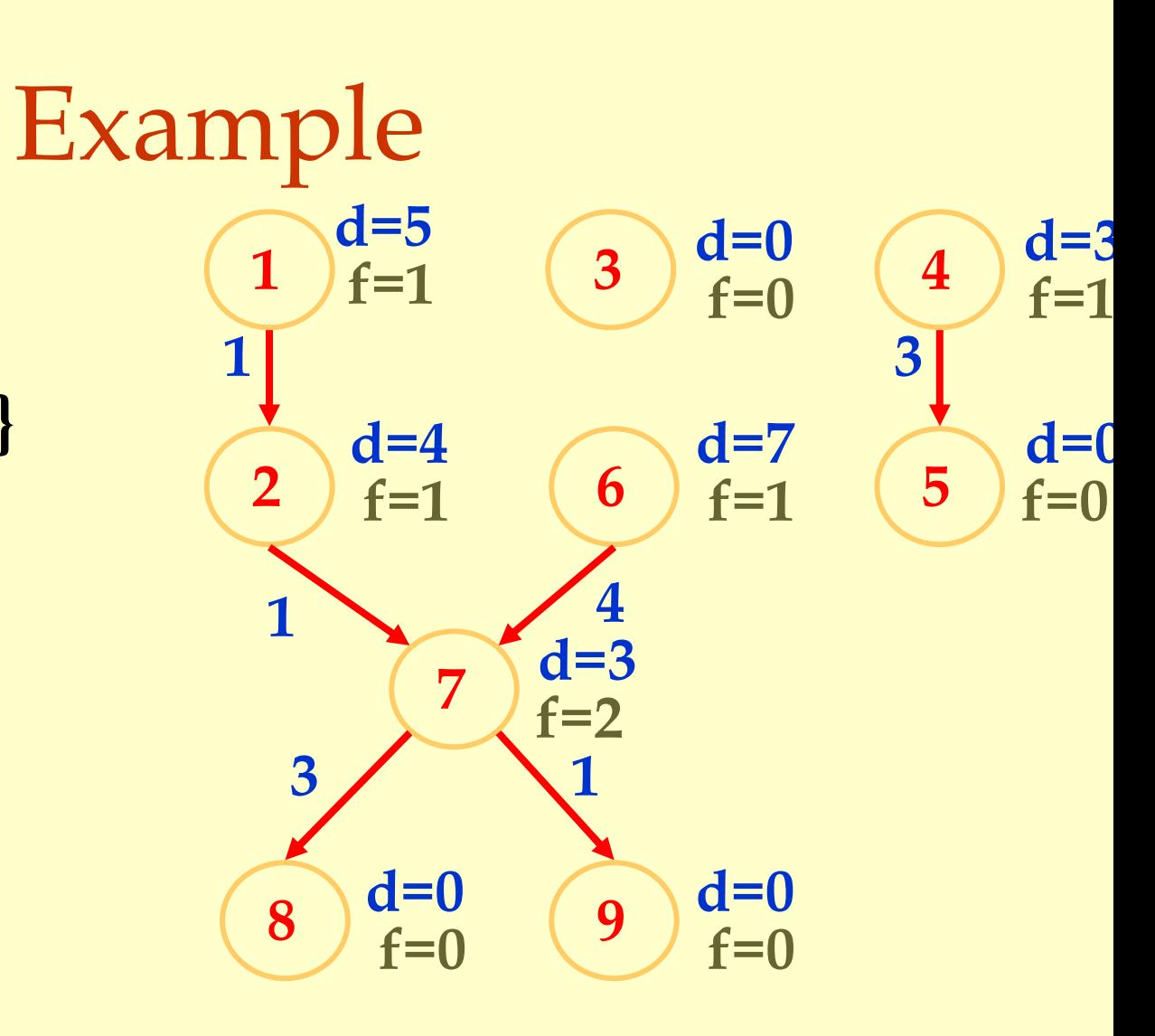

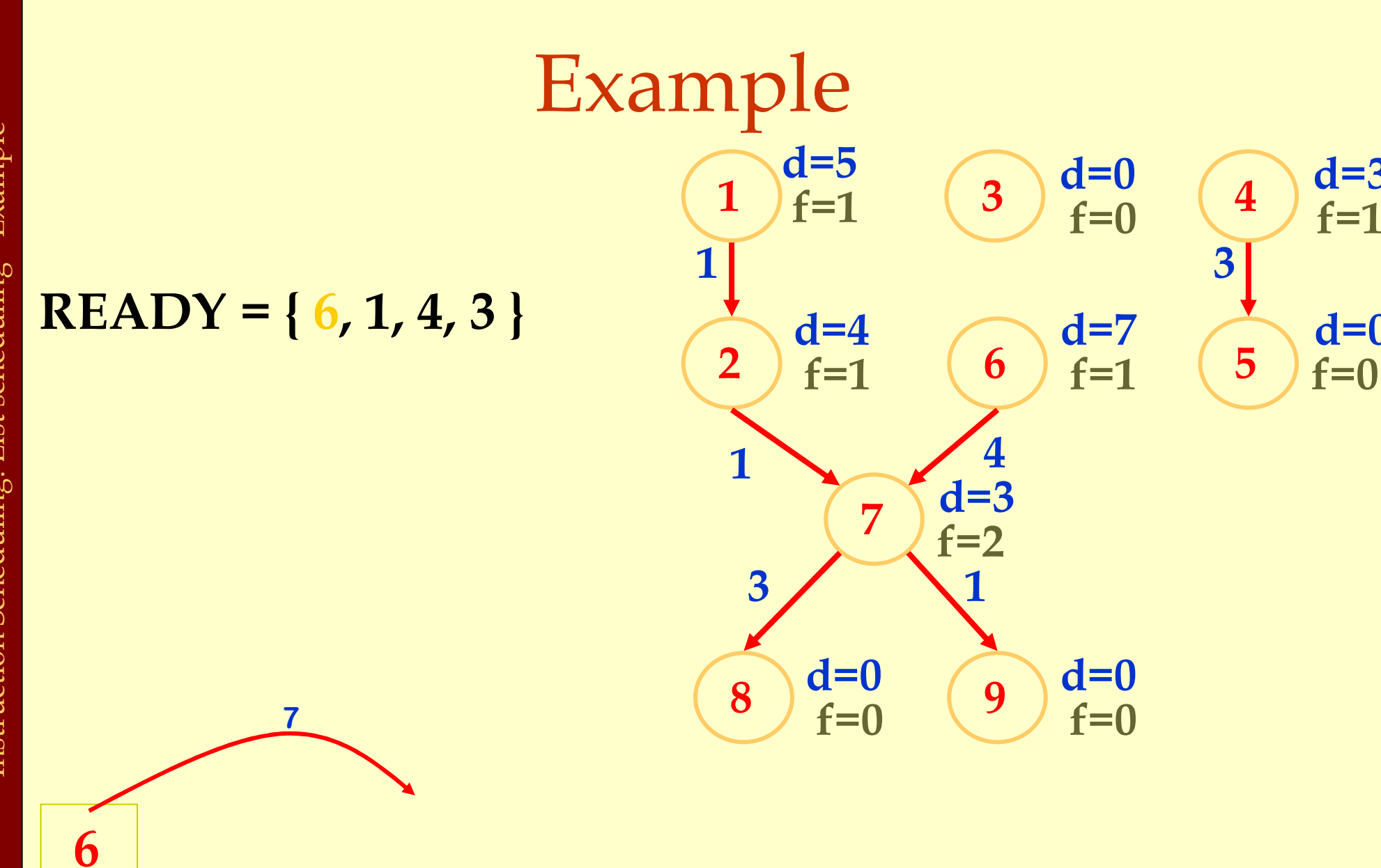

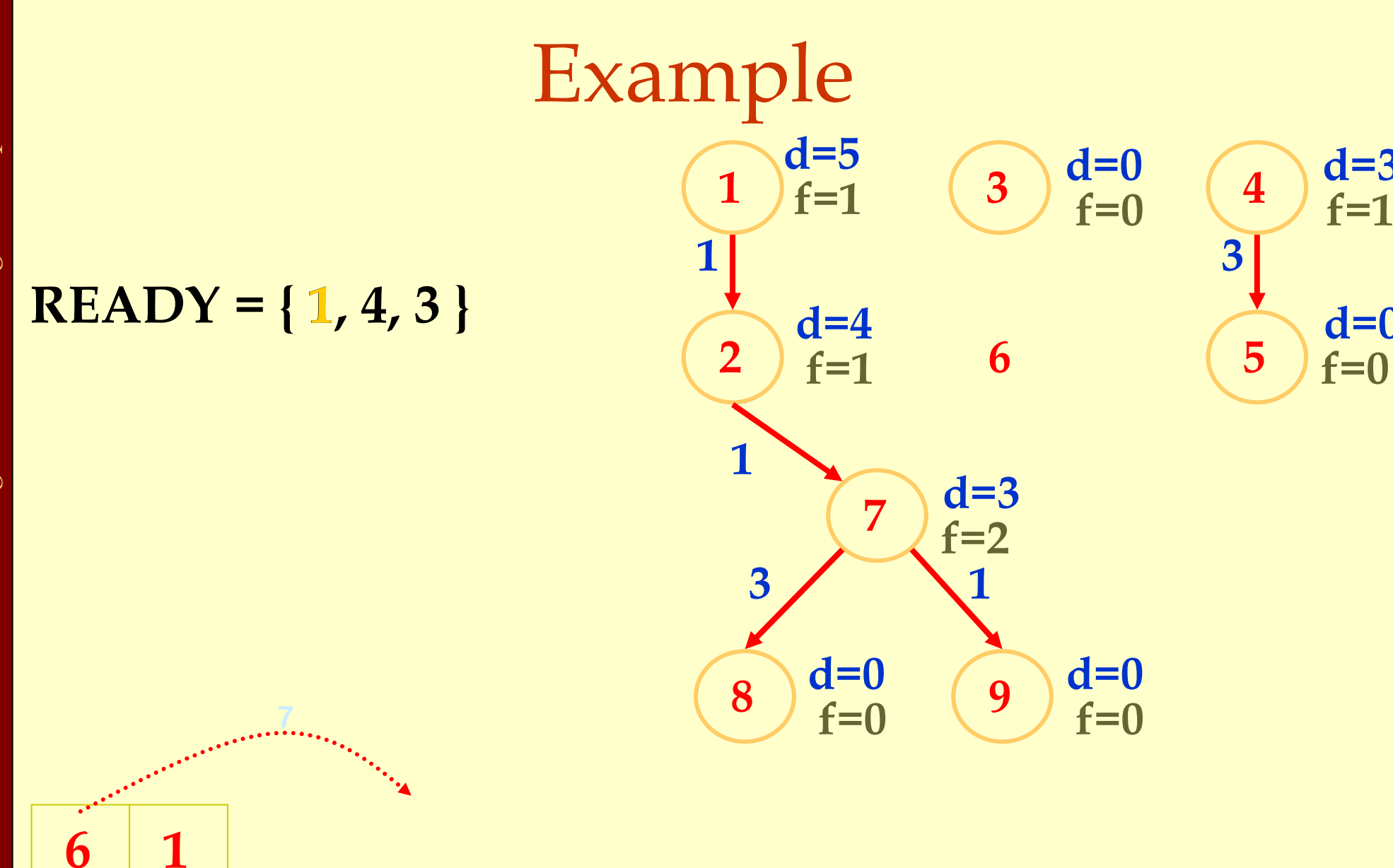

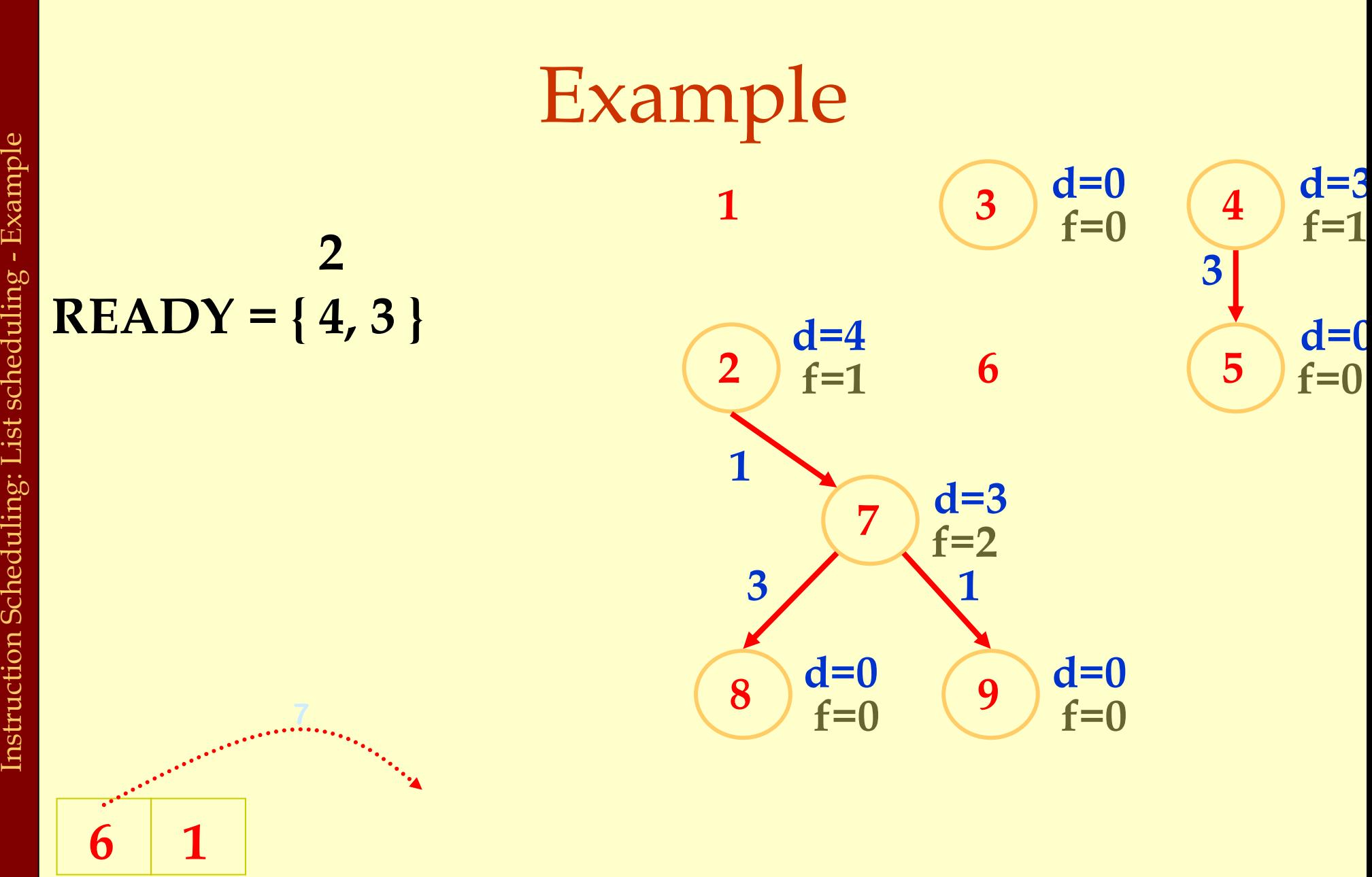

Instruction Scheduling: List scheduling - Example Instruction Scheduling: List scheduling - Example

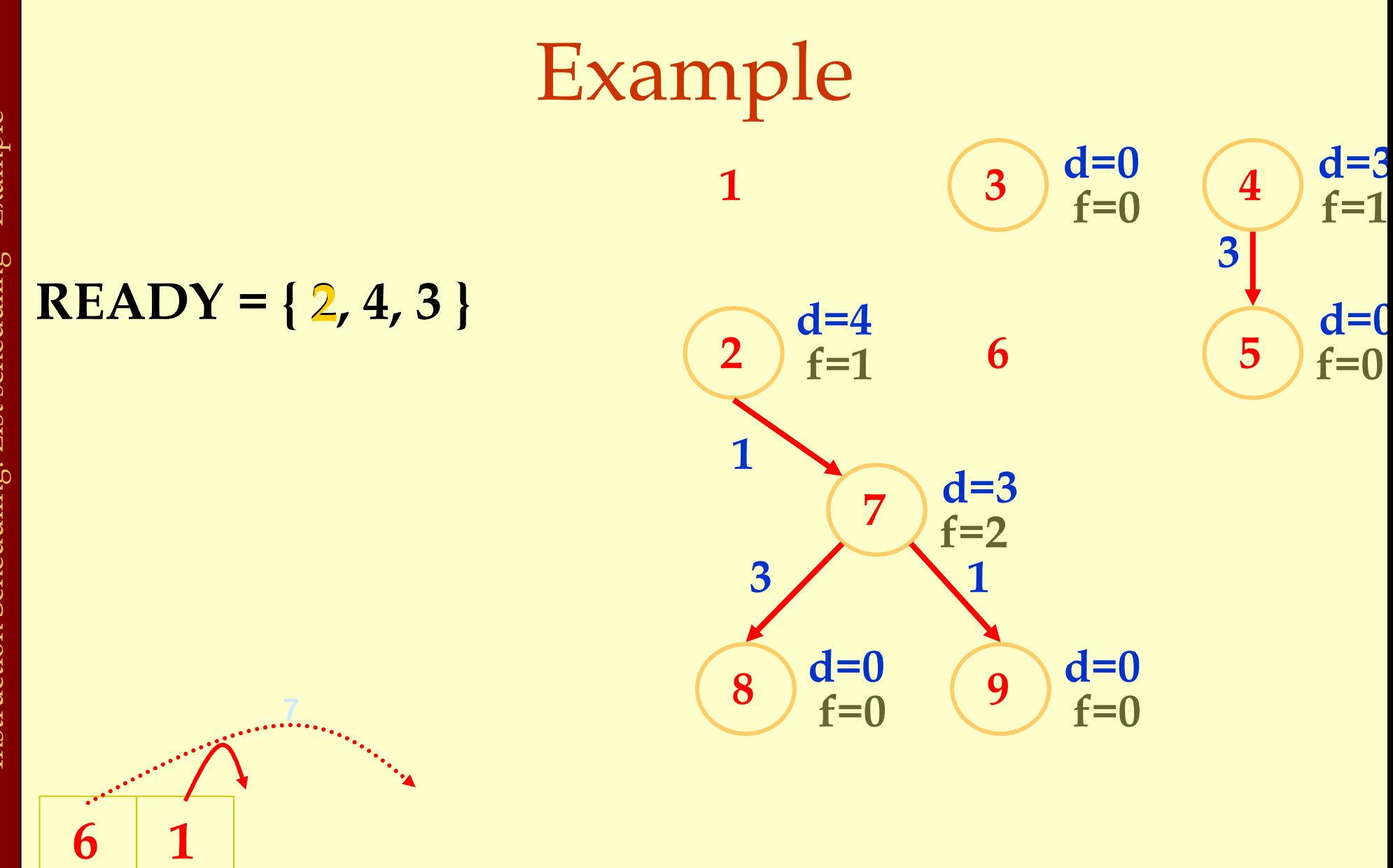

Instruction Scheduling: List scheduling - Example Instruction Scheduling: List scheduling - Example

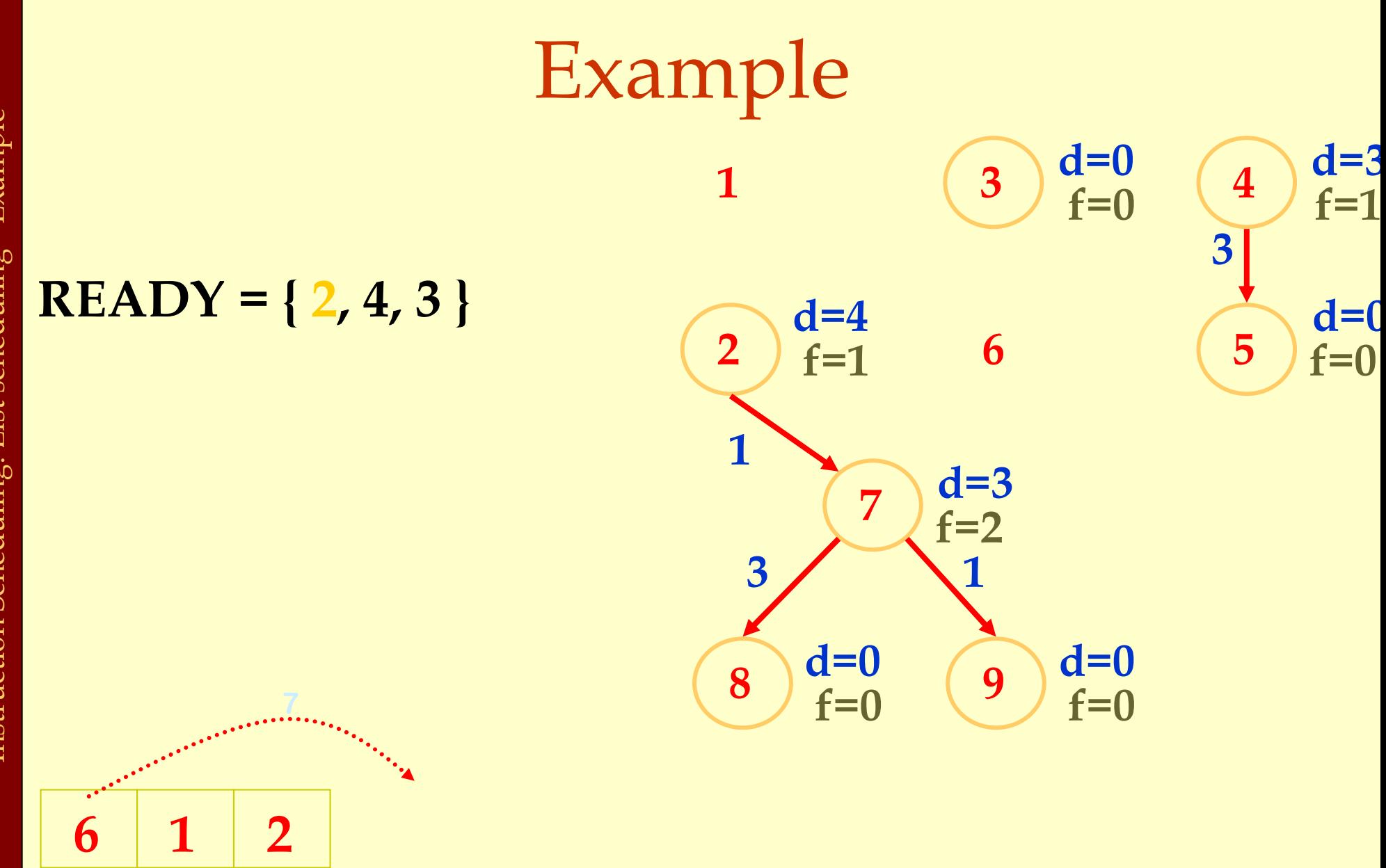

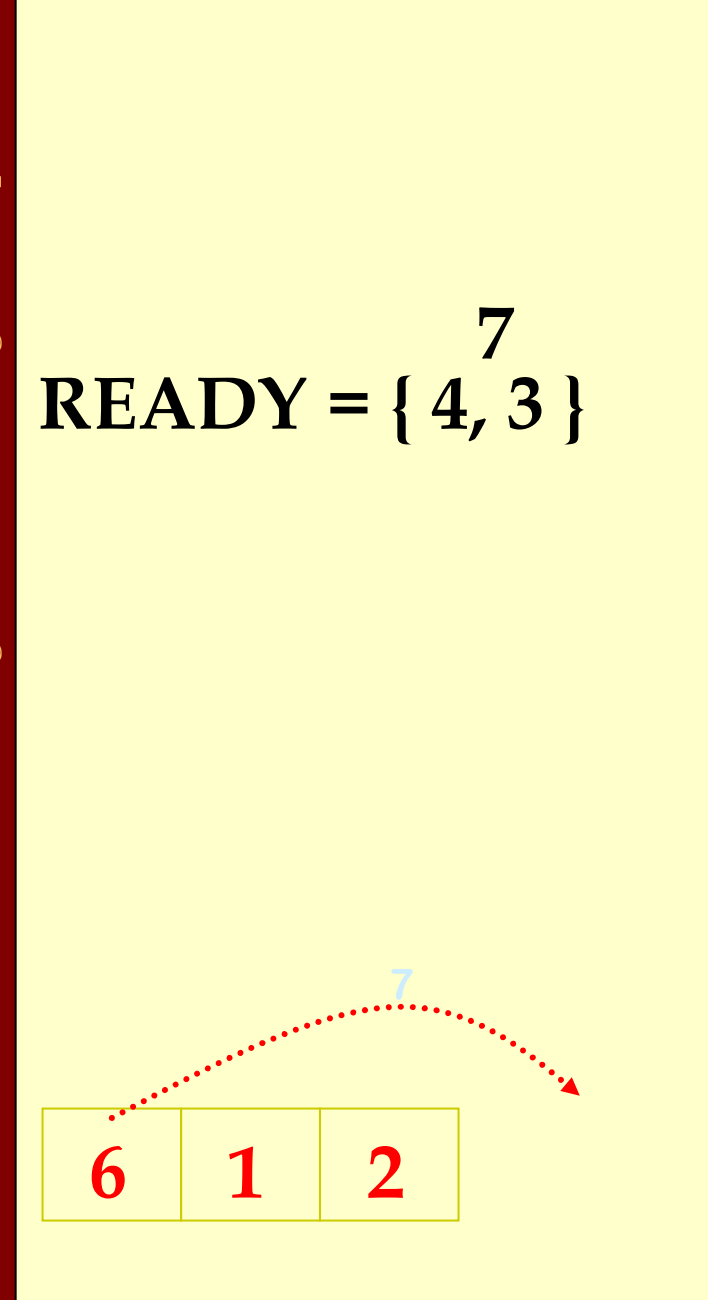

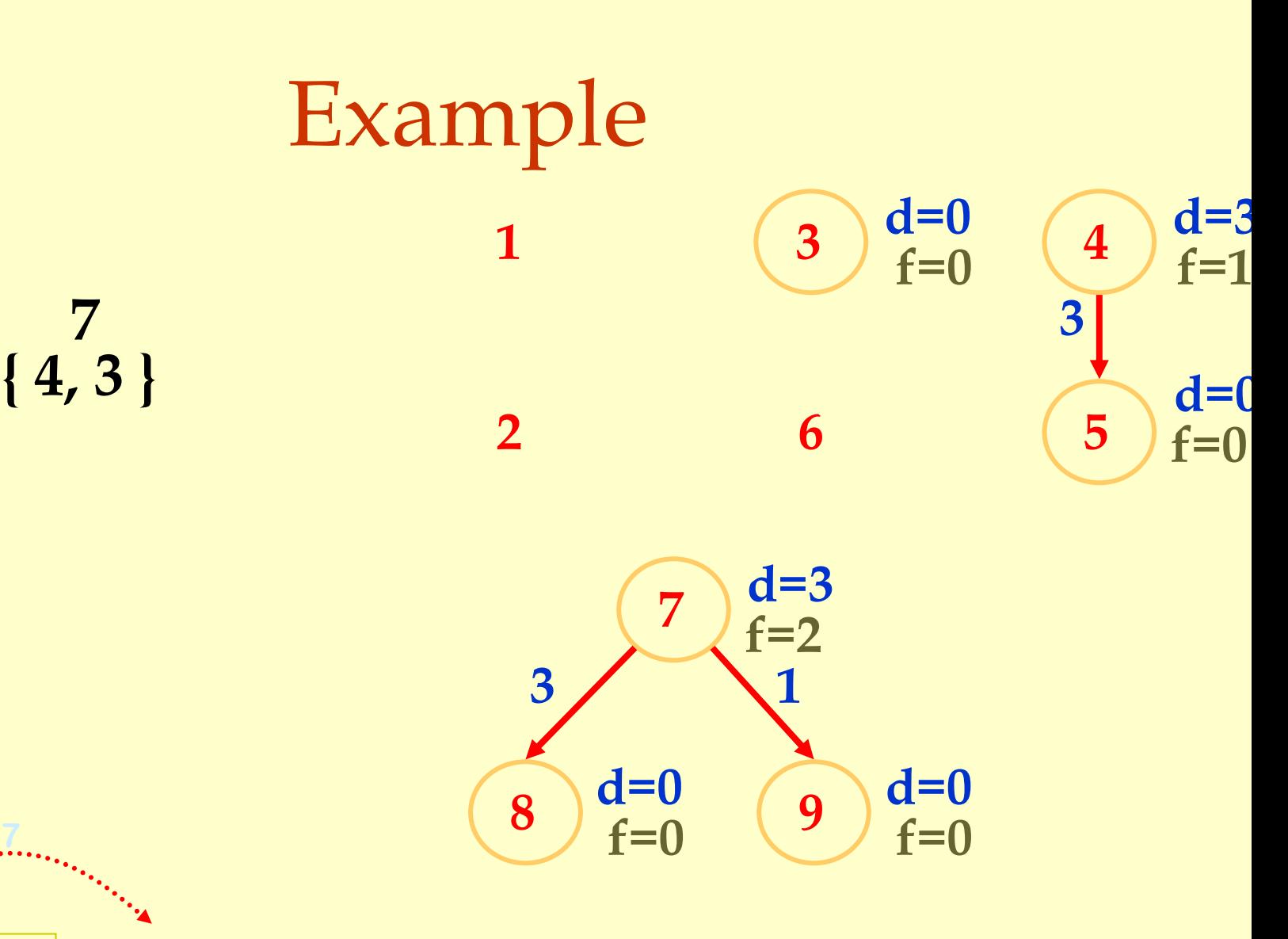

Instruction Scheduling: List scheduling - Example Instruction Scheduling: List scheduling - Example

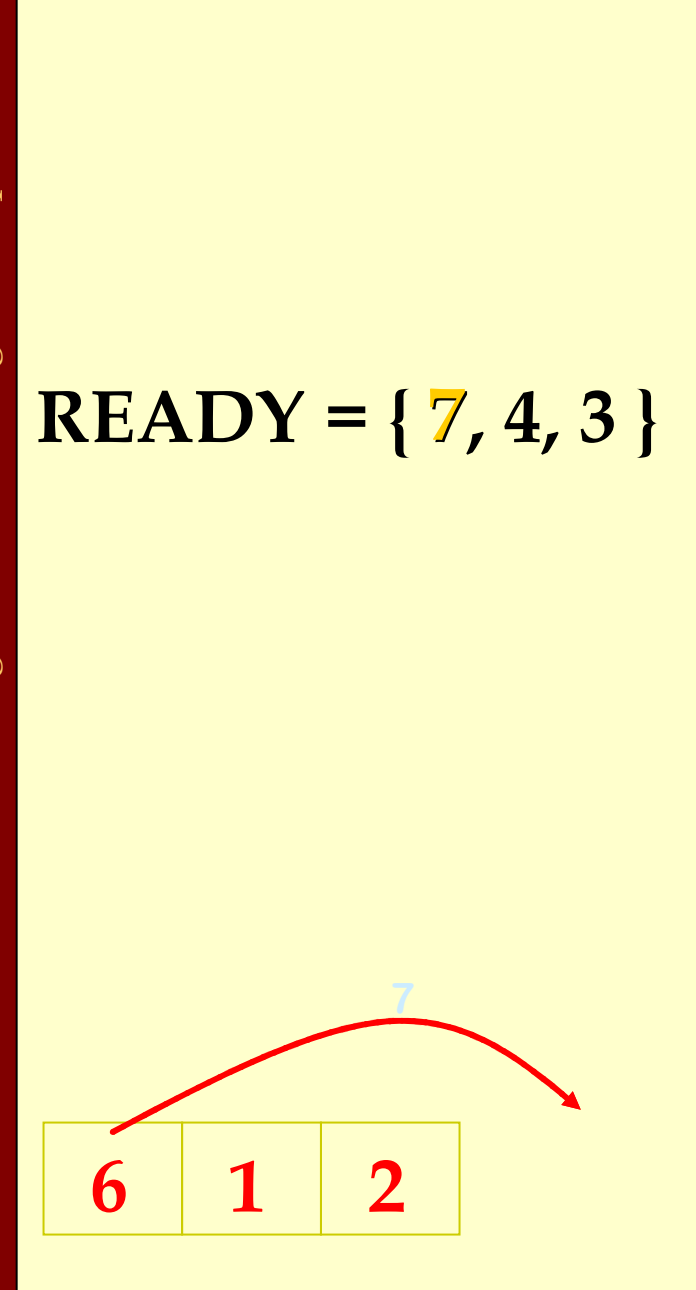

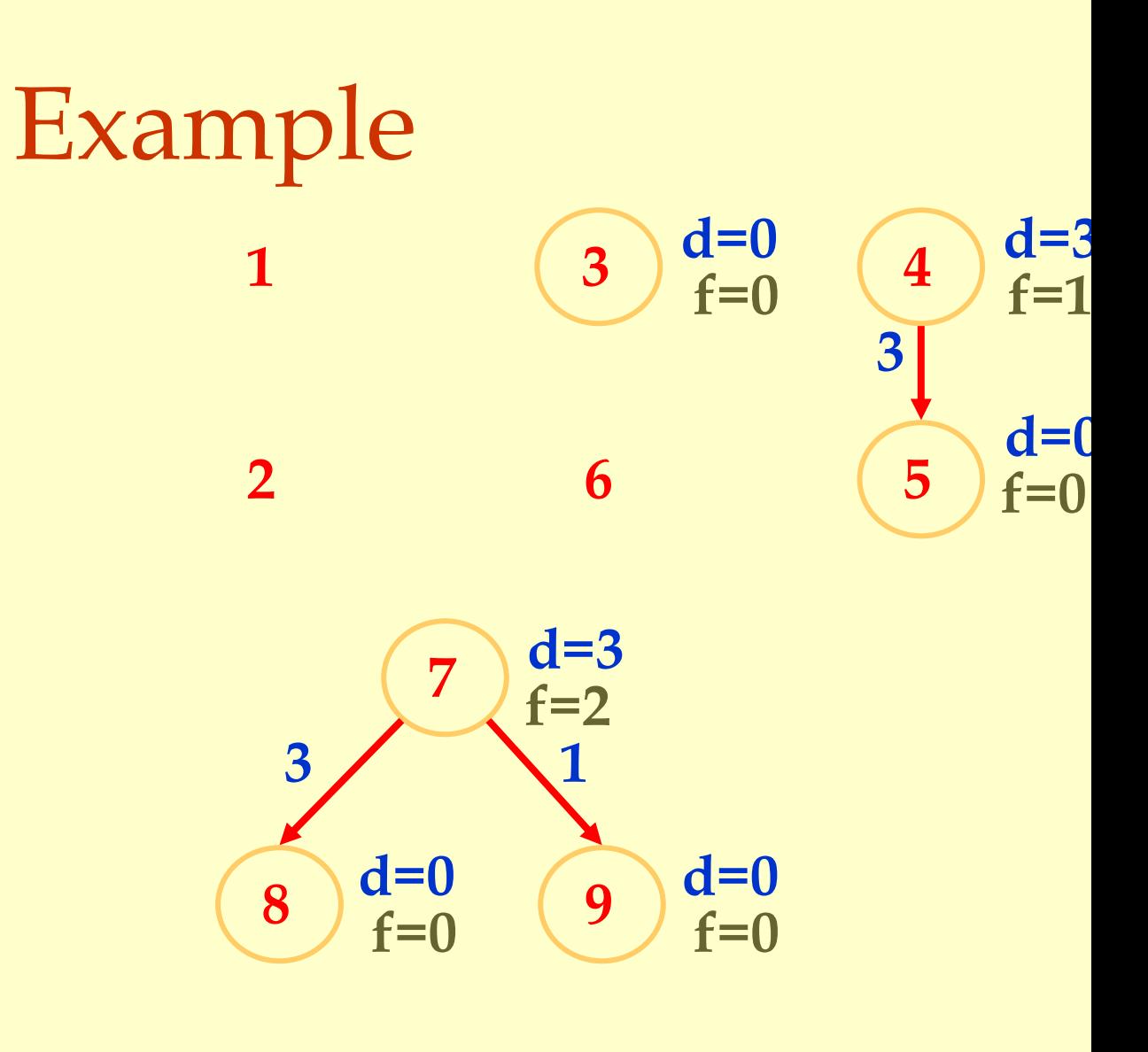

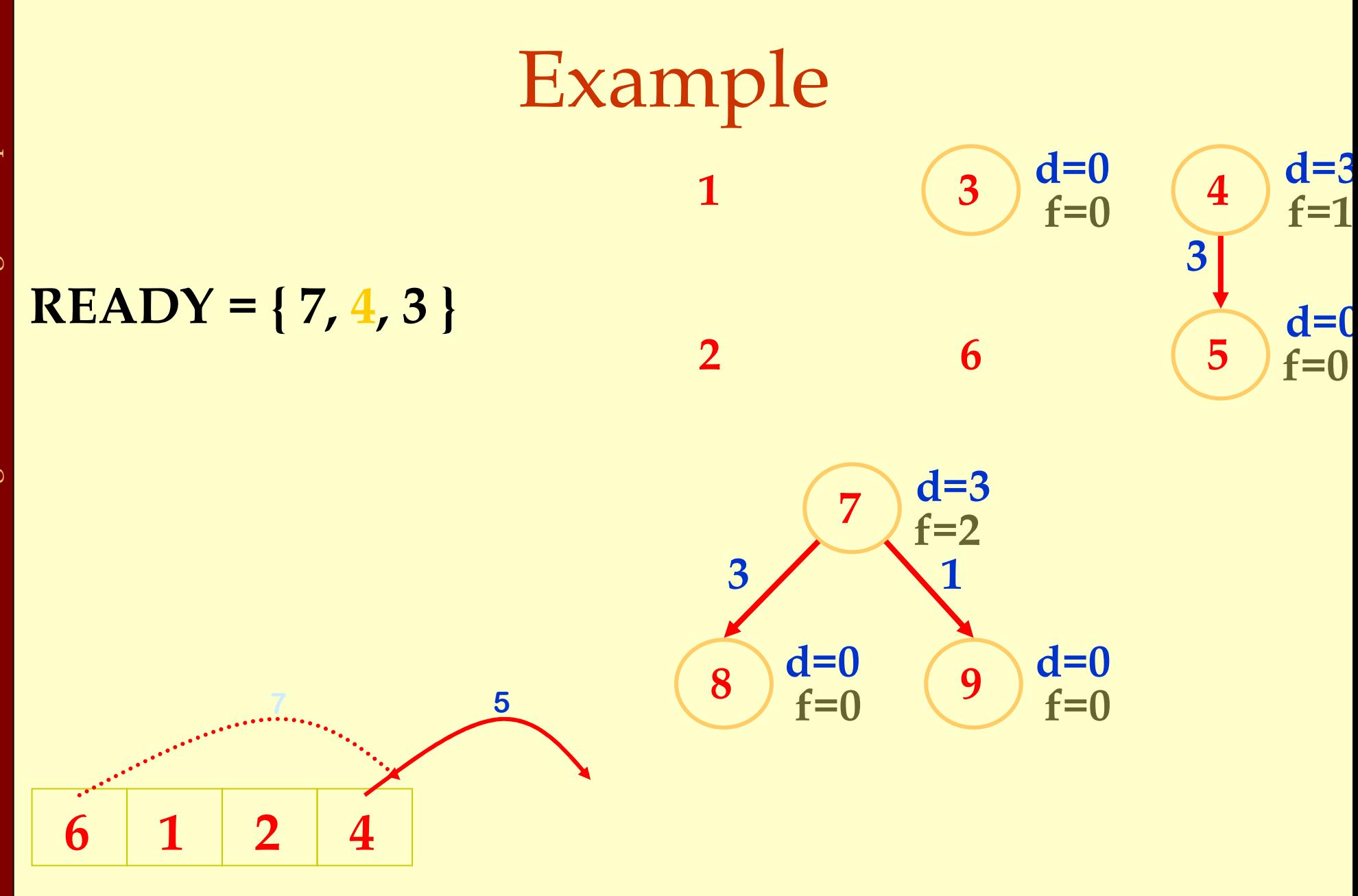

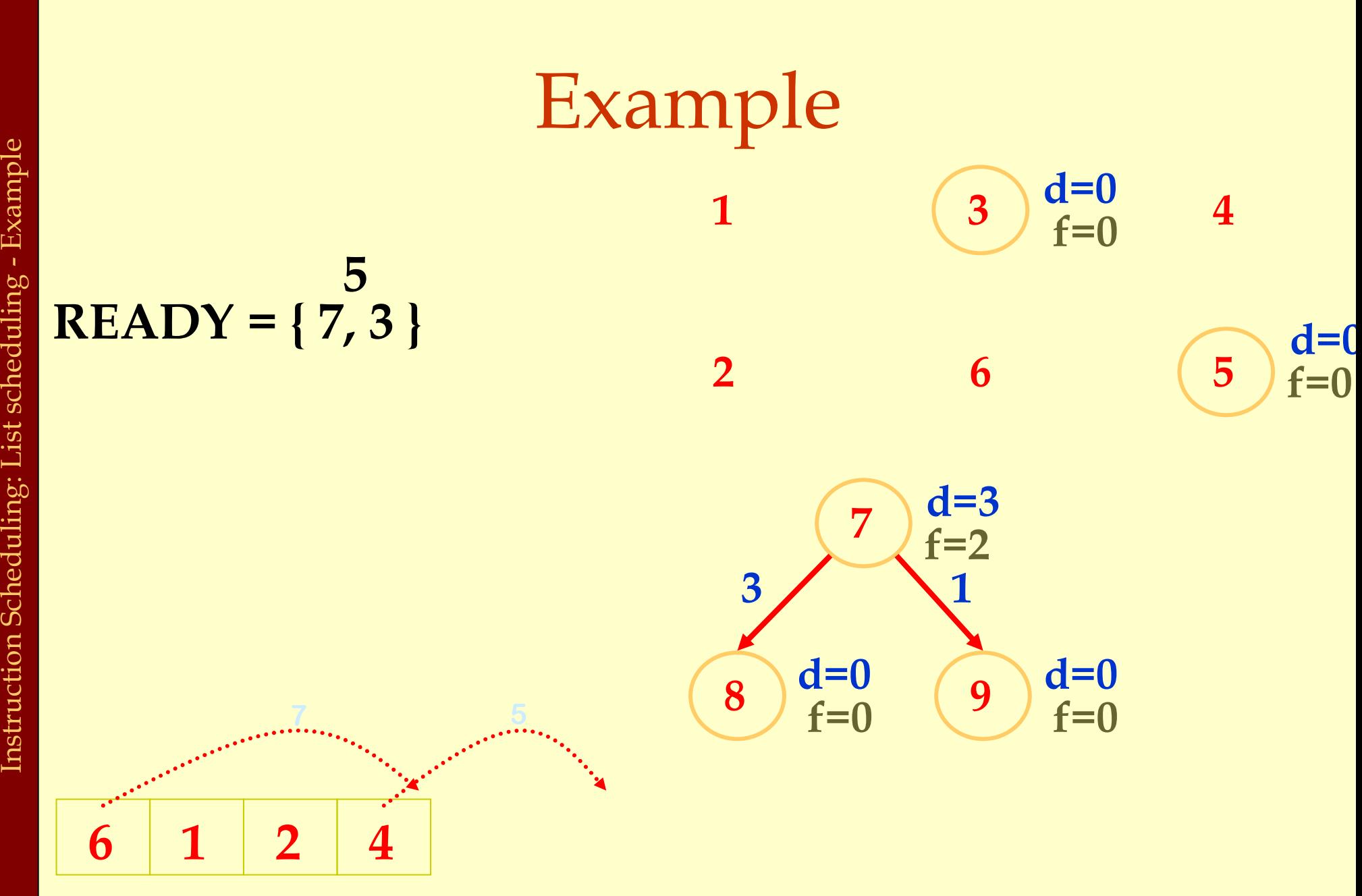

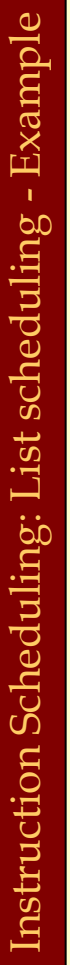

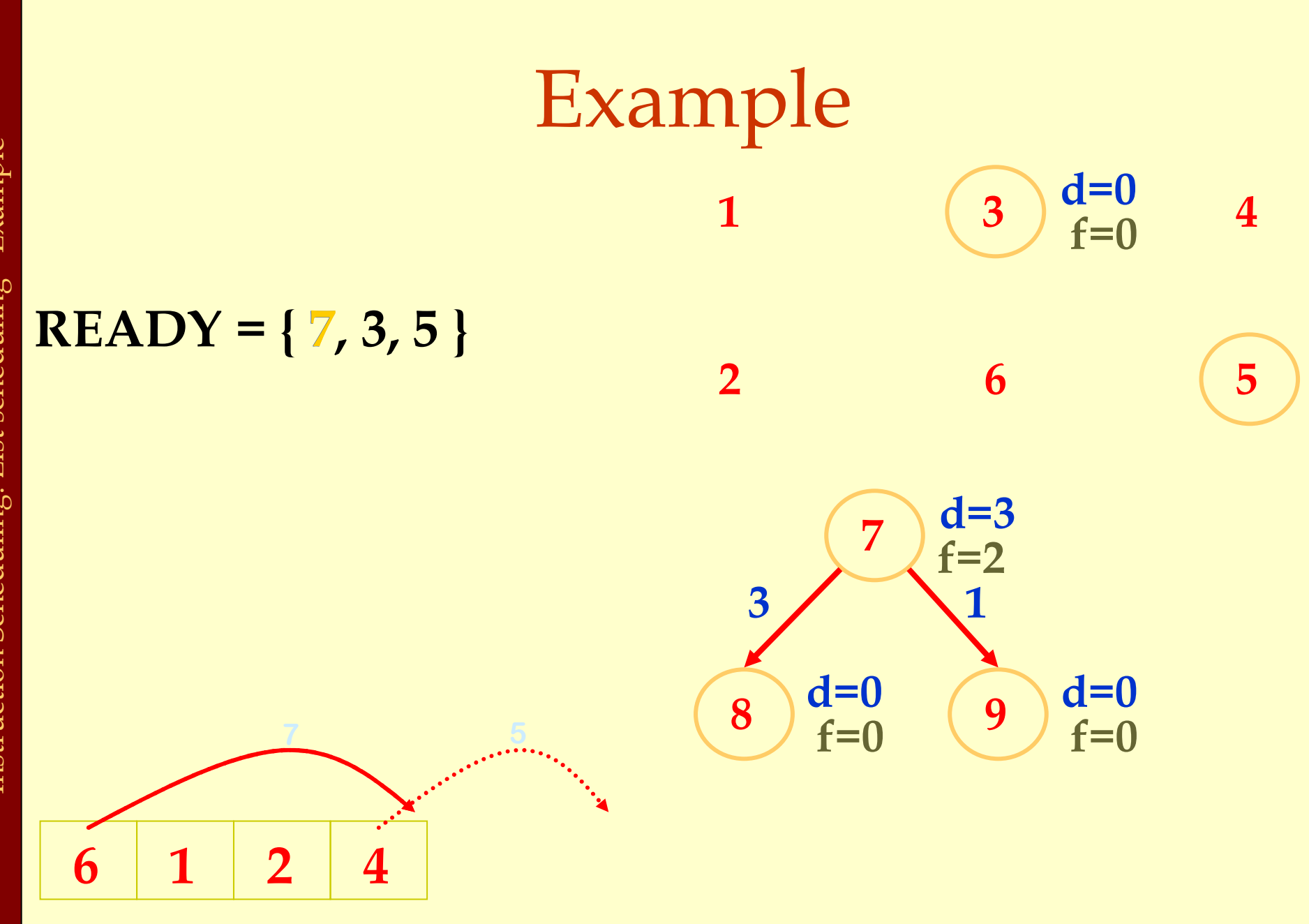

 $d=0$ 

f=0

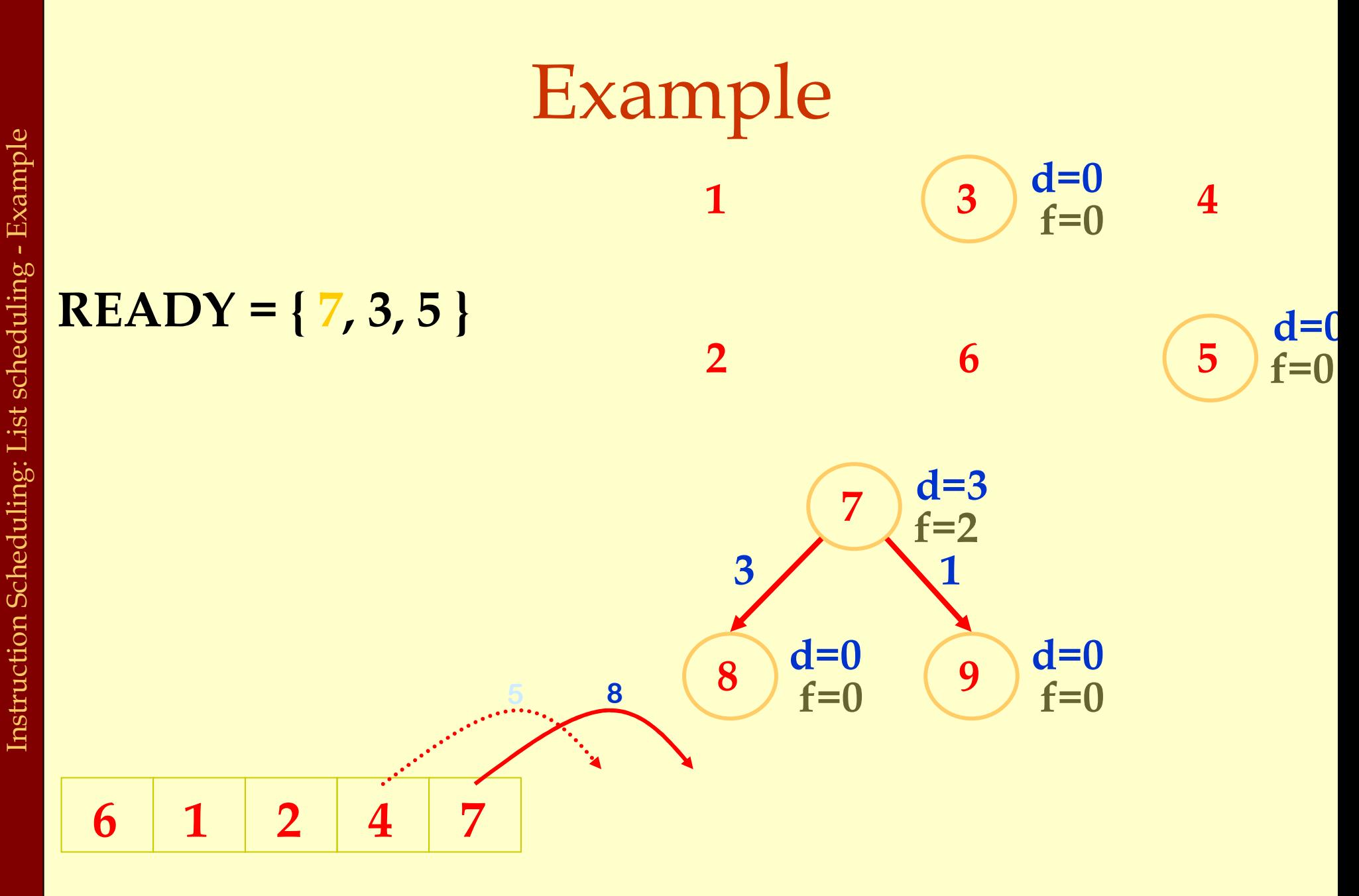

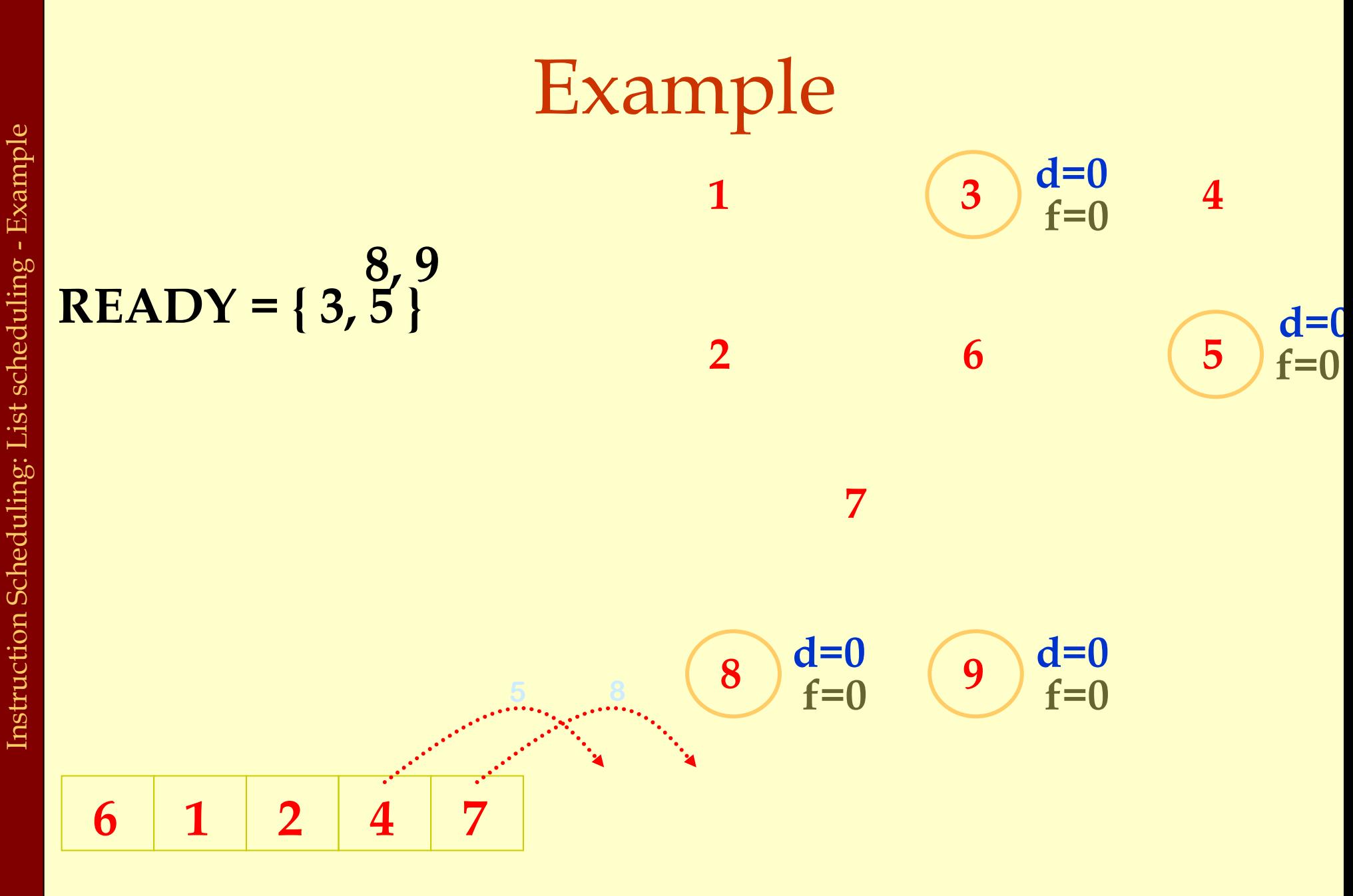

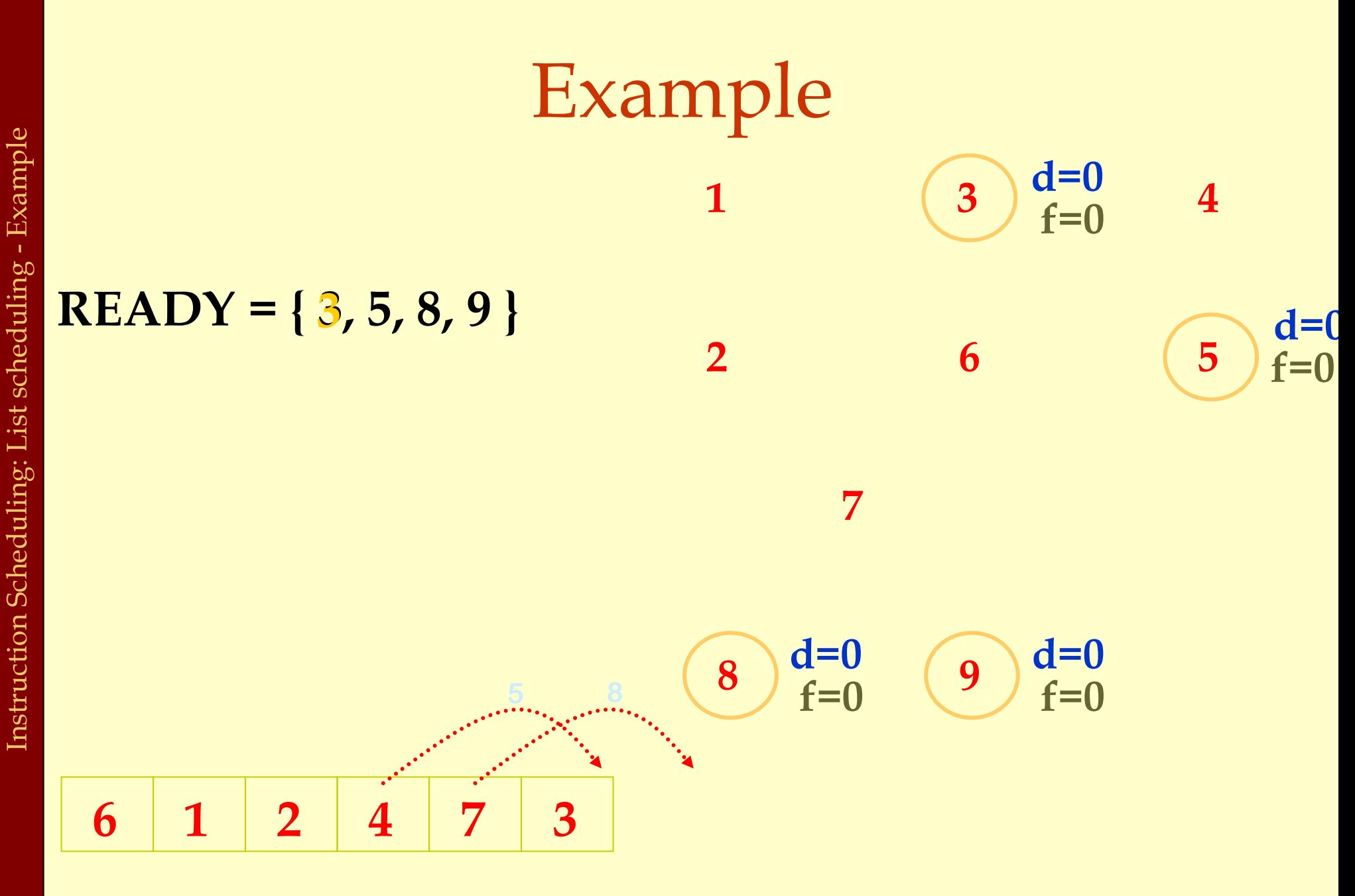

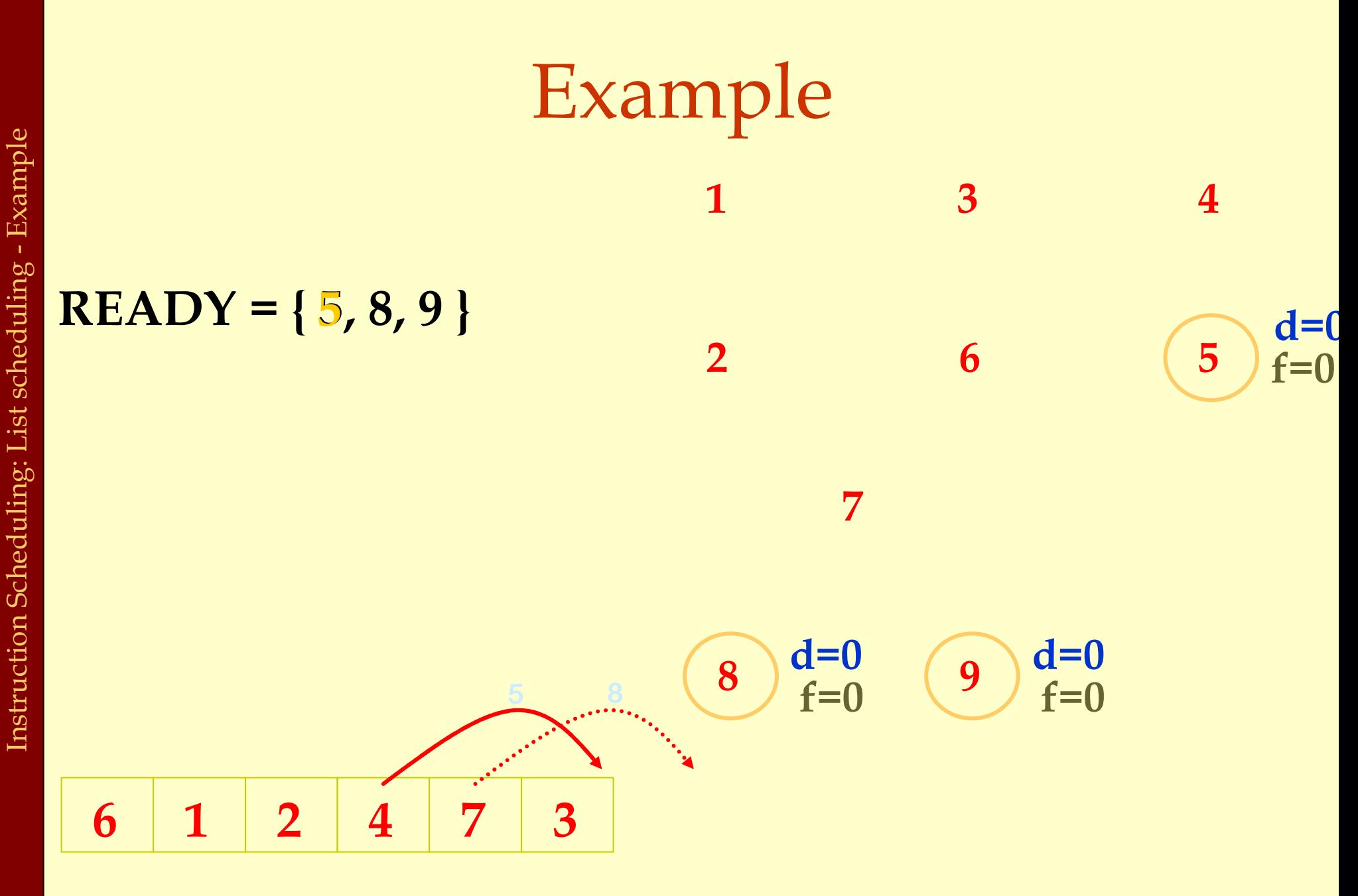

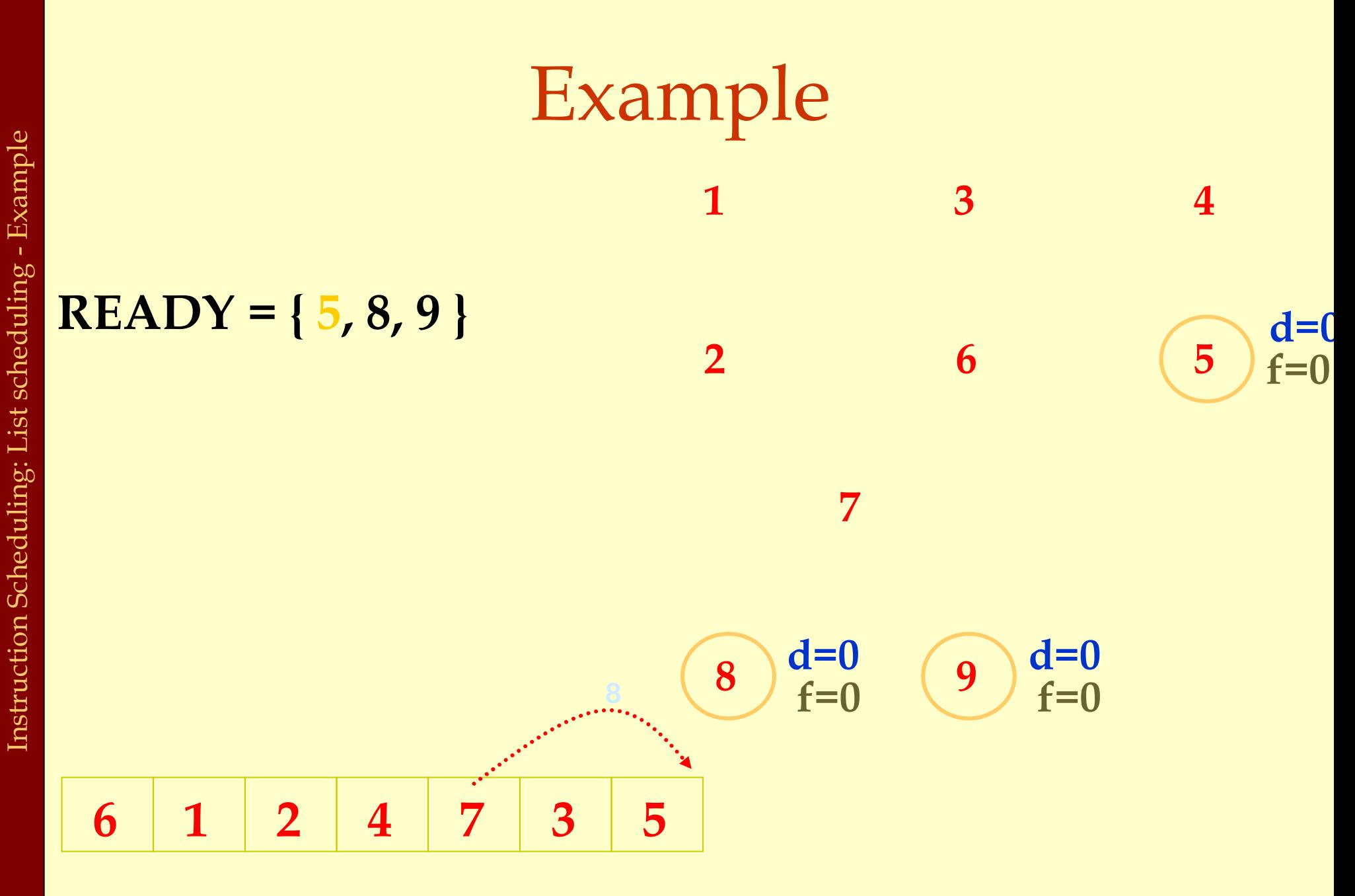

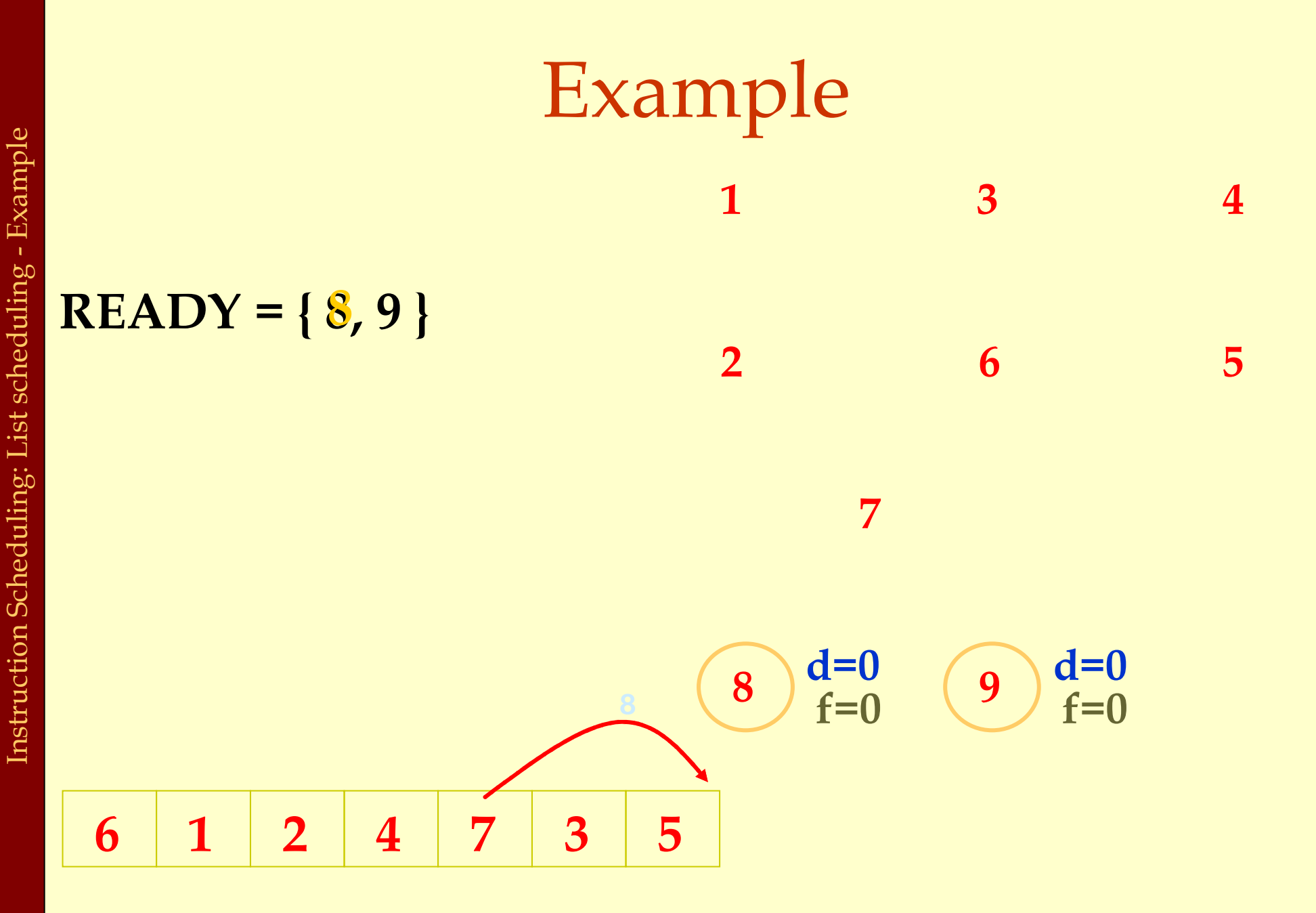

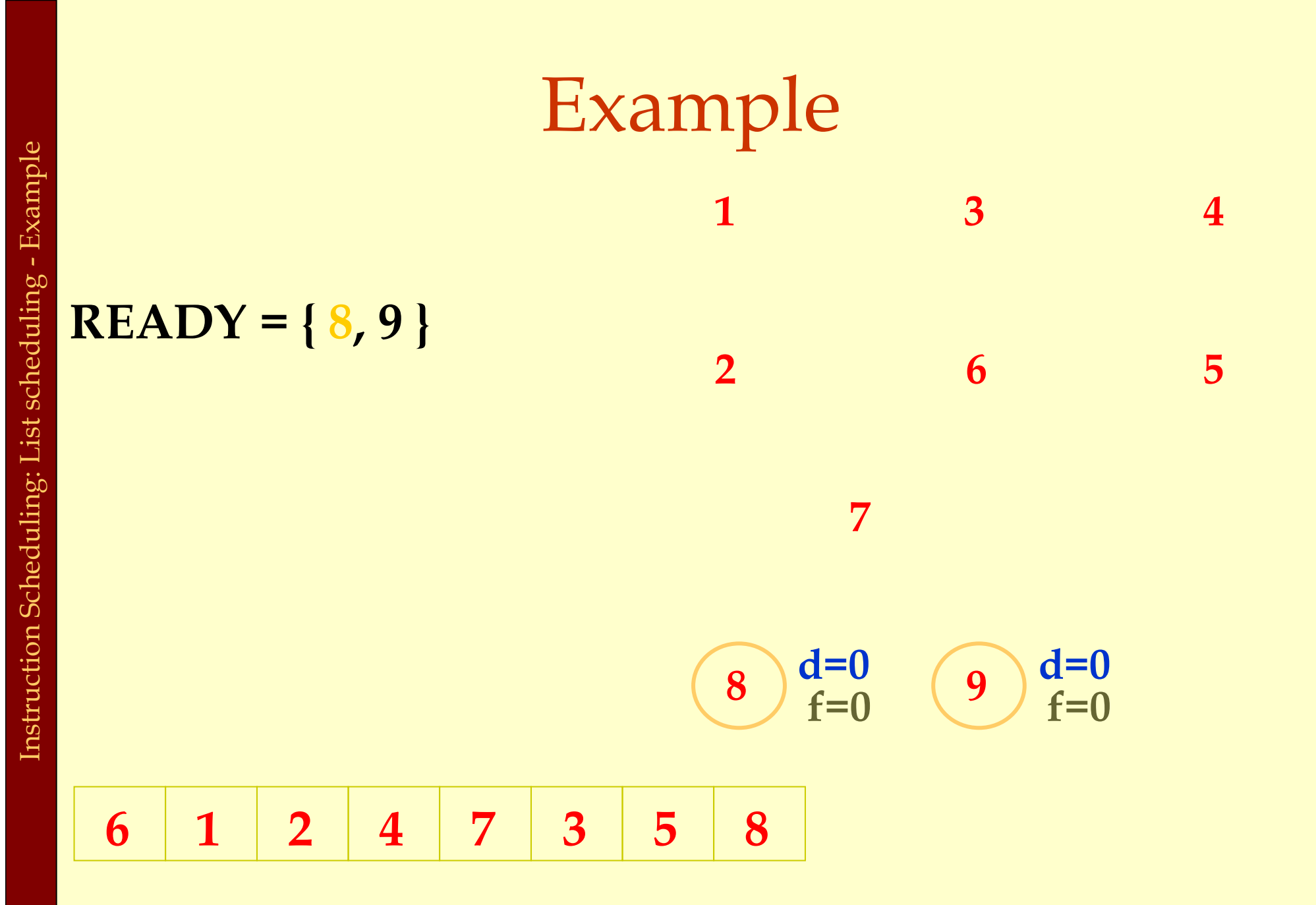

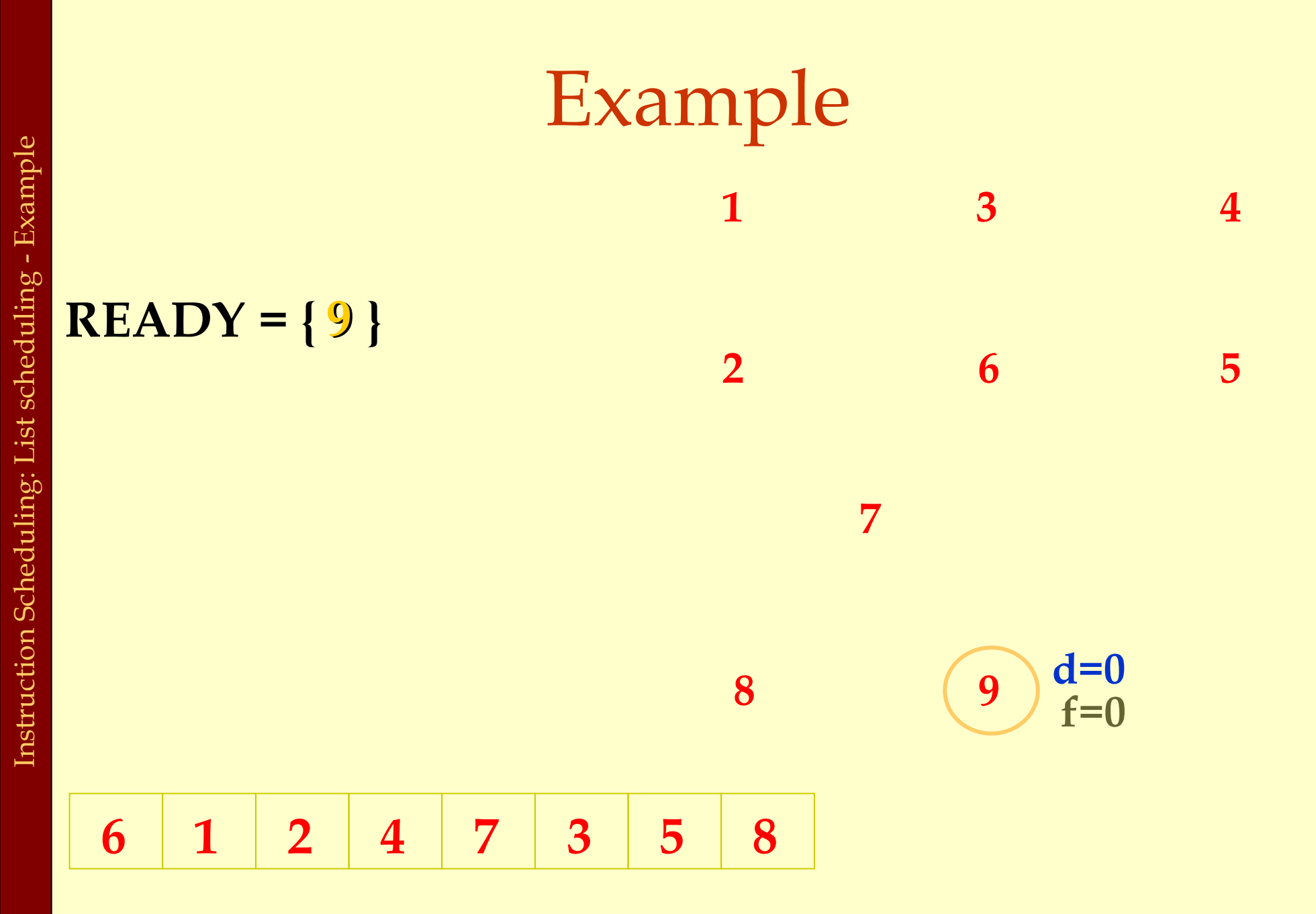

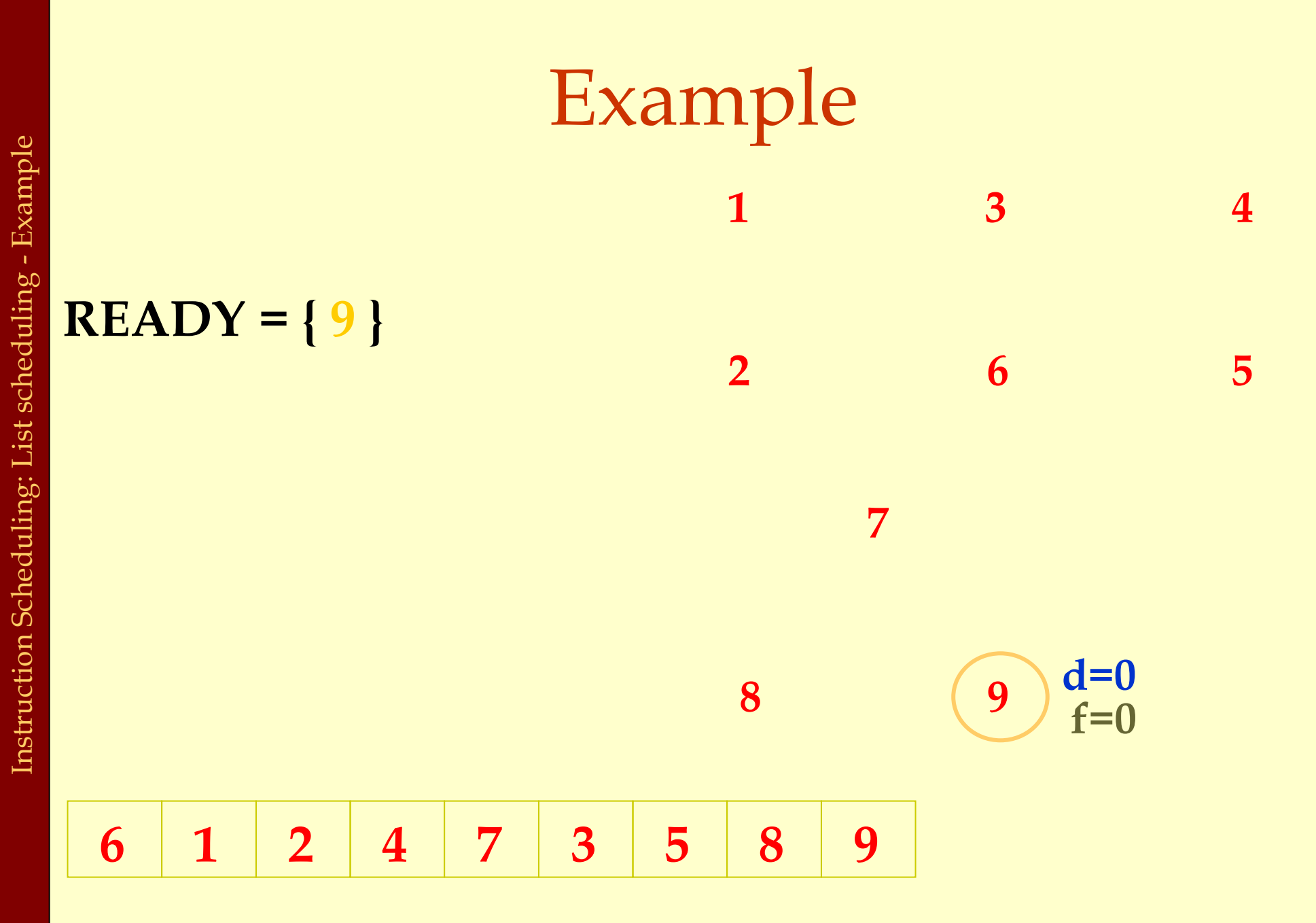

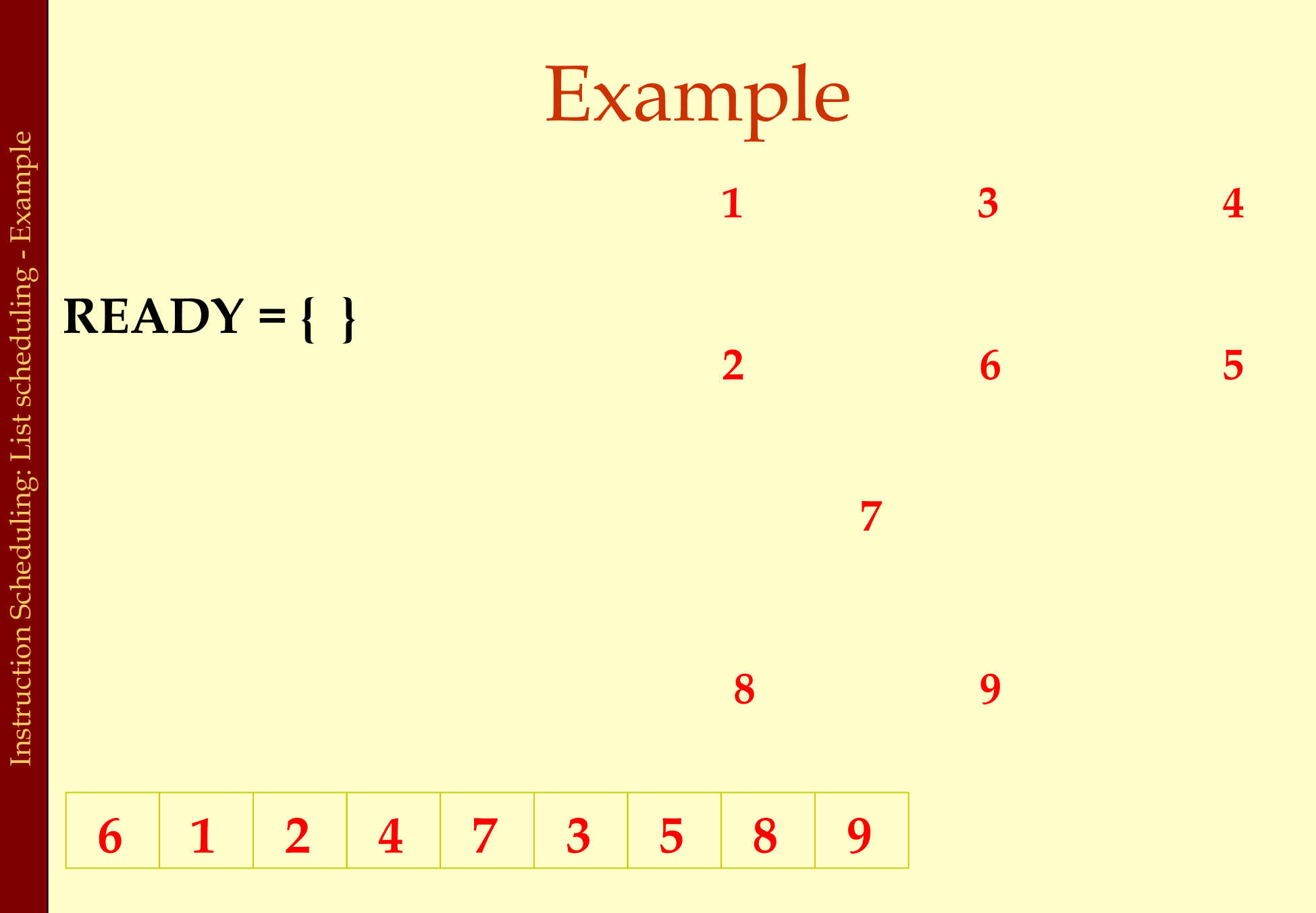

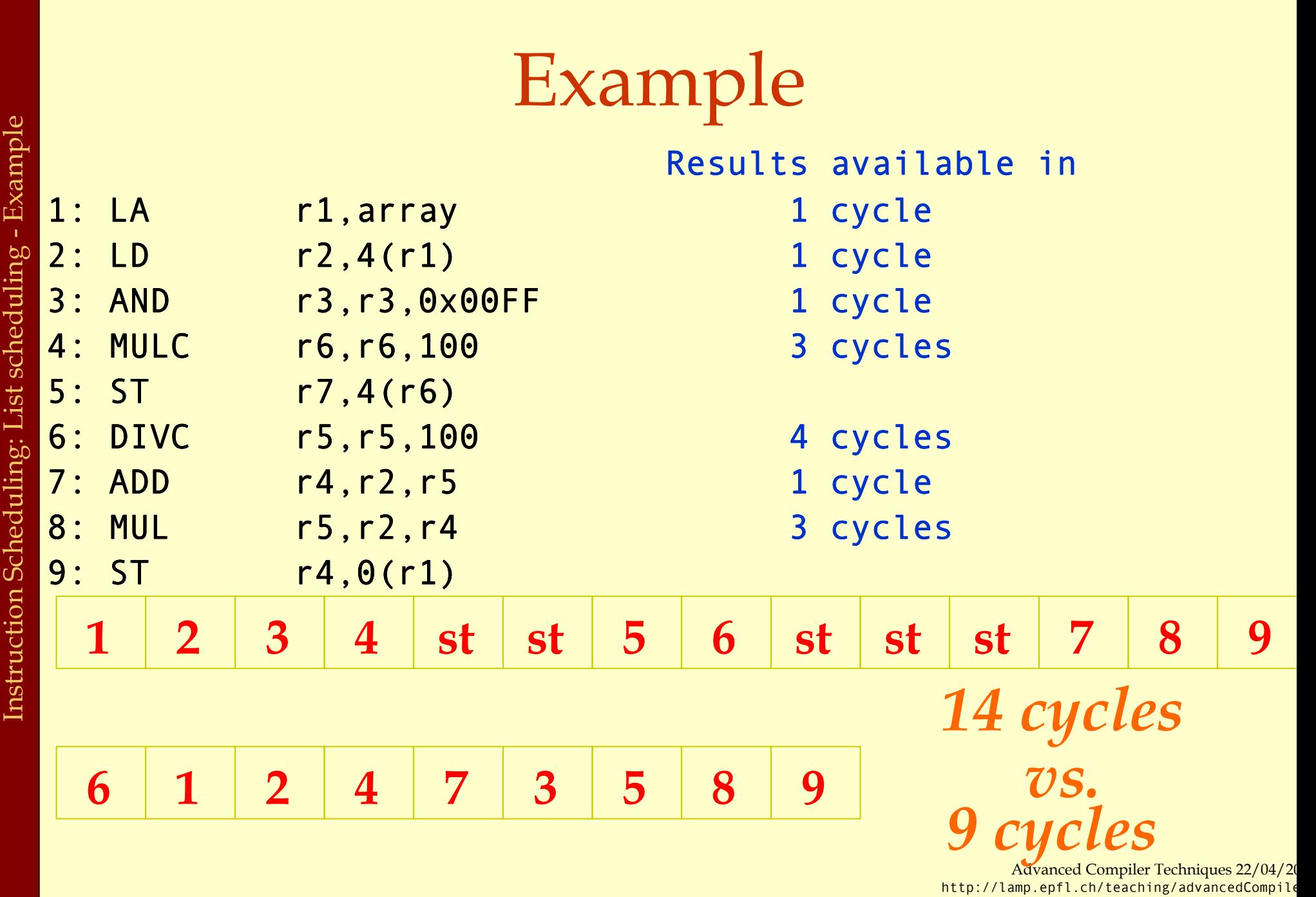

### Resource Constraints

- ♦Modern machines have many resource constraints.
- ♦Superscalar architectures:
	- ♦ can run few parallel operations.
	- ♦ but have constraints.

Resource Constraints of a Superscalar Processor

Example:

- ♦ 1 integer operation, e.g., ALUop dest, src1, src2# in 1 clock cycle In parallel with
- ♦ 1 memory operation, e.g., LD dst, addr # in 2 clock cycles # in 1 clock cycle

## List Scheduling Algorithm with Resource Constraints

- ♦Represent the superscalar architecture as multiple pipelines.
	- ♦ Each pipeline represents some resource.

# List Scheduling Algorithm with Resource Constraints

- ♦Represent the superscalar architecture as multiple pipelines
	- ♦ Each pipeline represents some resource
- ♦Example:
	- ♦One single cycle ALU unit.
	- ♦One two-cycle pipelined memory unit.

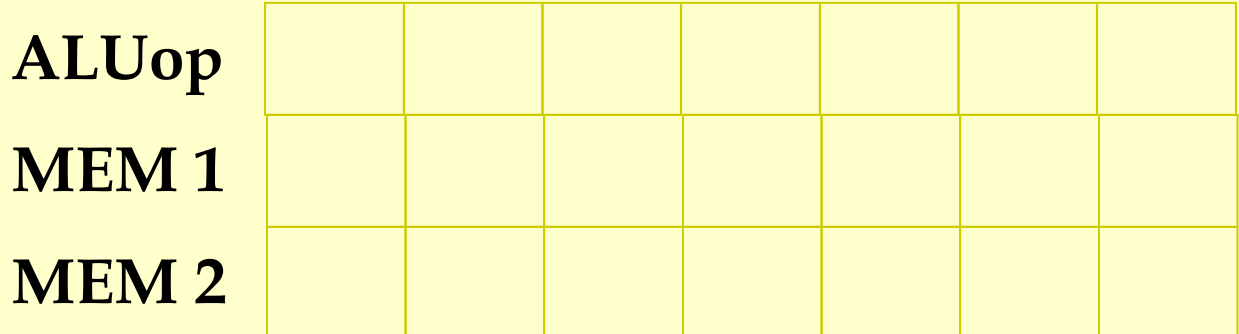

# List Scheduling Algorithm with Resource Constraints

- ♦Create a dependence DAG of a basic block. ♦Topological SortREADY = nodes with no predecessorsLoop until READY is empty
	- Let n ∈ READY be the node with the highest priority
	- Schedule n in the earliest slot

that satisfies precedence + resource constraintsUpdate READY

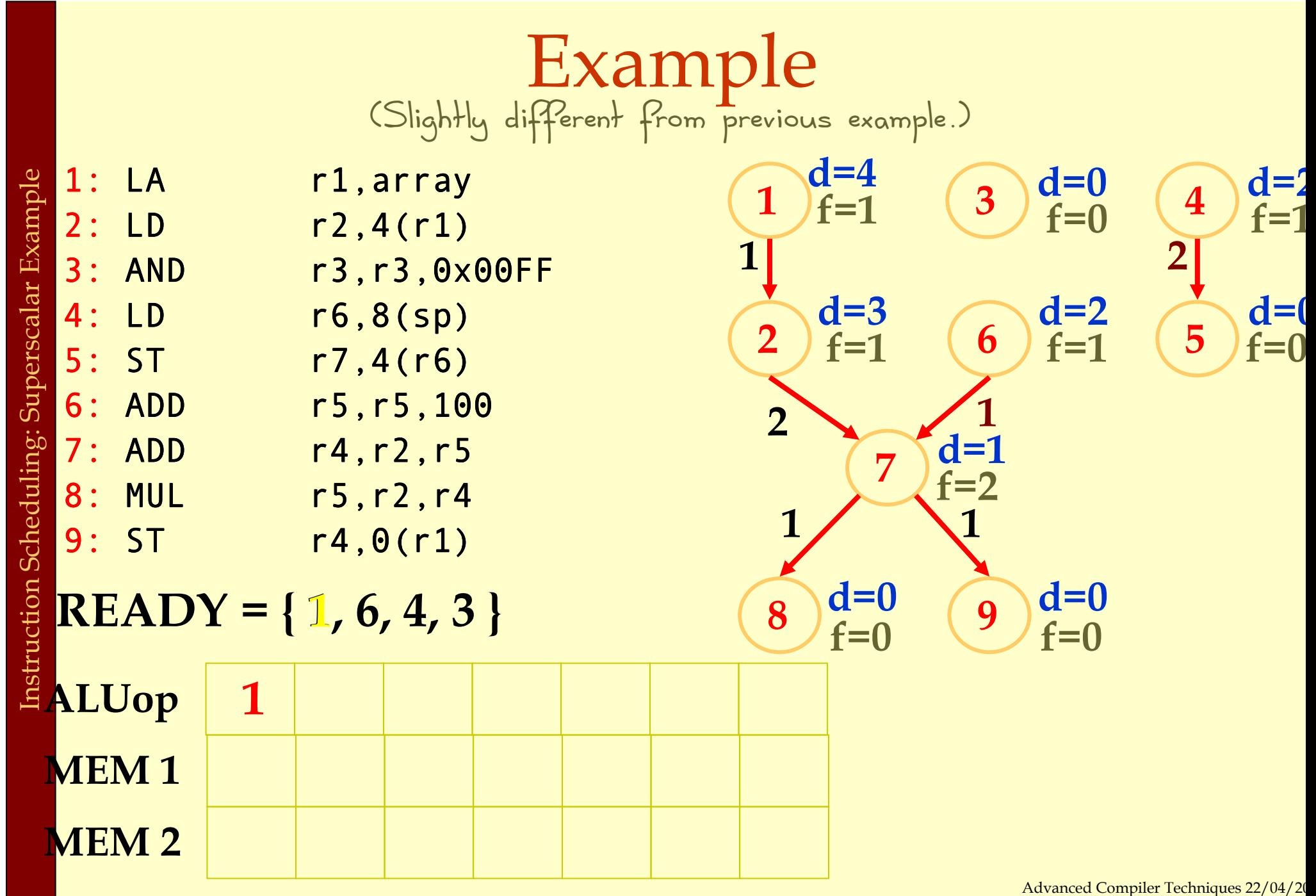

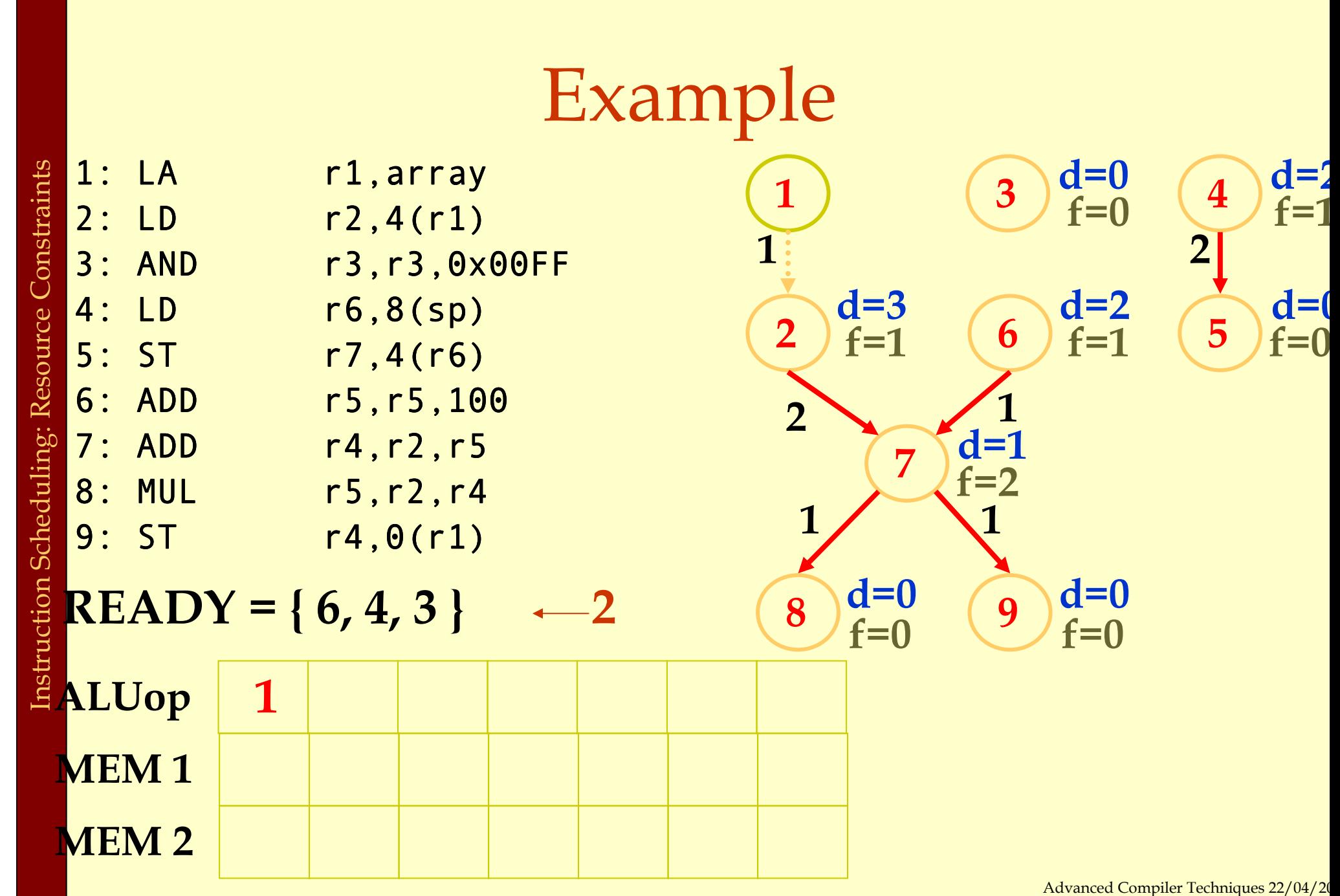

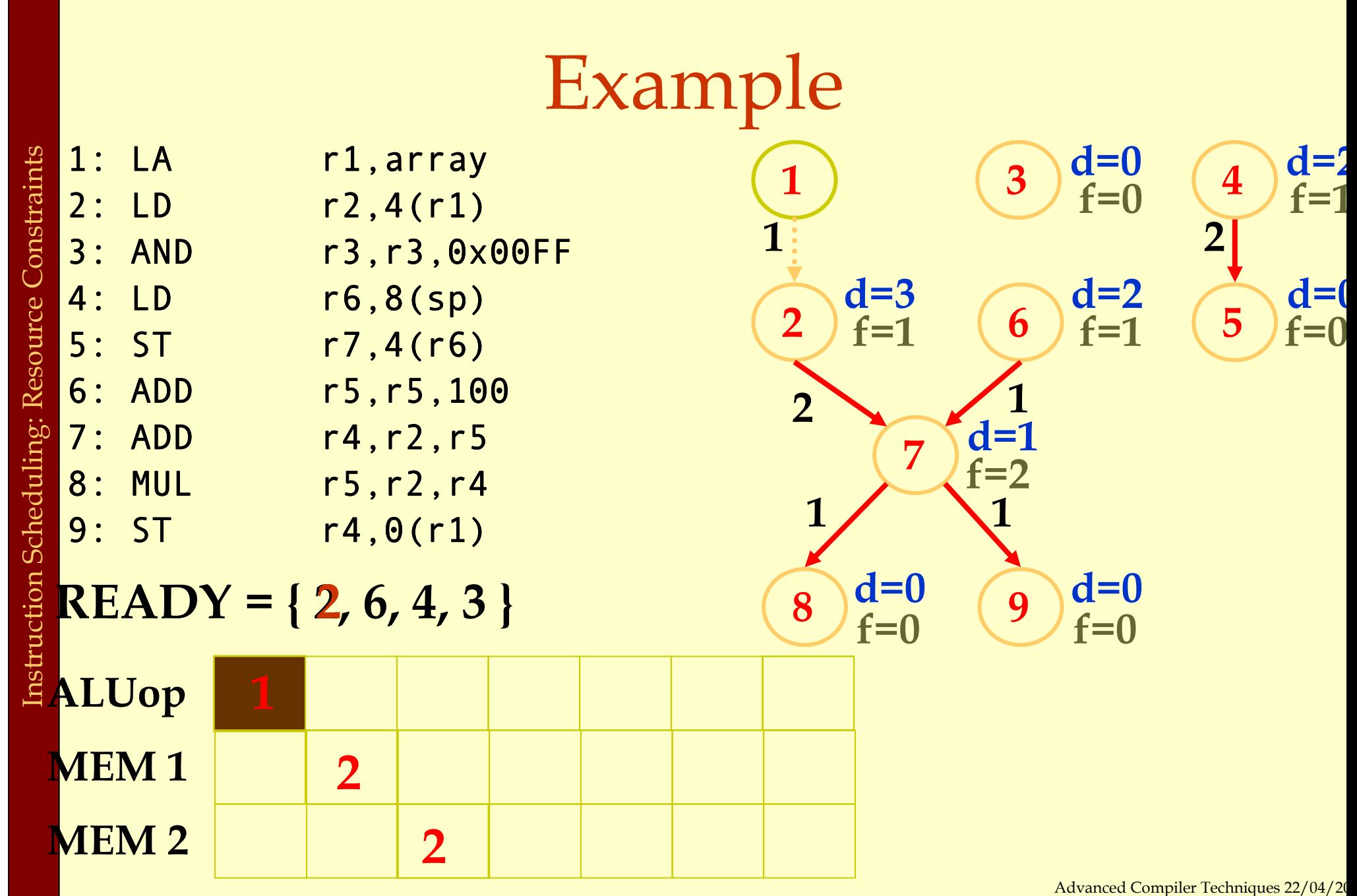

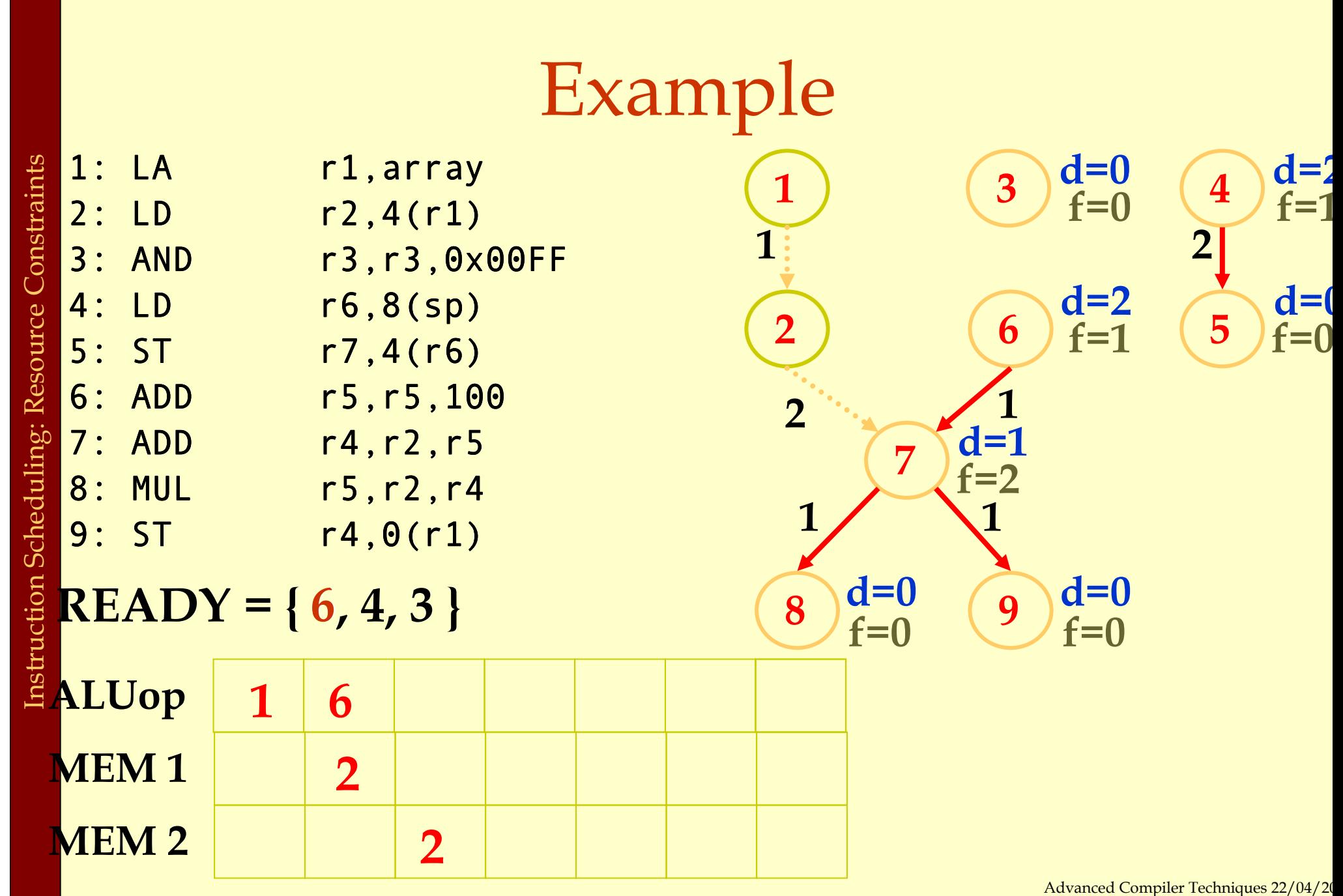

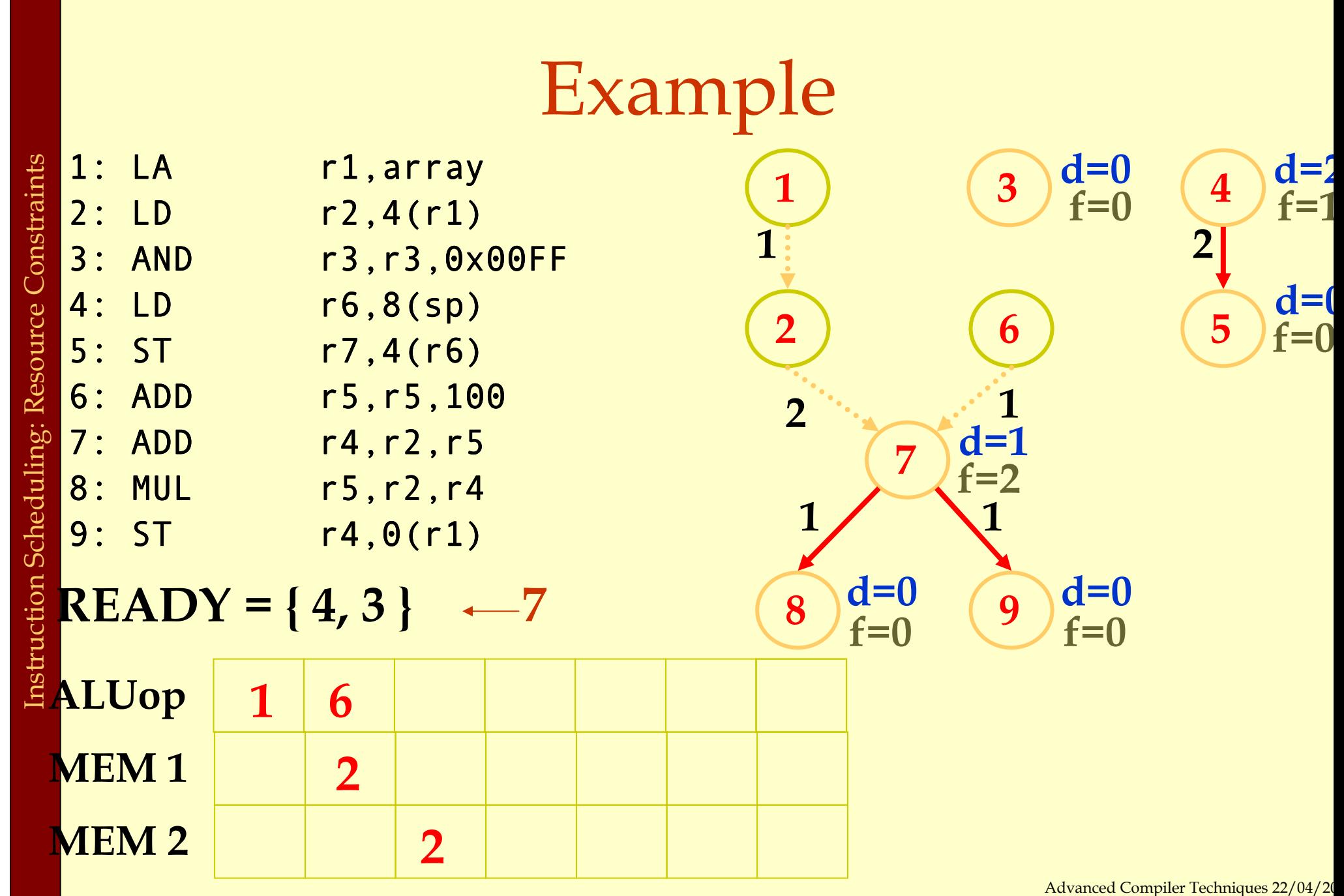
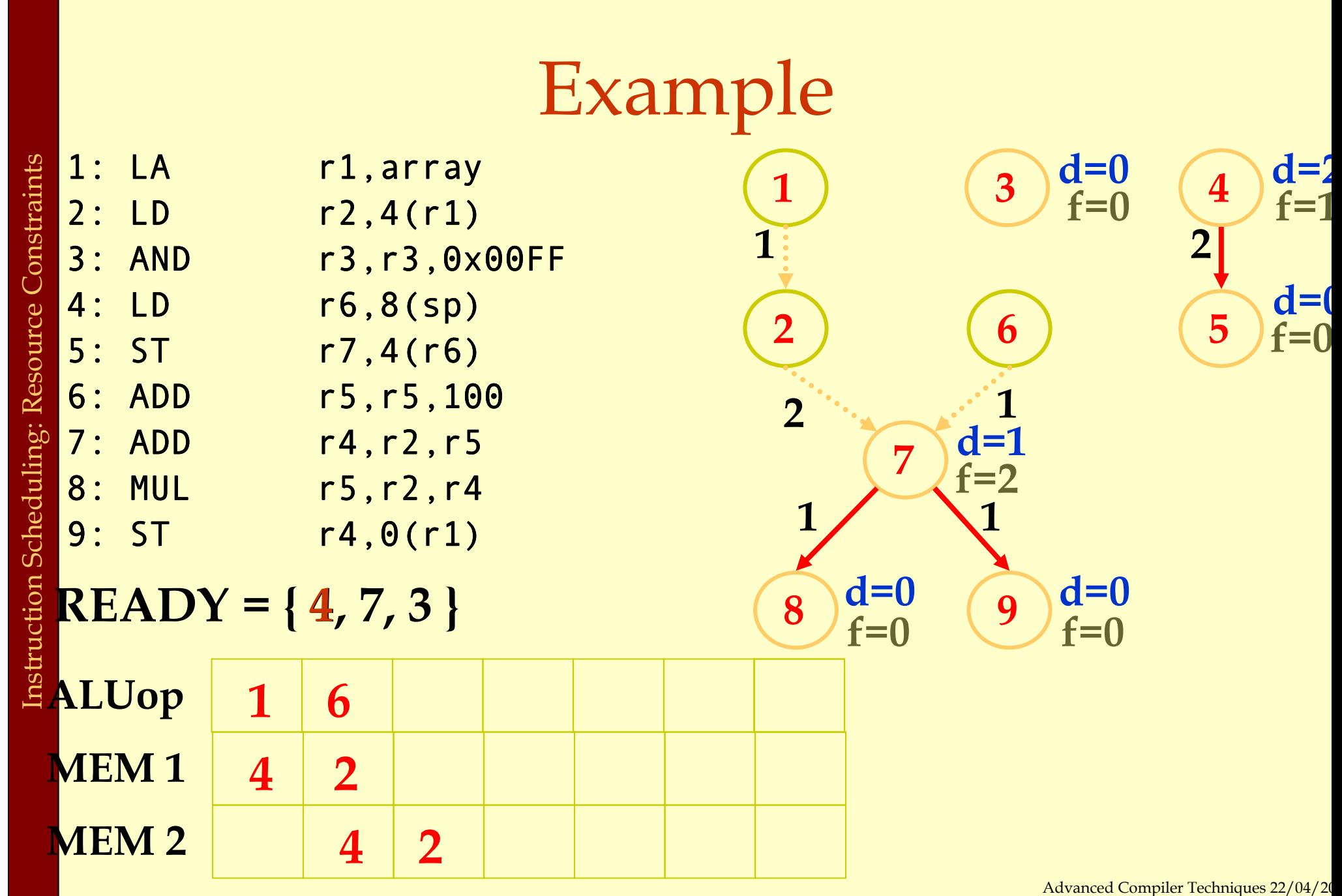

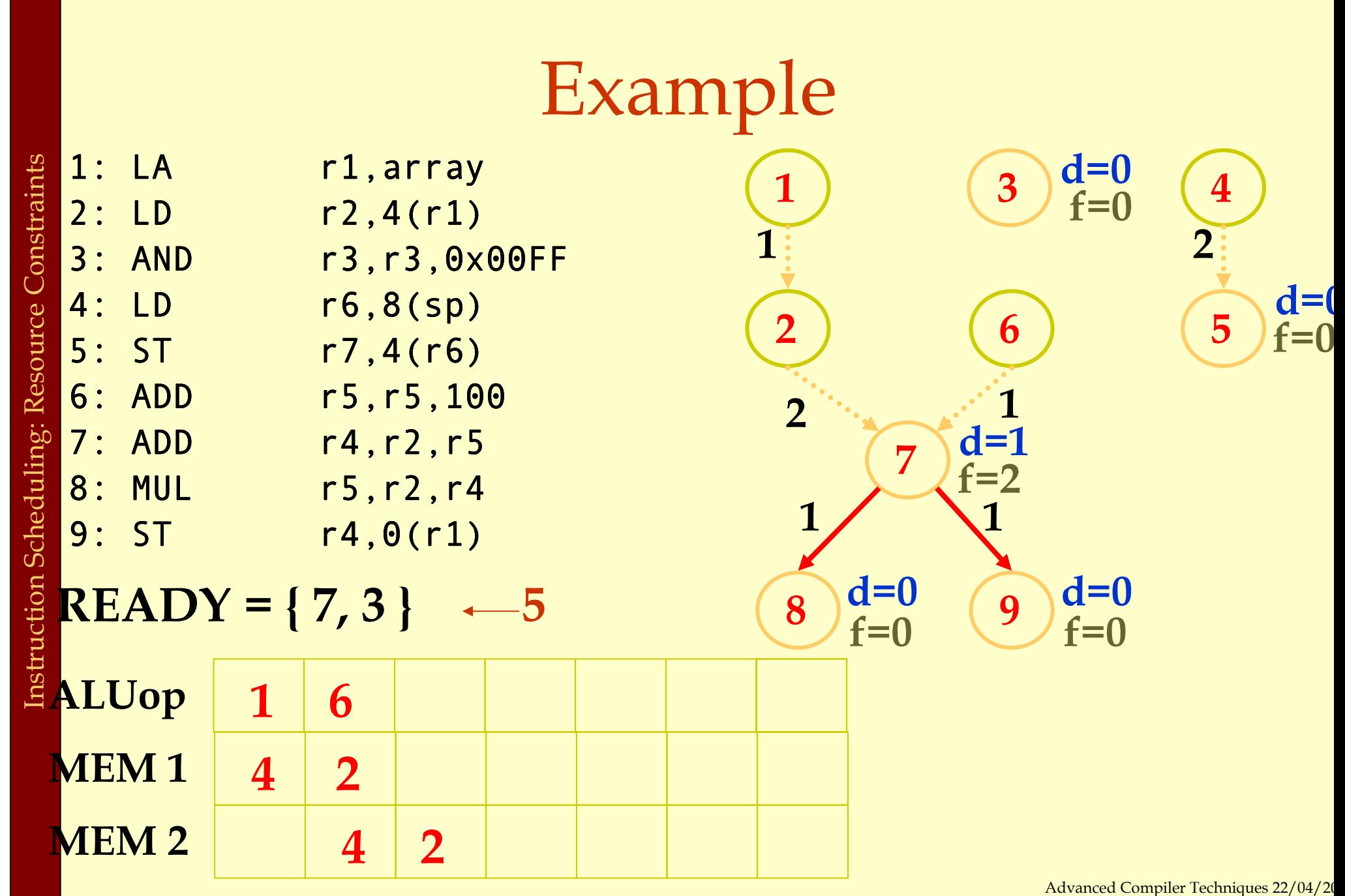

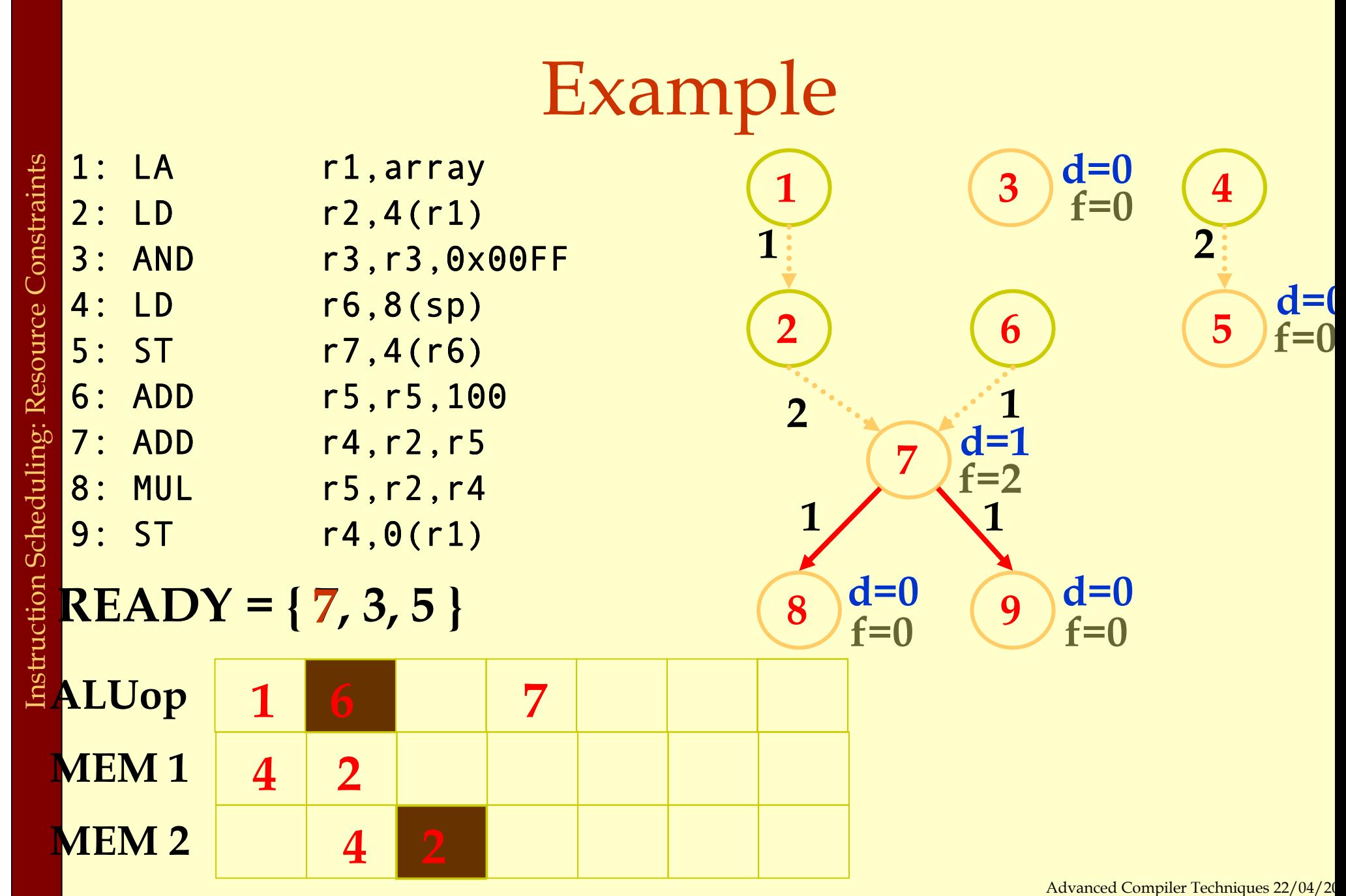

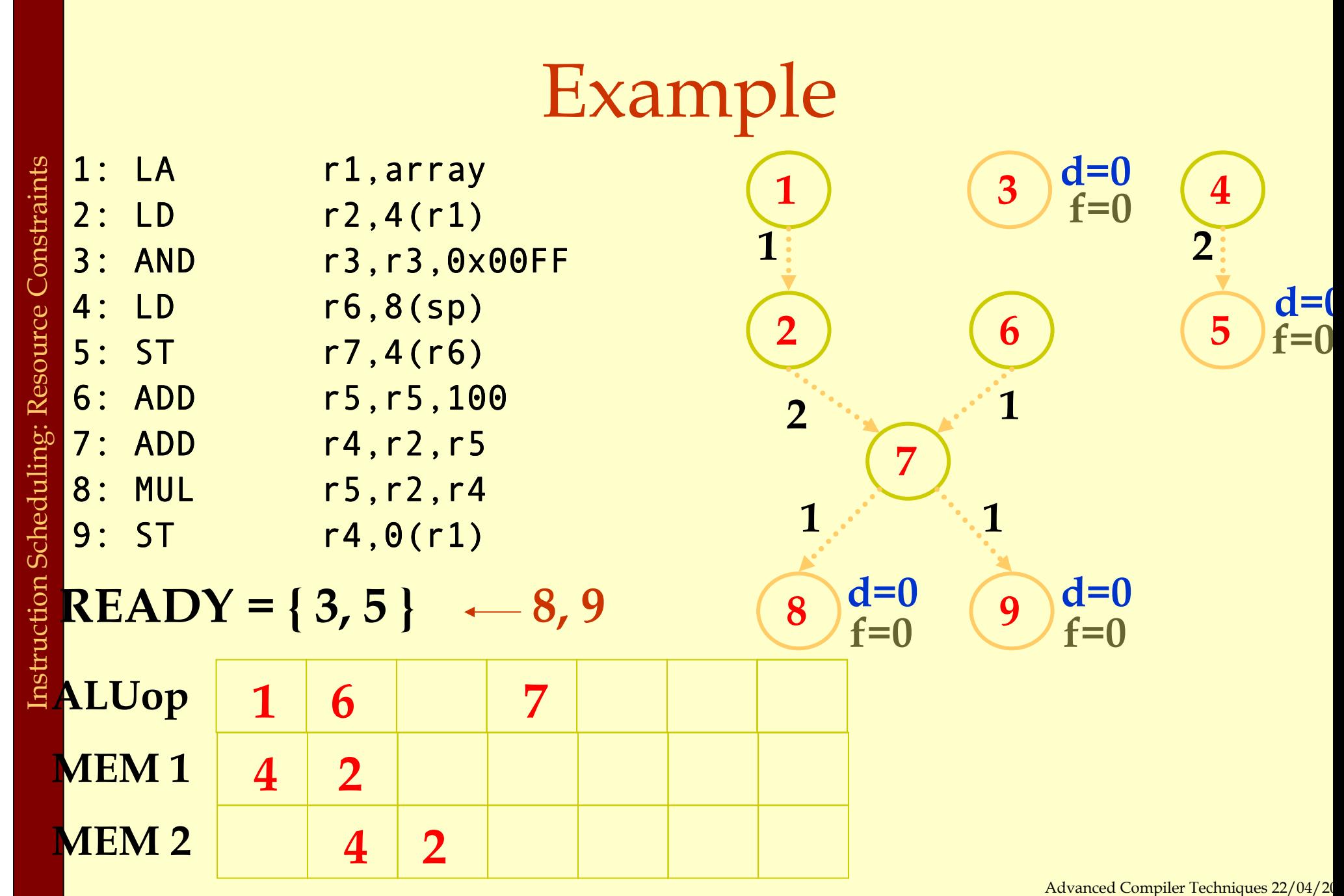

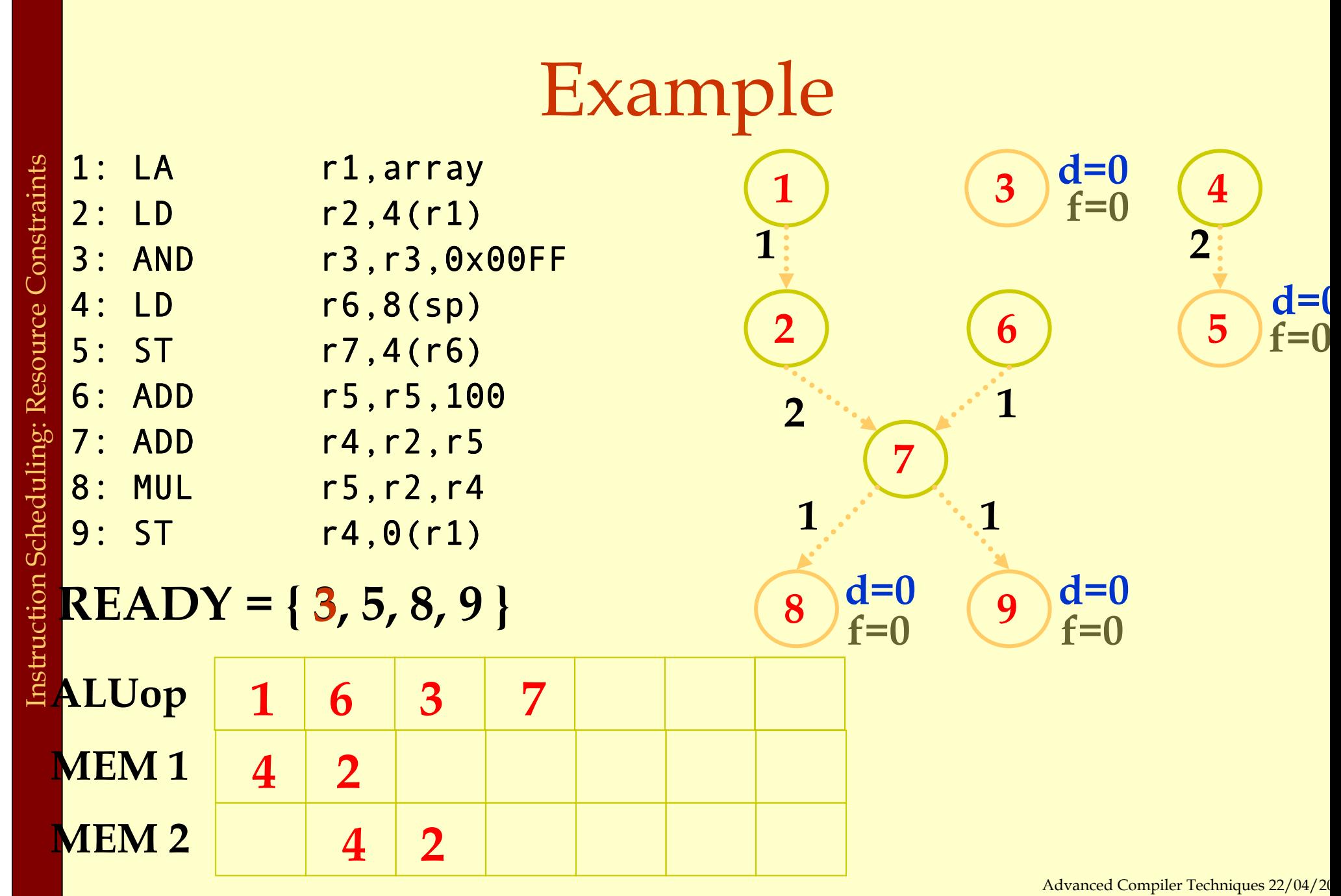

http://lamp.epfl.ch/teaching/advancedCompile

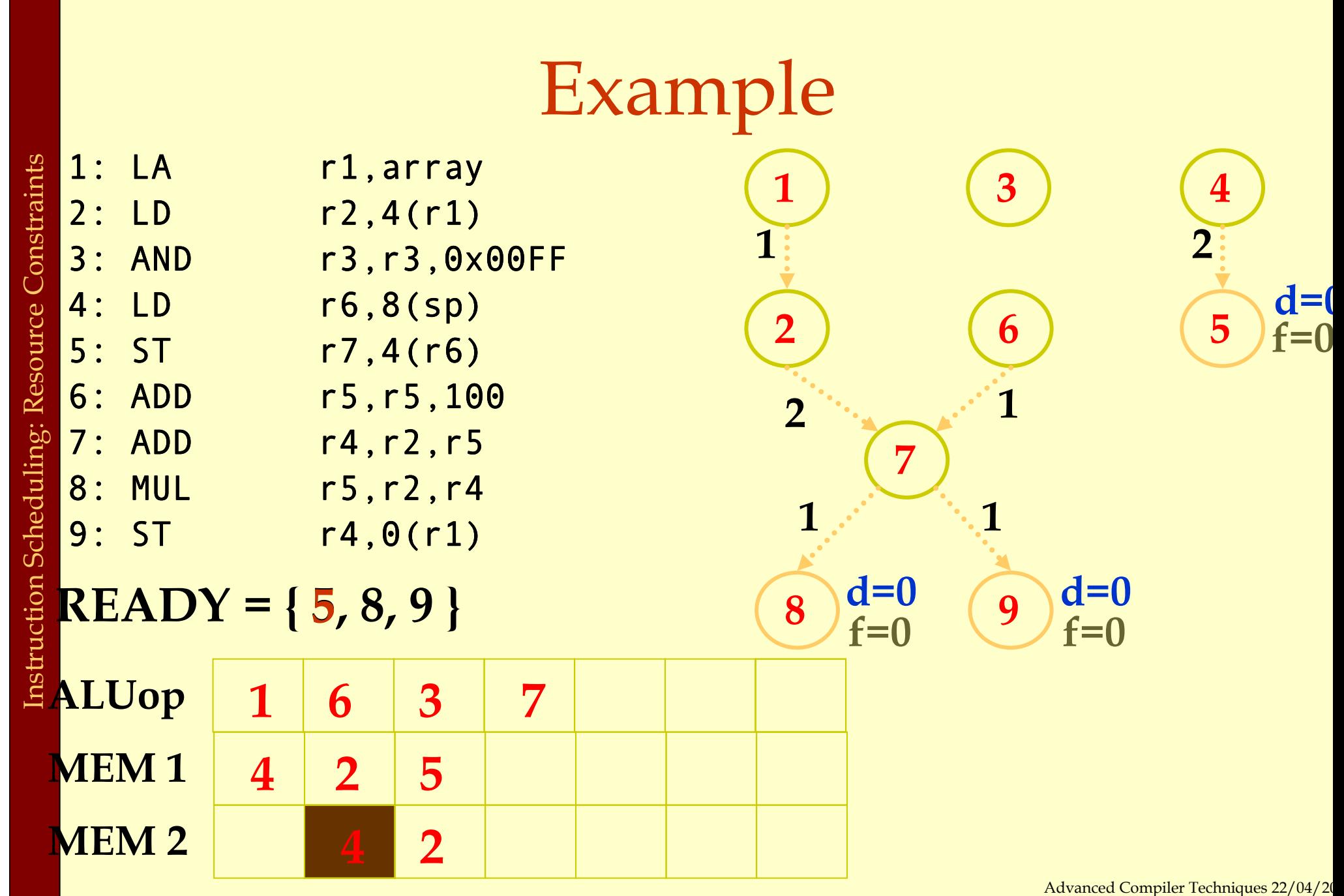

http://lamp.epfl.ch/teaching/advancedCompiler

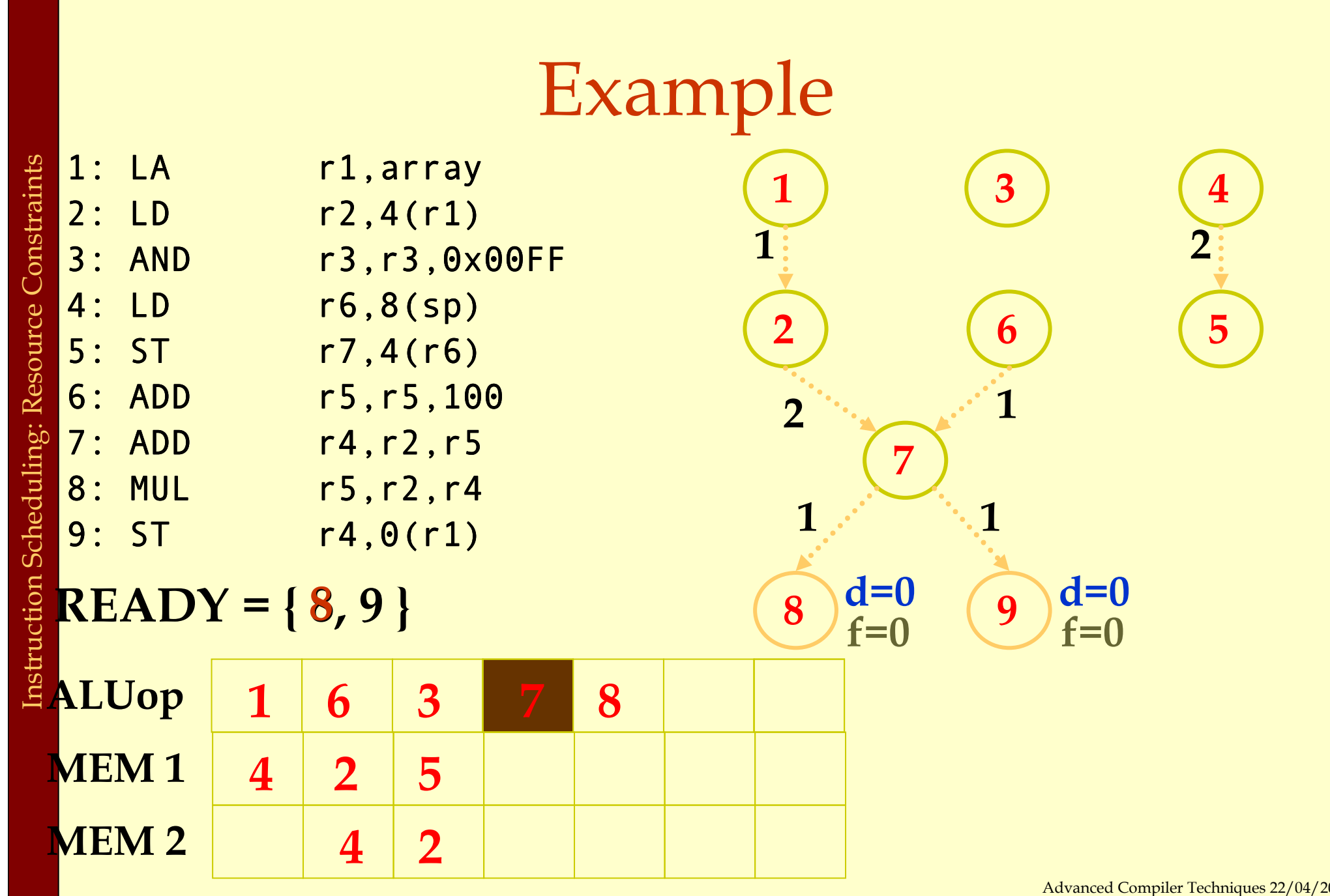

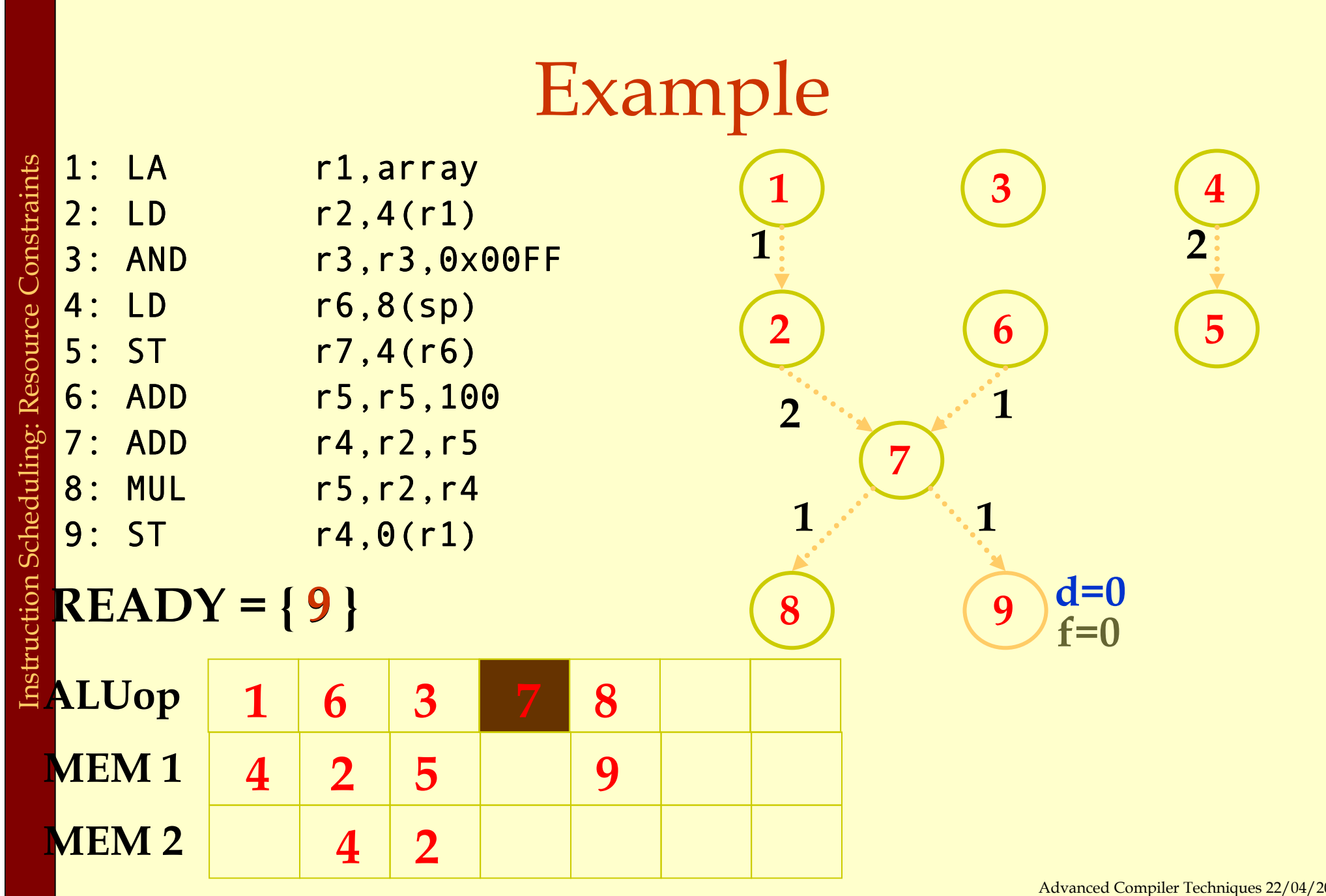

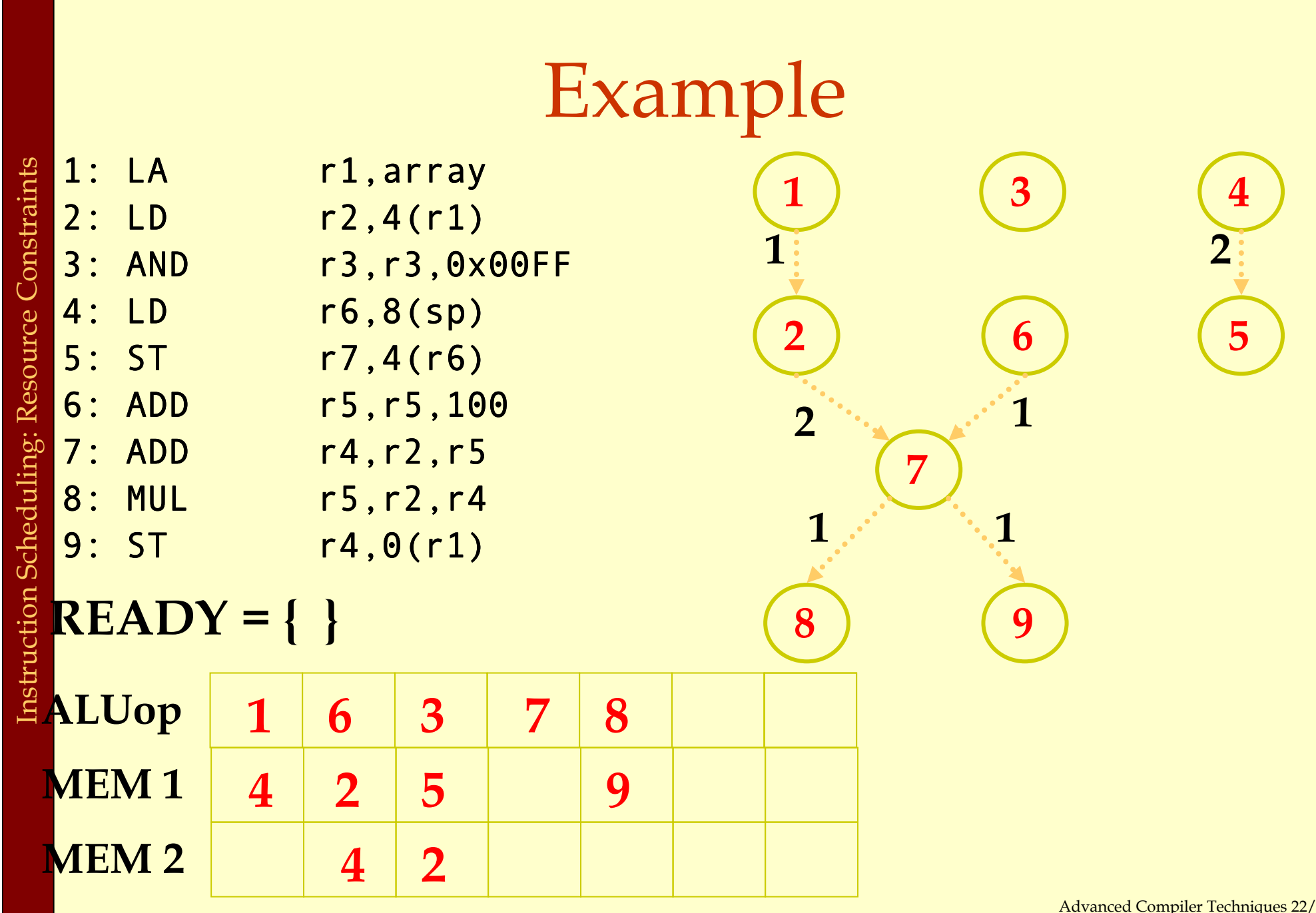

# Register Allocation<br>and Instruction Scheduling

### • If register allocation is performed before instruction scheduling:

♦ the choices for scheduling are restricted.

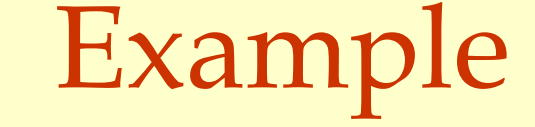

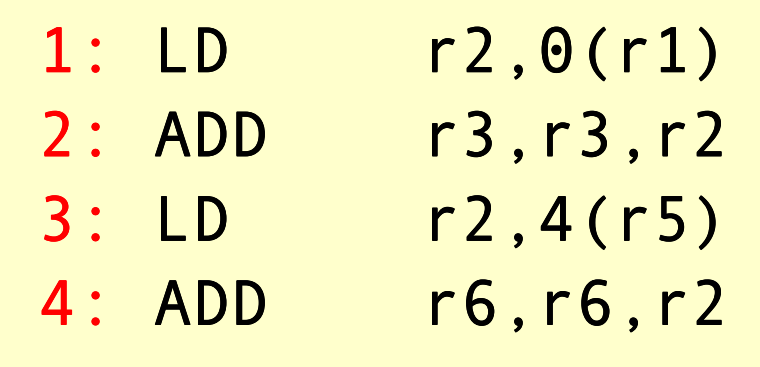

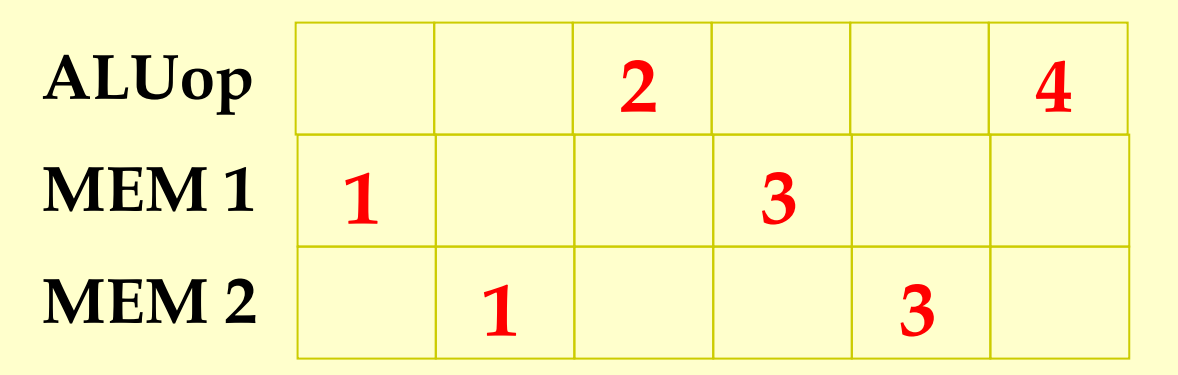

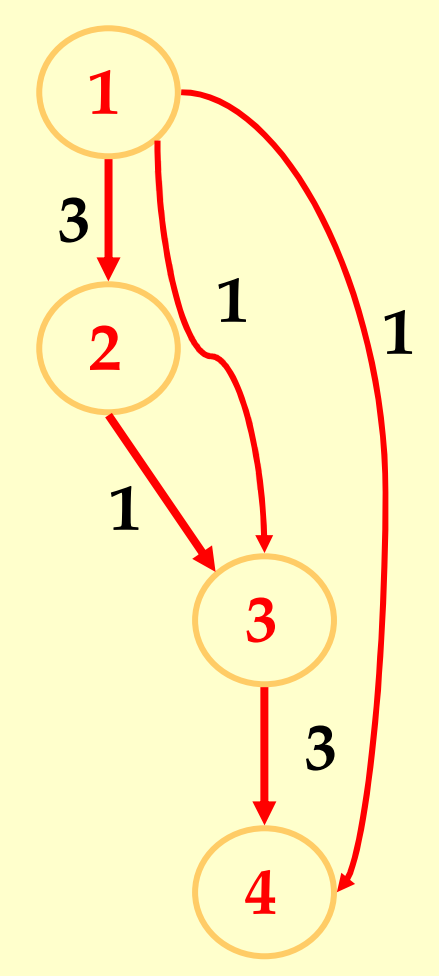

### Example

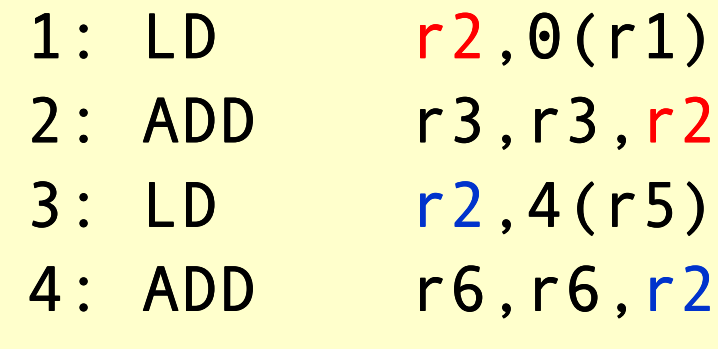

False dependencies(Anti-dependencies)

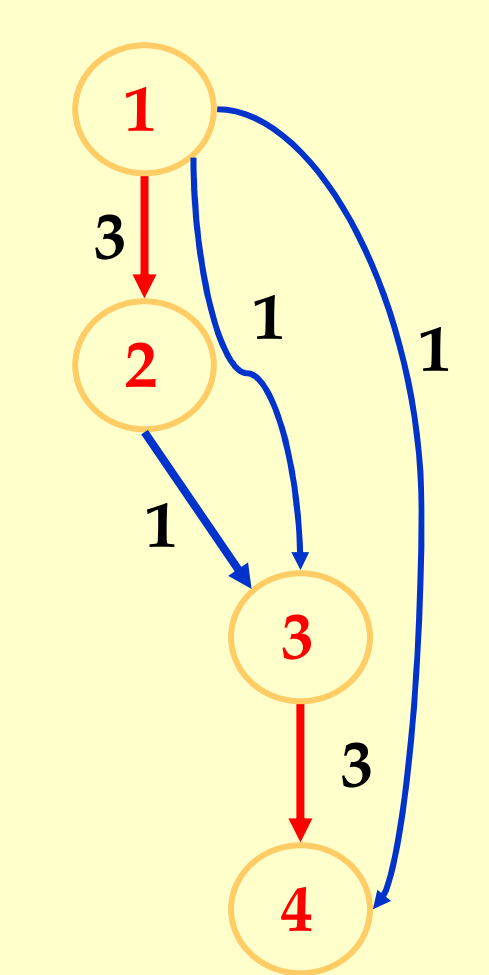

How about using a different register?

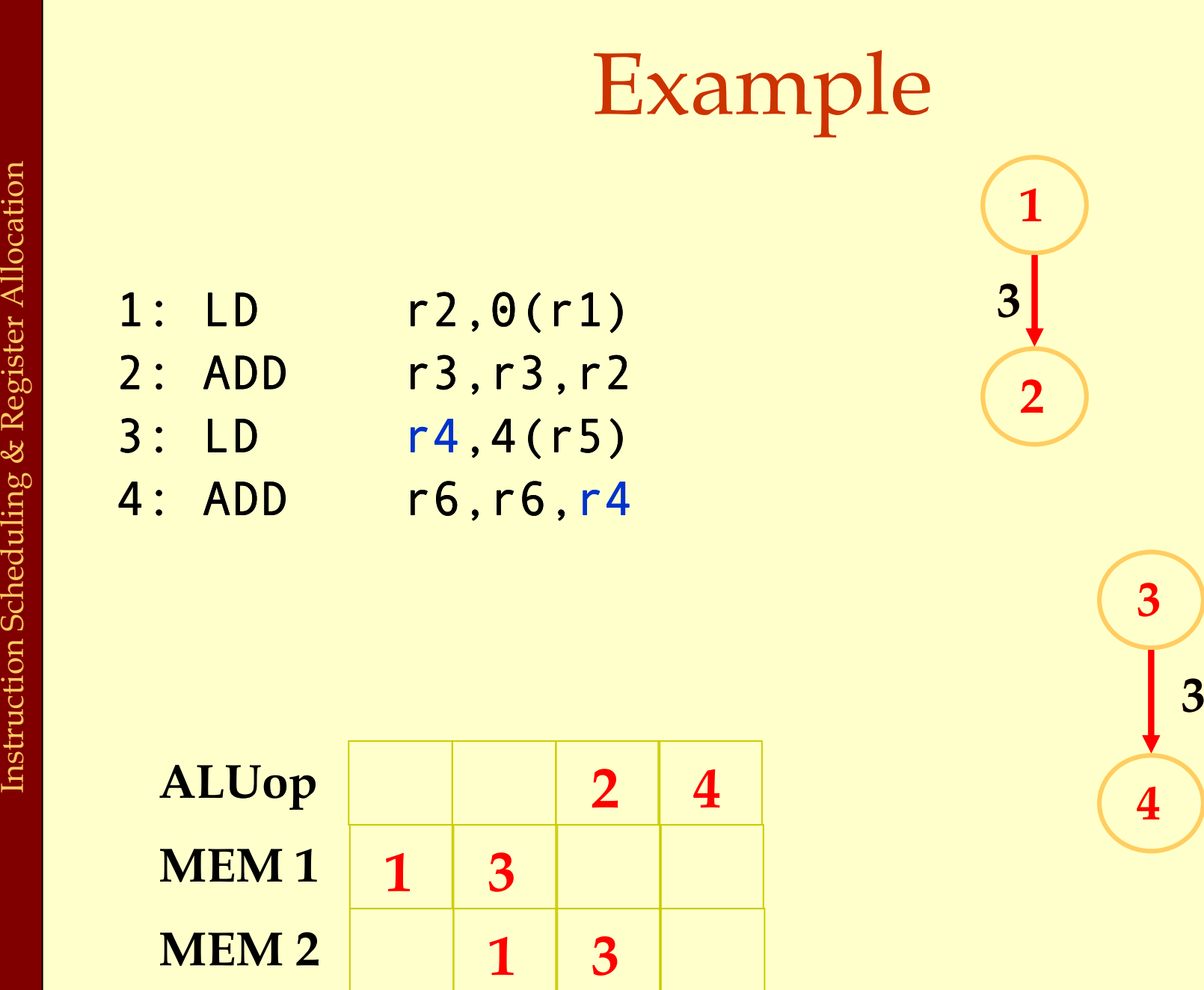

Advanced Compiler Techniques 22/04/20 http://lamp.epfl.ch/teaching/advancedCompile

3

# Register Allocation and Instruction Scheduling

- If register allocation is performed before instruction scheduling:
	- ♦ the choices for scheduling are restricted.
- If instruction scheduling is performed before register allocation:
	- ♦ register allocation may spill registers.
	- ♦will change the carefully done schedule!

### Scheduling across basic blocks

- ♦Number of instructions in a basic block is small.
	- ♦ Cannot keep a multiple units with long pipelines busy by just scheduling within a basic block.
- ♦Need to handle control dependencies.
	- ♦ Scheduling constraints across basic blocks.
	- ♦ Scheduling policy.

### Moving across basic blocks

Downward to adjacent basic block

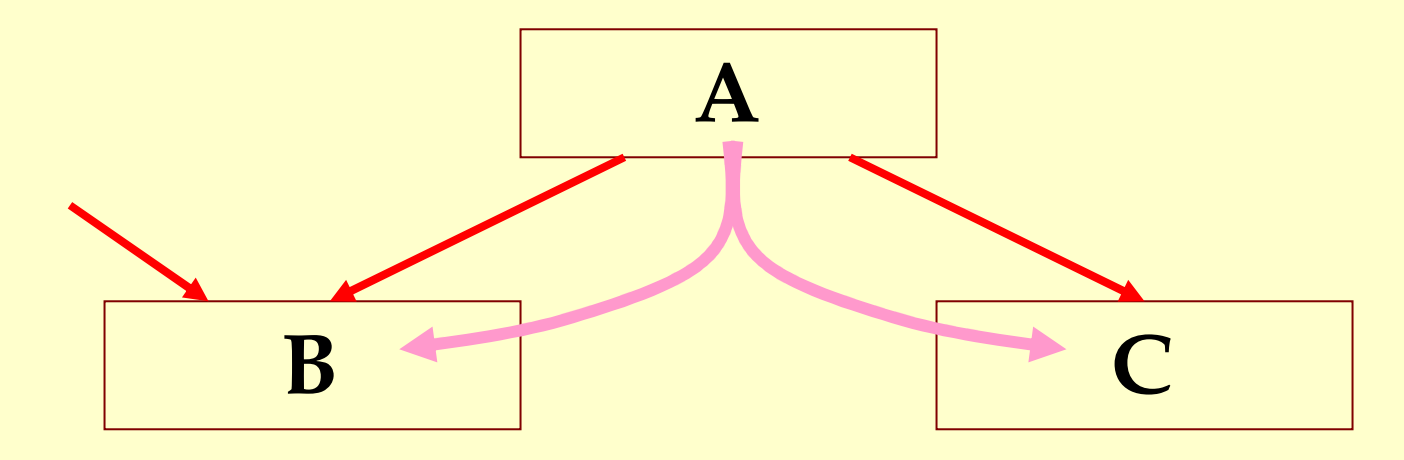

A path to B that does not execute A?

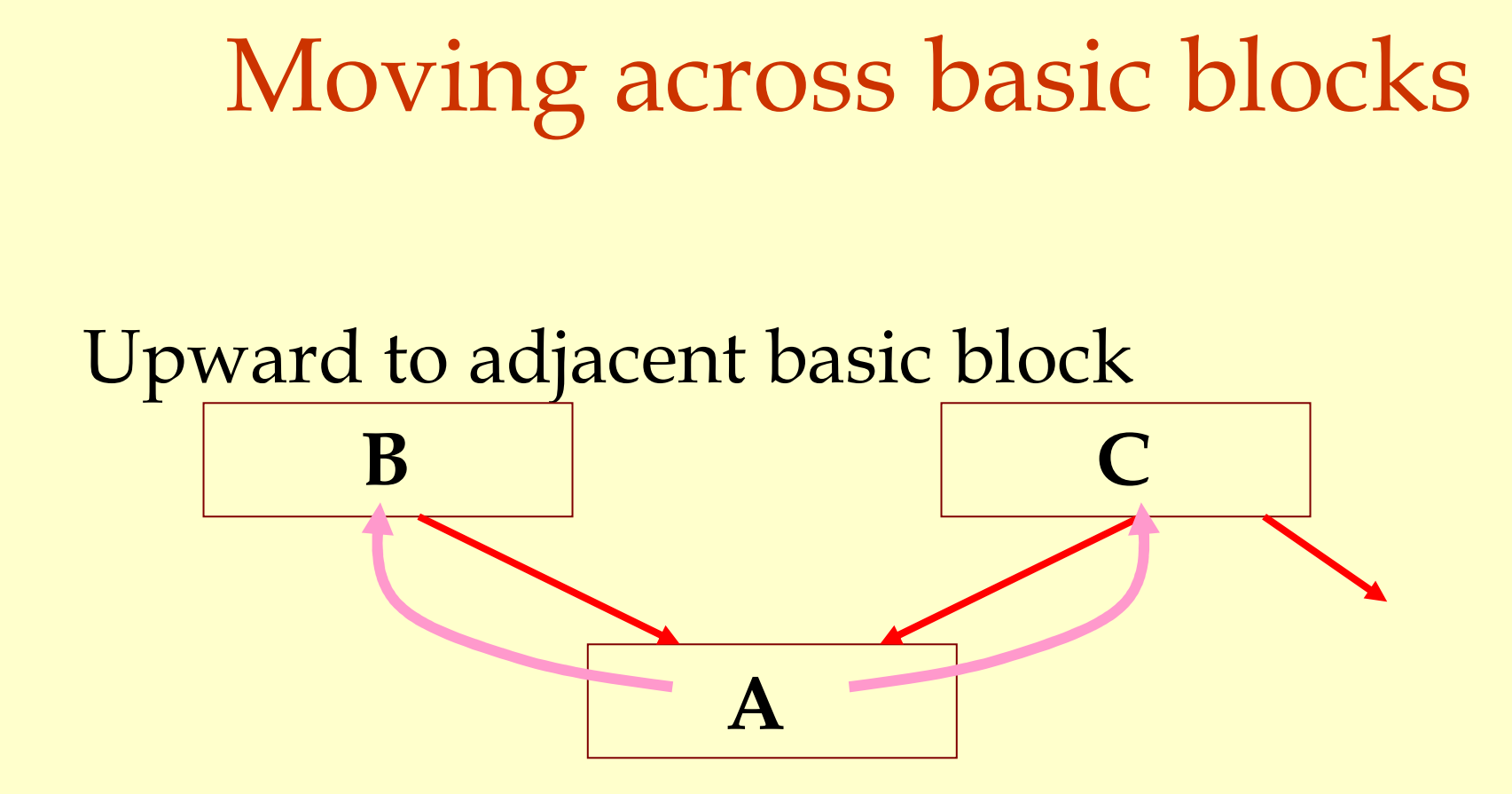

A path from C that does not reach A?

### Control Dependencies

Constraints in moving instructions across basic blocks

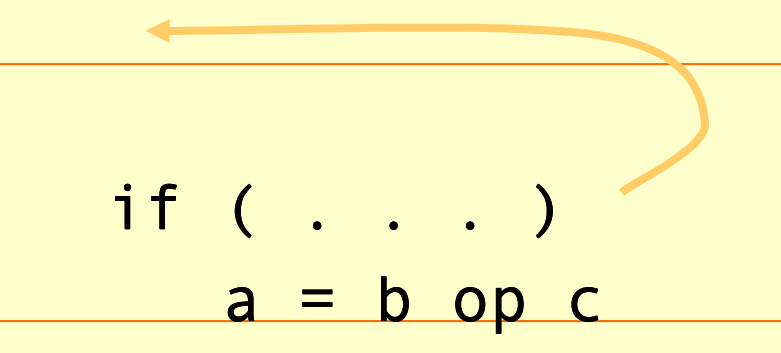

$$
\begin{array}{c}\n \text{if } (\ldots) \\
d = * (a1)\n \end{array}
$$

Not allowed if e.g.

if (c != 0 ) $a = b / c$ 

if(valid\_address(a1))Not allowed if e.g.

$$
d = * (a1)
$$

 $\bullet$  Find the most common trace of basic blocks.

- ♦Use profile information.
- ♦Combine the basic blocks in the trace and schedule them as one block.
- ♦Create compensating (clean-up) code if the execution goes off-trace.

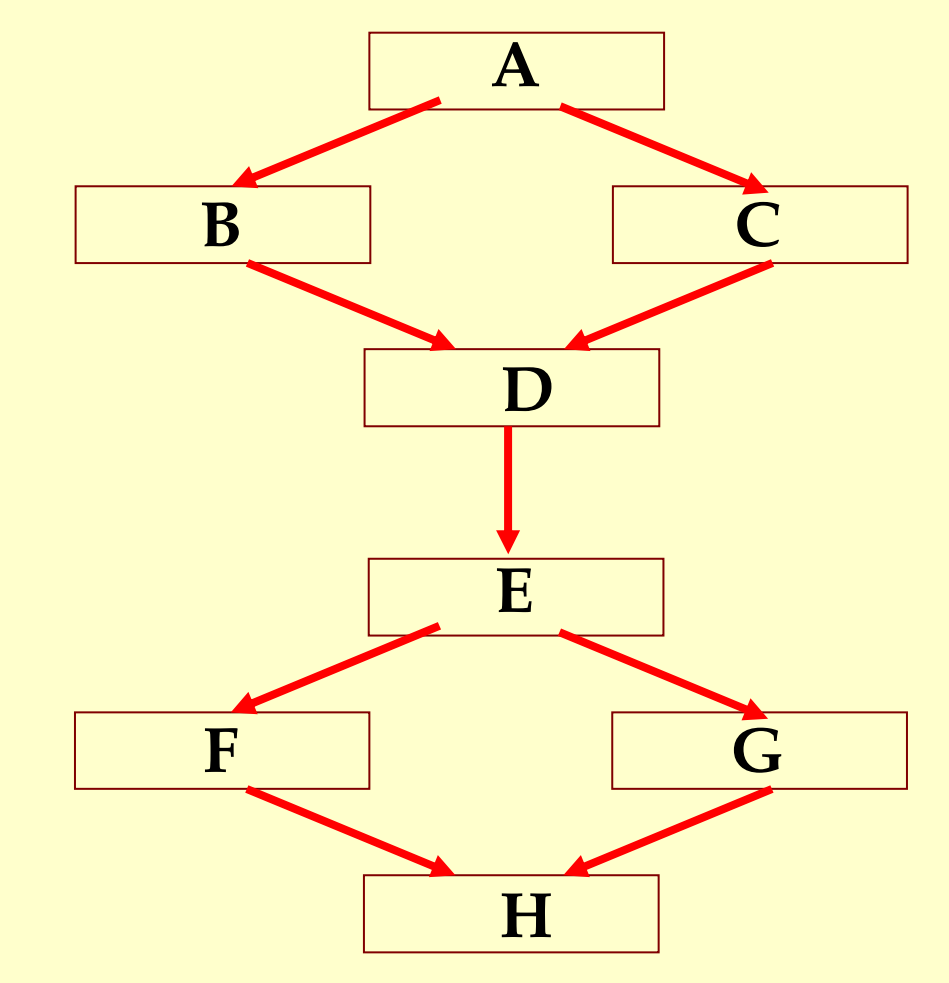

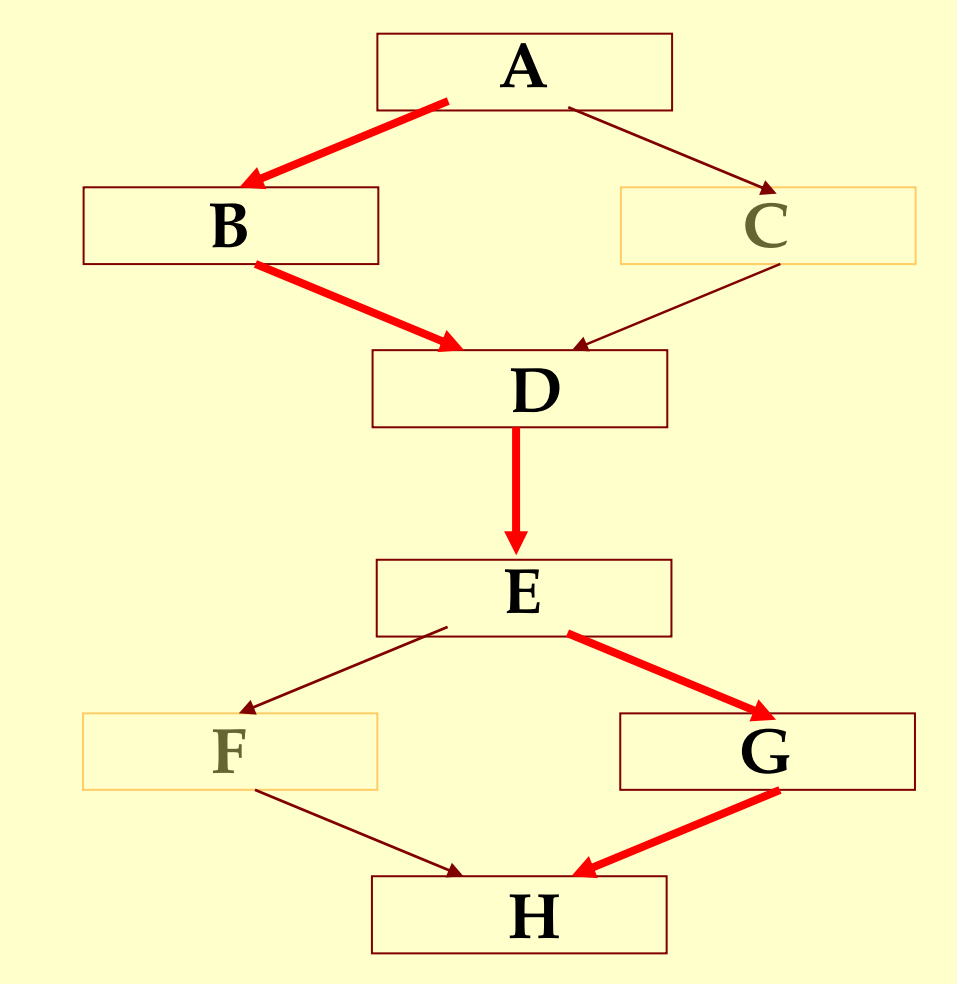

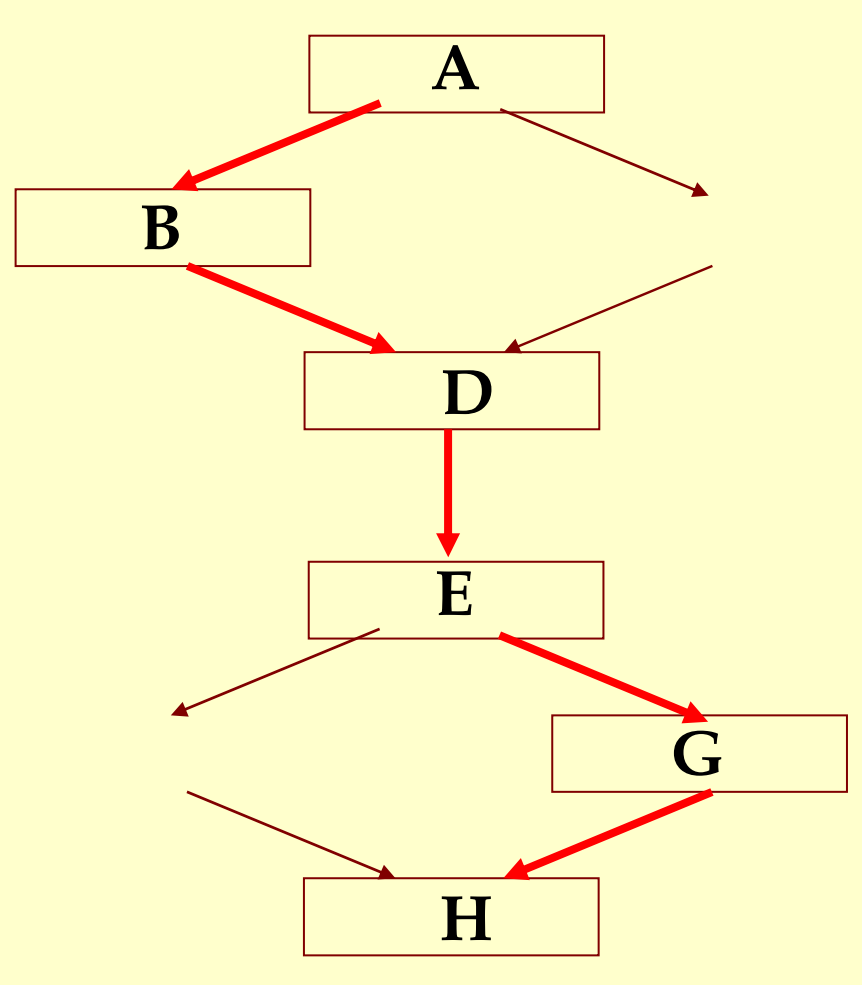

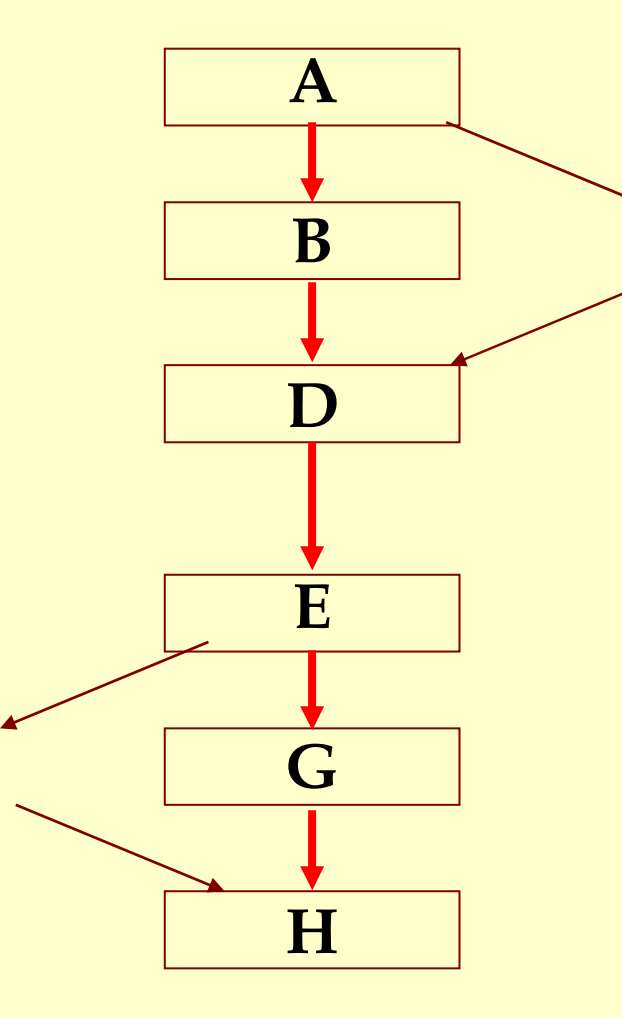

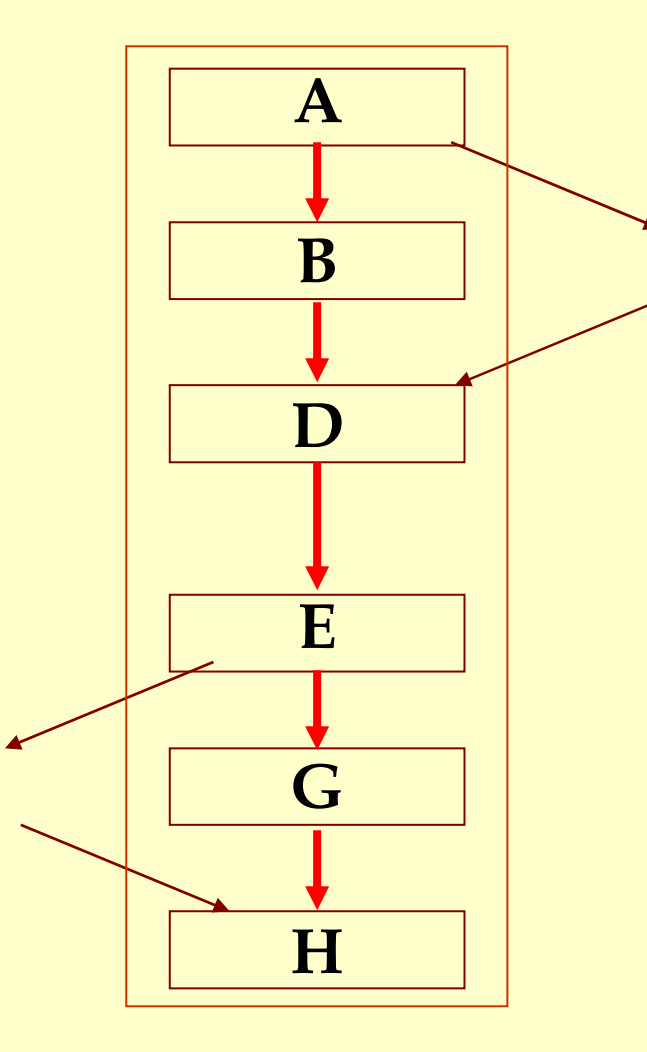

### Large Basic Blocks via Code Duplication

- ♦ Creating large extended basic blocks by duplication.
- ♦ Schedule the larger blocks.

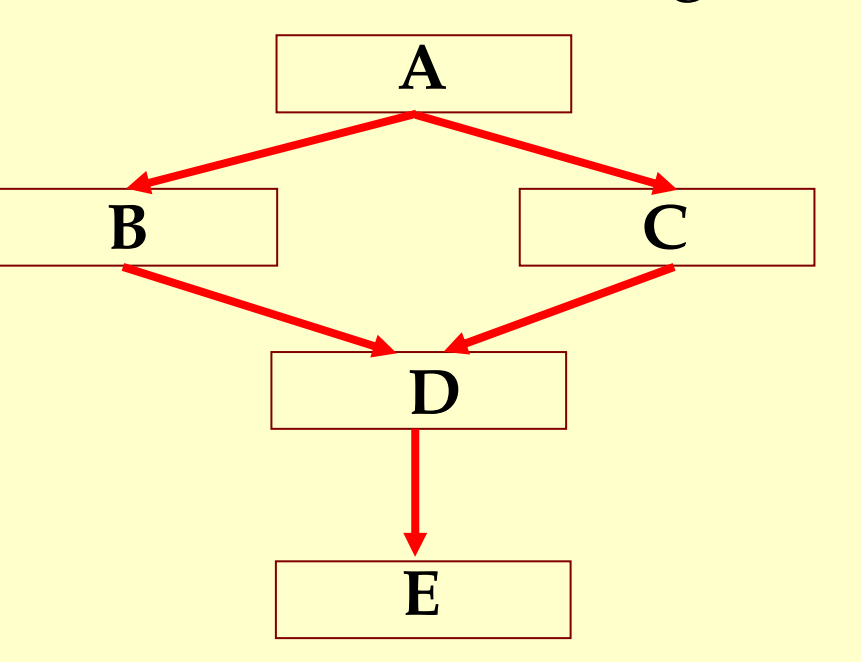

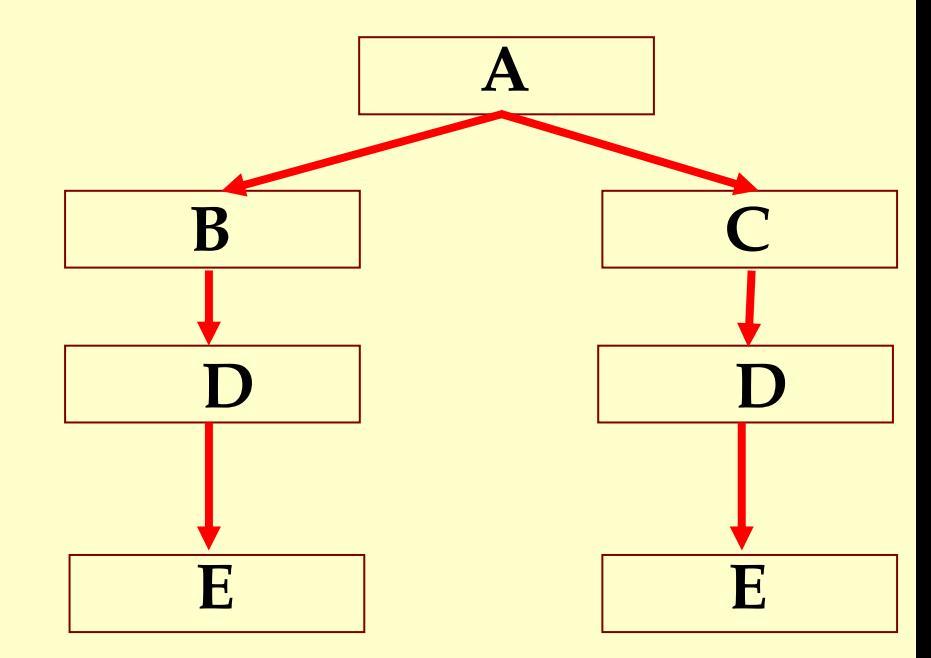

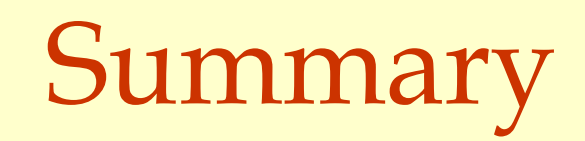

### Scheduling for Loops

- ♦Loop bodies are typically small.
- ♦But a lot of time is spend in loops due to their iterative nature.
- ♦Need better ways to schedule loops.

### Machine:

- ♦One load/store unit
	- ♦load 2 cycles
	- ◆ store 2 cycles
- ♦ Two arithmetic units
	- ◆ add 2 cycles
	- ♦branch 2 cycles (no delay slot)
	- ♦multiply 3 cycles
- ♦ Both units are pipelined (initiate one op each cycle)

#### Source Codefor  $i = 1$  to  $N$ A[i] = A[i] \* b

#### Assembly Code

loop: ld r6, (r2)mul r6, r6, r3 st r6, (r2) add r2, r2, 4ble r2, r5, loop

Assembly Code

loop: ld r6, (r2)mul r6, r6, r3 st r6, (r2) add r2, r2, 4ble r2, r5, loop Schedule (9 cycles per iteration)

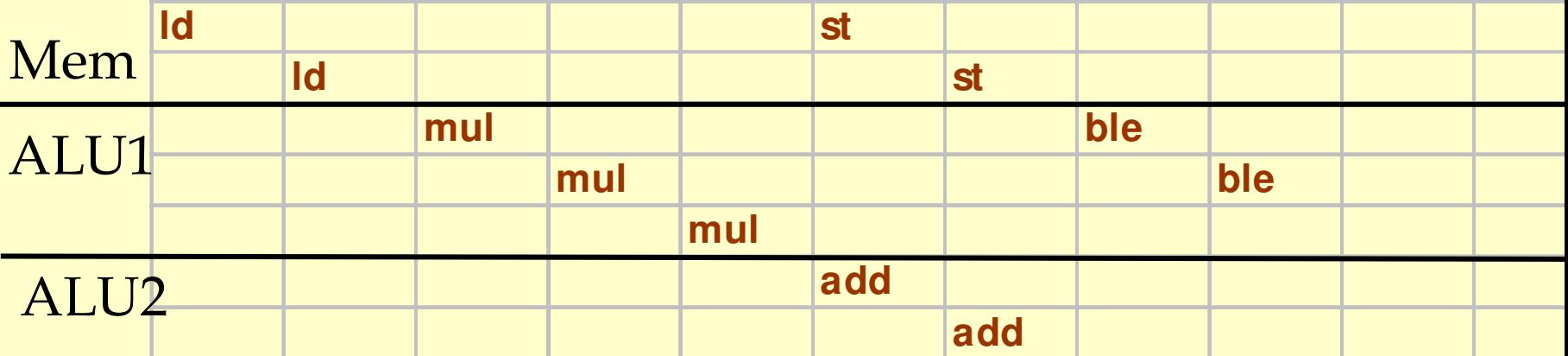

# Loop Unrolling

### Oldest compiler trick of the trade: Unroll the loop body a few times

Pros:

- ♦ Creates a much larger basic block for the body.
- ♦ Eliminates few loop bounds checks.

Cons:

- ♦ Much larger program.
- ♦ Setup code (# of iterations < unroll factor).
- ♦ Beginning and end of the schedule can still have unused slots.

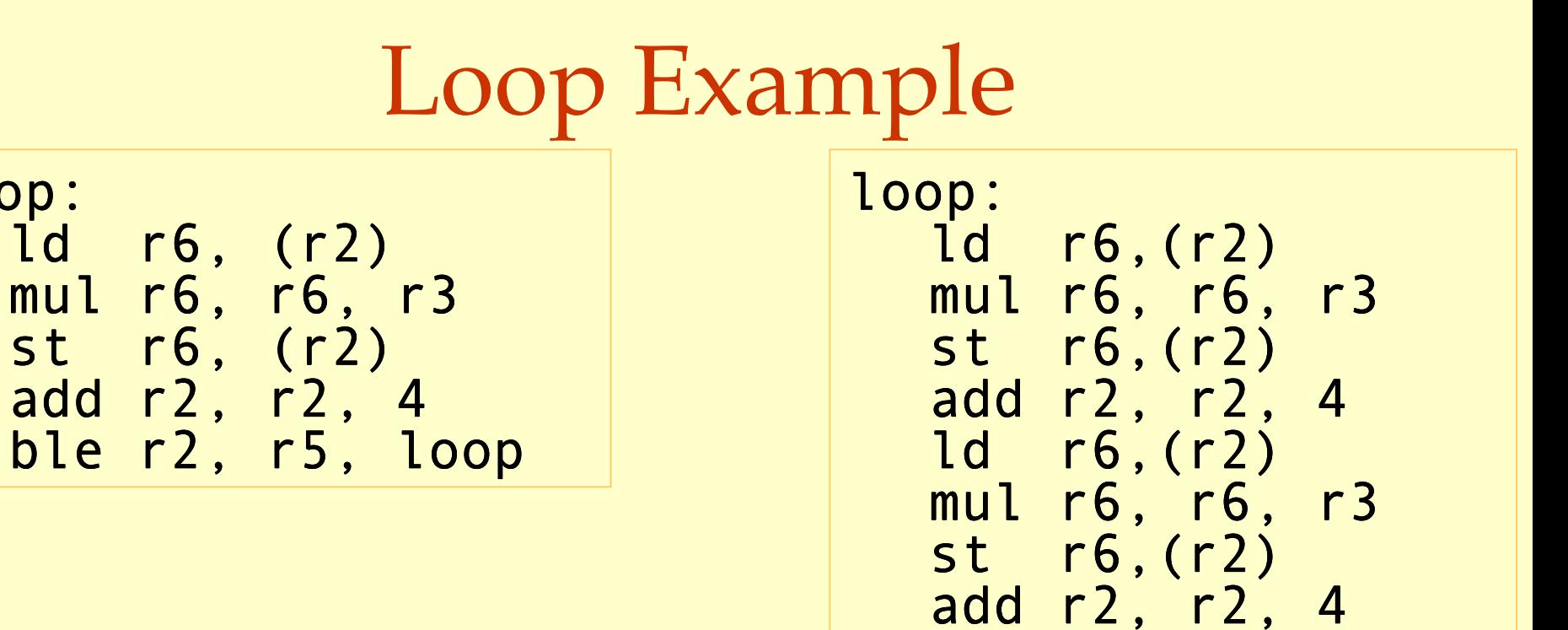

Instruction Scheduling: Loop Scheduling Instruction Scheduling: Loop Scheduling

loop:

#### Schedule (8 cycles per iteration)

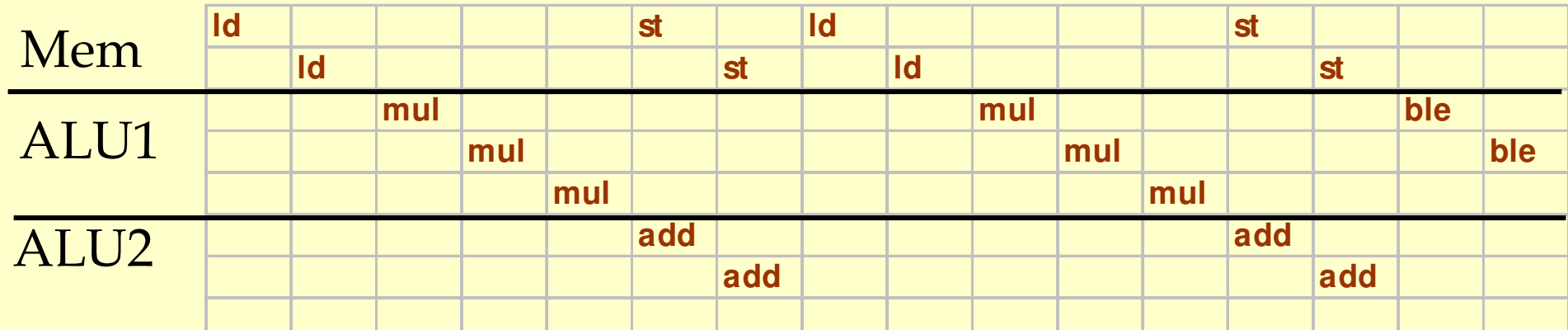

Advanced Compiler Techniques 22/04/20 http://lamp.epfl.ch/teaching/advancedCompiler

<mark>ble r2, r5, loop</mark>

### Loop Unrolling

#### ♦Rename registers.

♦Use different registers in different iterations.

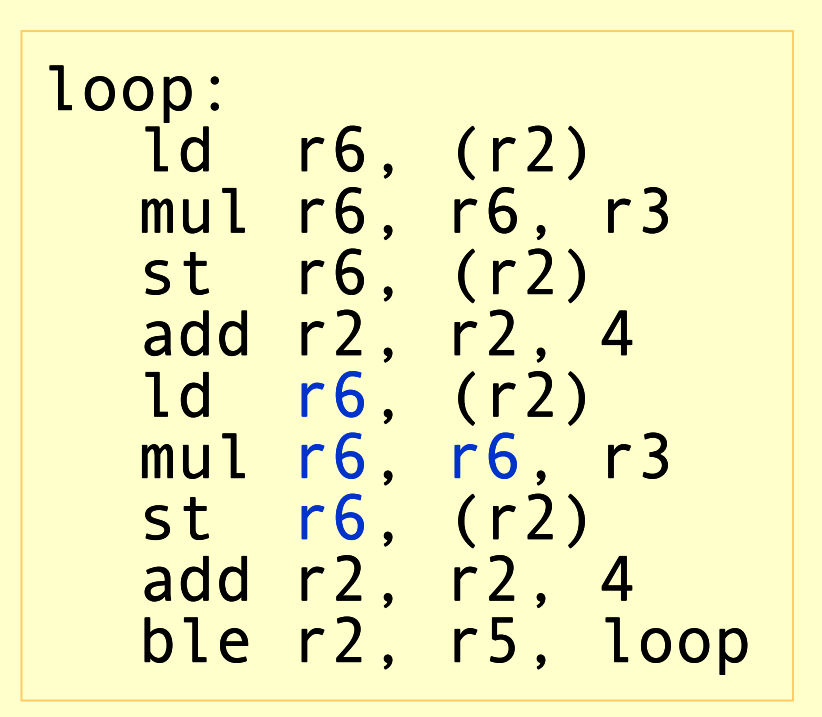

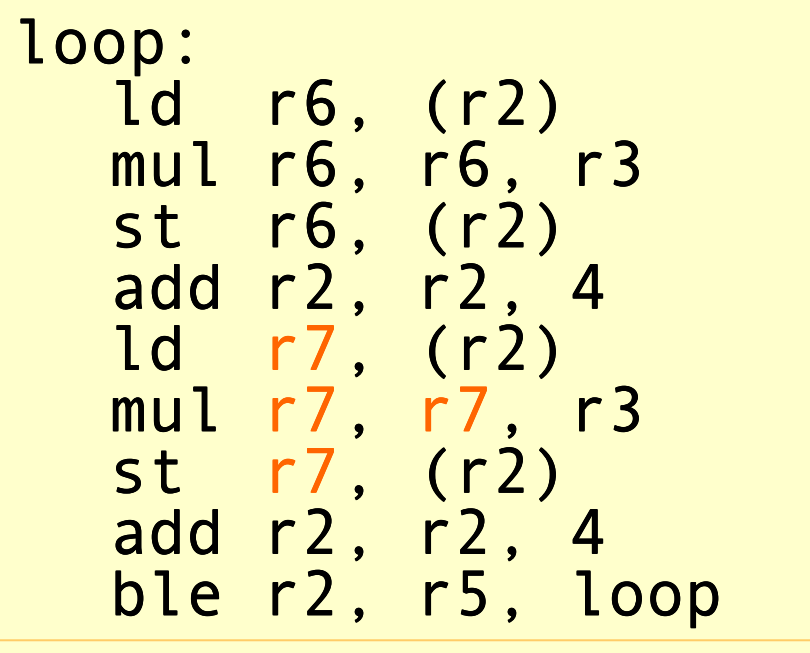

Instruction Scheduling: Loop Scheduling Instruction Scheduling: Loop Scheduling

# Loop Unrolling

#### ◆ Rename registers.

♦Use different registers in different iterations.

#### ♦Eliminate unnecessary dependencies.

- ♦ again, use more registers to eliminate true, anti and output dependencies.
- ♦ eliminate dependent-chains of calculations when possible.
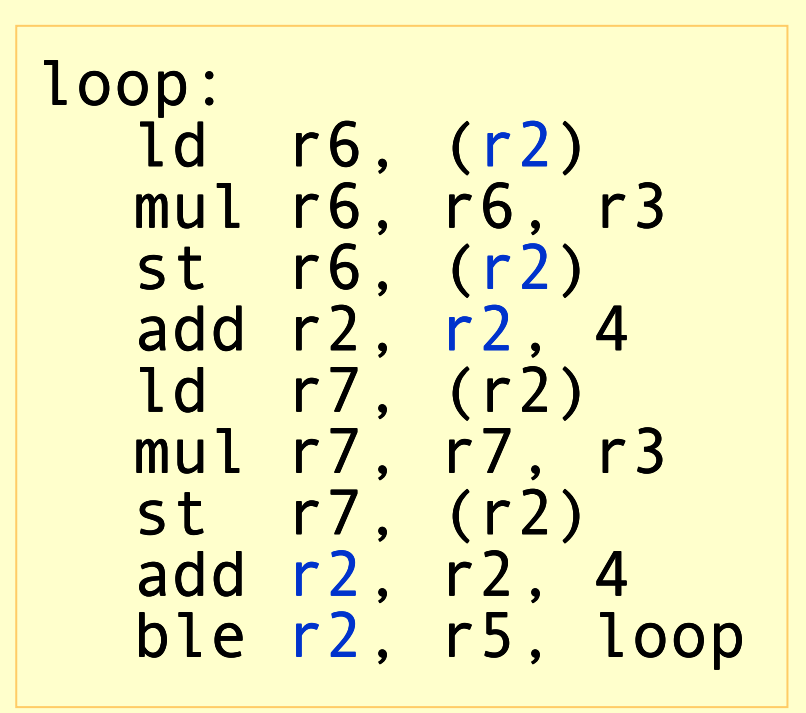

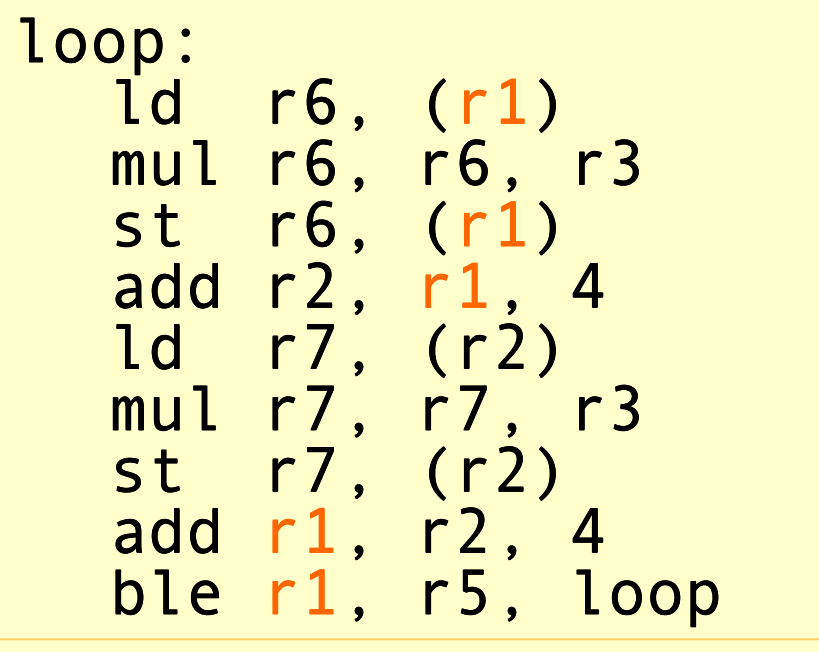

Advanced Compiler Techniques 22/04/20 http://lamp.epfl.ch/teaching/advancedCompiler

Instruction Scheduling: Loop Scheduling Instruction Scheduling: Loop Scheduling

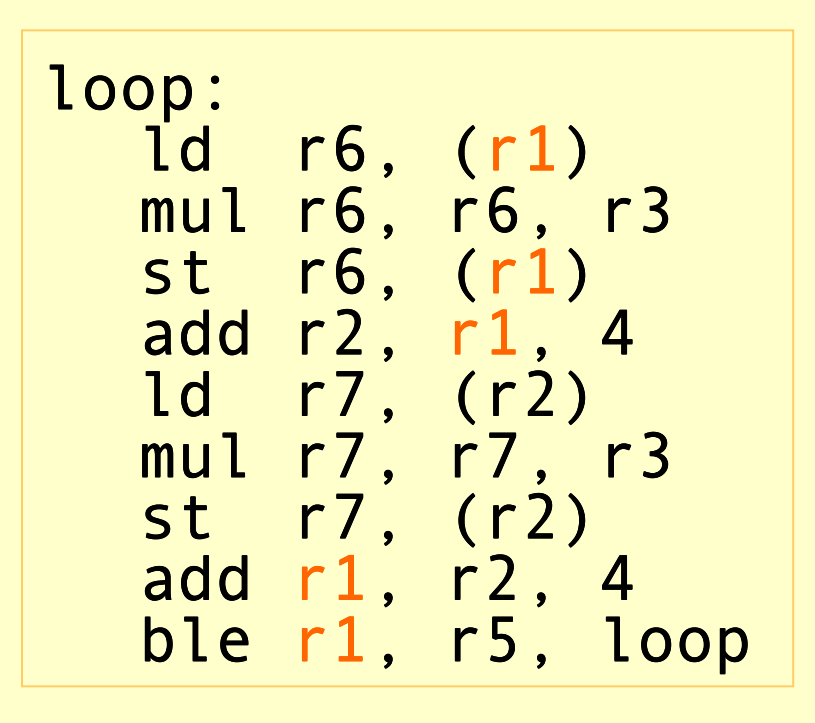

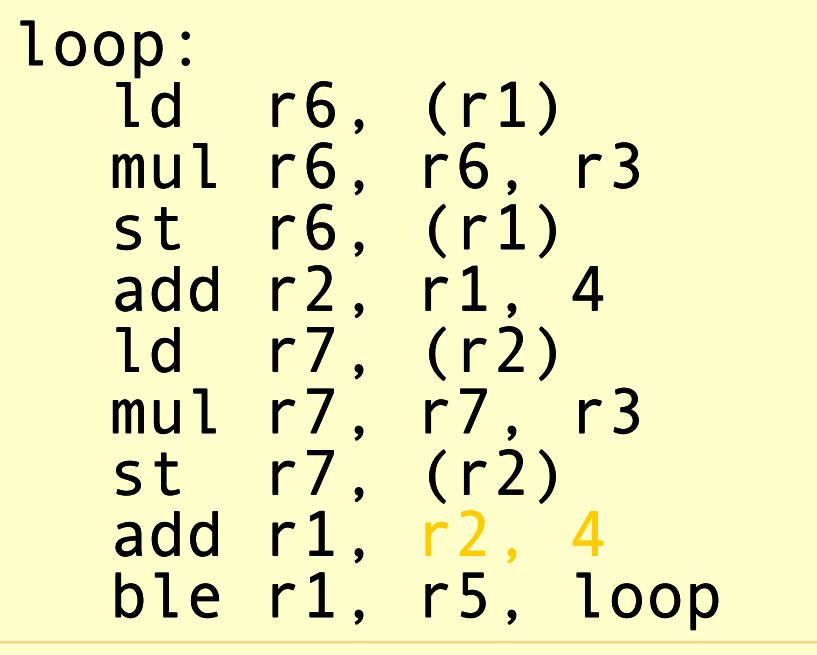

Instruction Scheduling: Loop Scheduling Instruction Scheduling: Loop Scheduling

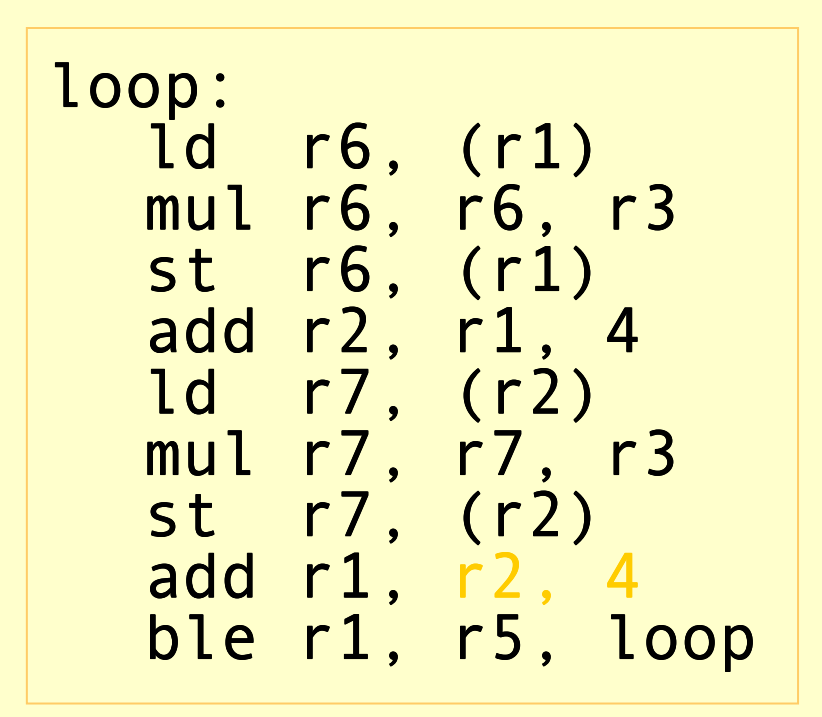

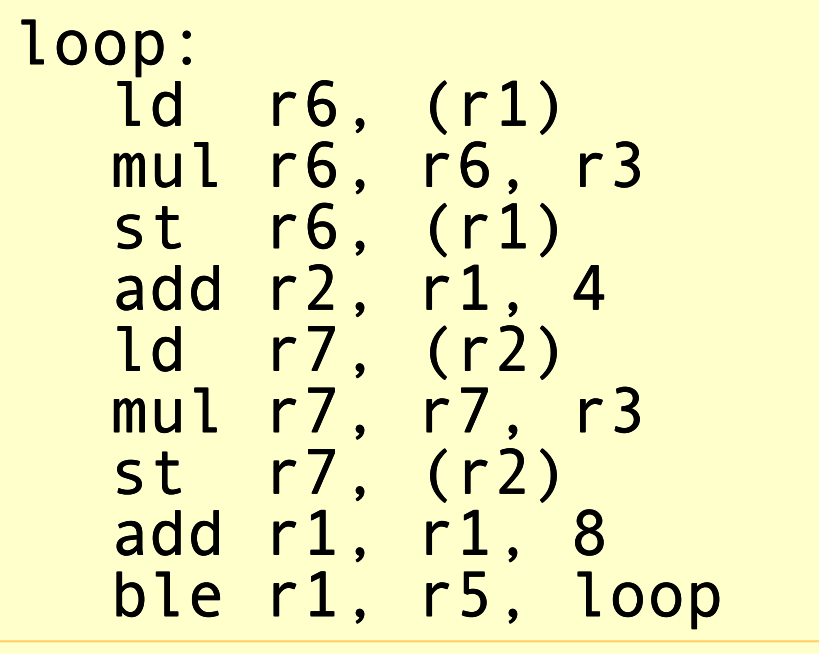

Advanced Compiler Techniques 22/04/20 http://lamp.epfl.ch/teaching/advancedCompiler

Instruction Scheduling: Loop Scheduling Instruction Scheduling: Loop Scheduling

loop:

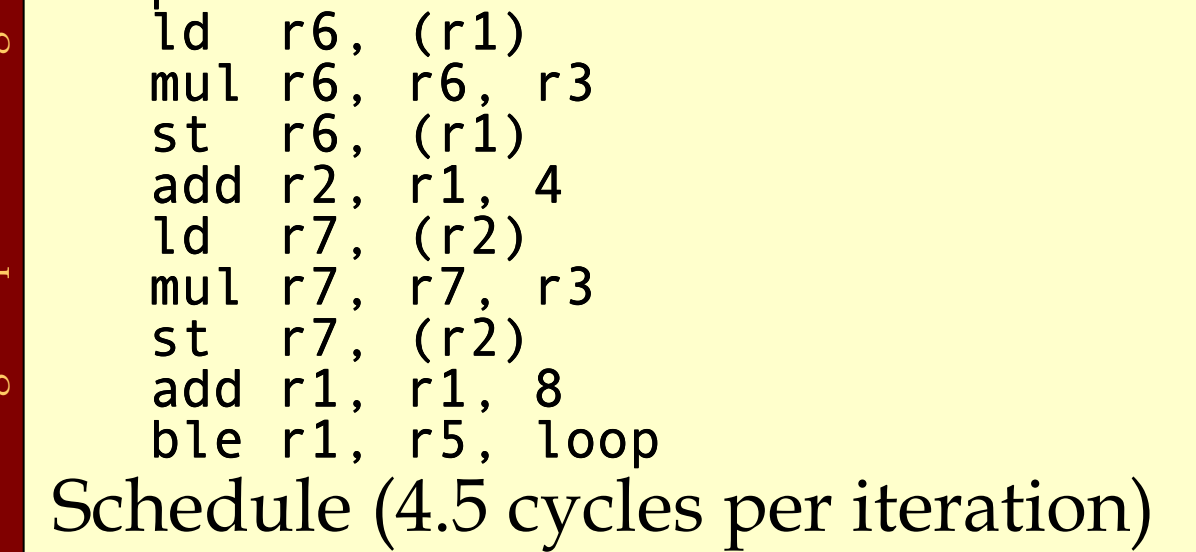

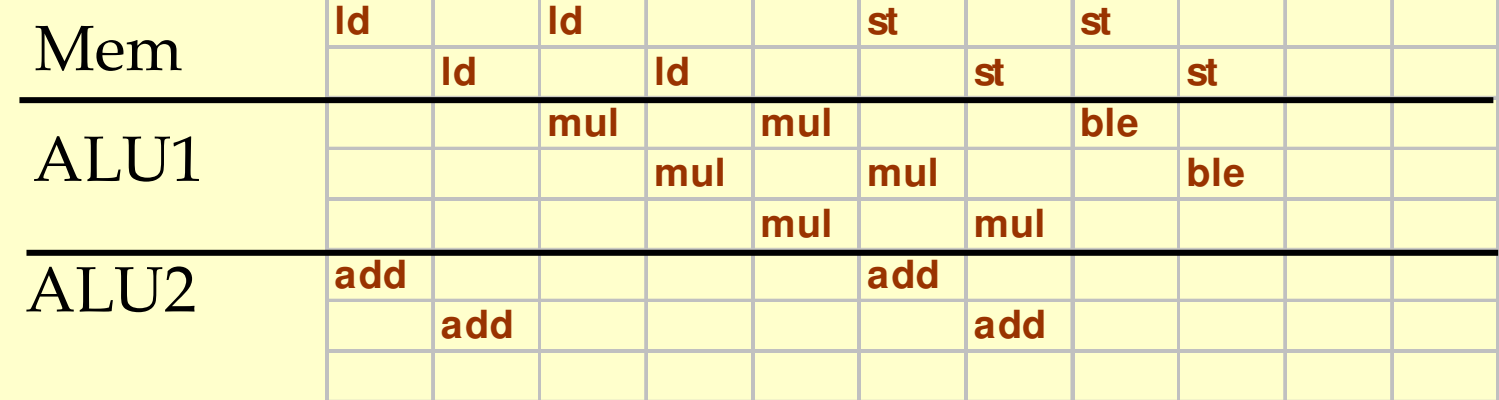

### Software Pipelining

- ♦Try to overlap multiple iterations so that the slots will be filled.
- ♦Find the steady-state window so that:
	- ♦ all the instructions of the loop body is executed.
	- ♦ but from different iterations.

#### Assembly Code

#### loop:

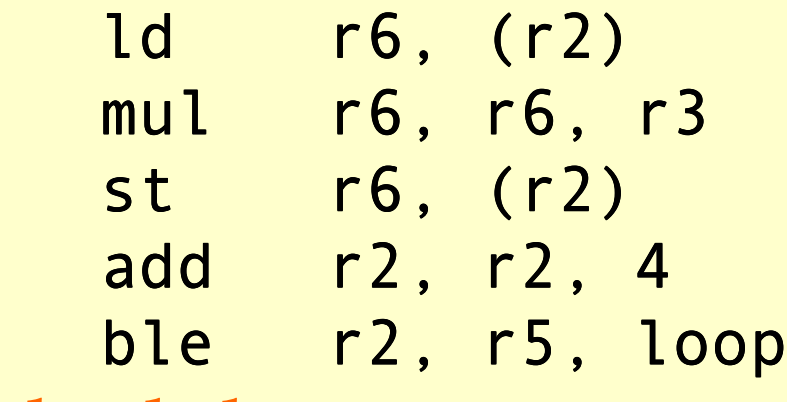

#### Schedule

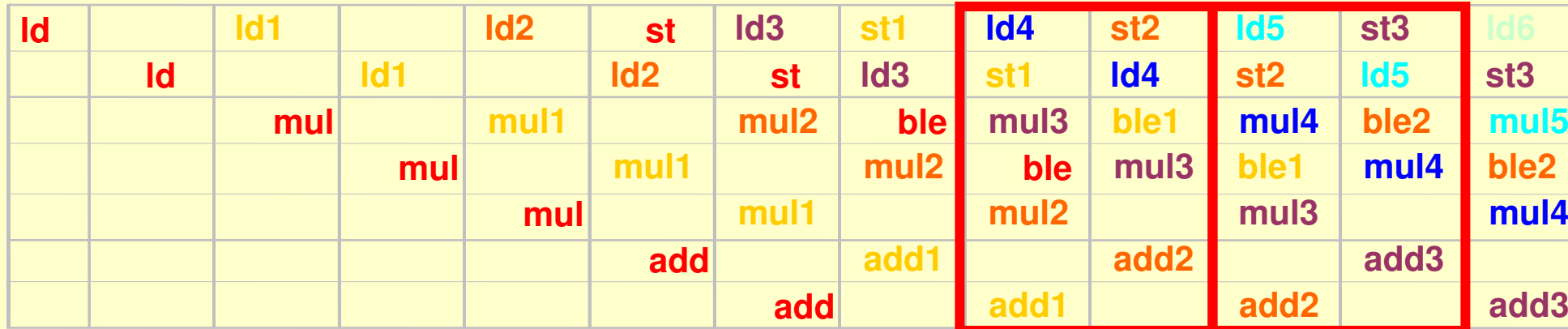

Advanced Compiler Techniques 22/04/20

http://lamp.epfl.ch/teaching/advancedCompile

#### Assembly Code

#### loop:

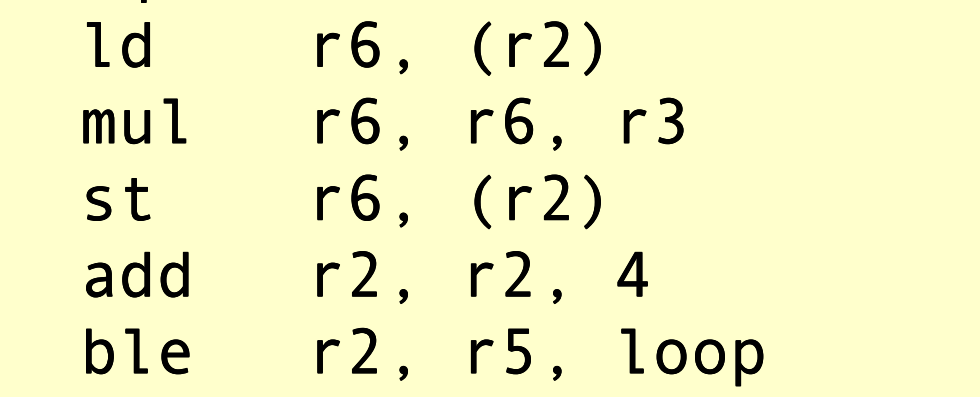

# ble r2, r5, loop<br>Schedule (2 cycles per iteration)

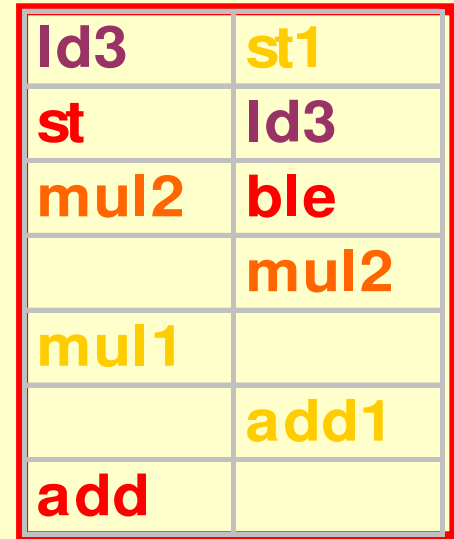

4 iterations are overlapped. ♦ values of r3 and r5 don't change

- ♦ 4 regs for &A[i] (r2) ♦ each addr. incremented by 4\*4
- ♦ 4 regs to keep value A[i] (r6)
- ◆ Same registers can be reused after 4 of these blocks generate code for 4 blocks, otherwise need to move .

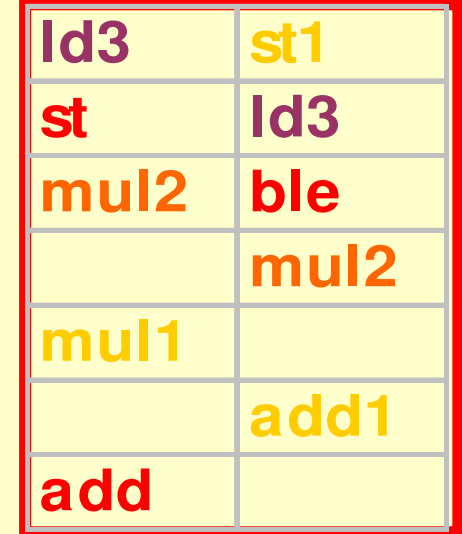

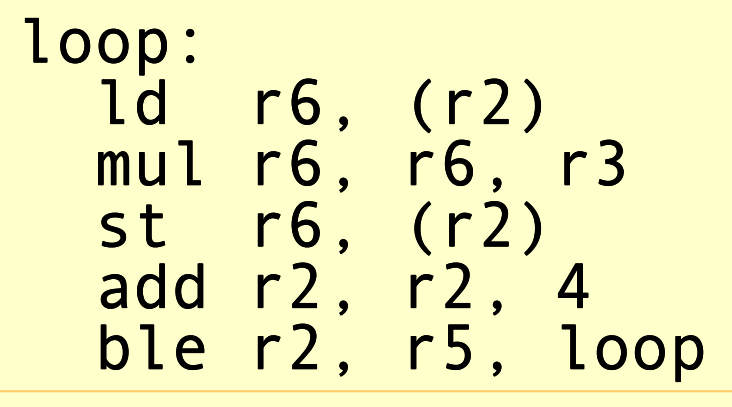

## Software Pipelining

#### ♦ Optimal use of resources.

- ♦ Need a lot of registers.
	- ♦ Values in multiple iterations need to be kept.

#### ♦ Issues in dependencies.

- Executing a store instruction in an iteration before branch instruction is executed for a previous iteration (writing when it should not have).
- Loads and stores are issued out-of-order (need to figure-out dependencies before doing this).
- ♦ Code generation issues.
	- ♦ Generate pre-amble and post-amble code.
	- ♦ Multiple blocks so no register copy is needed.